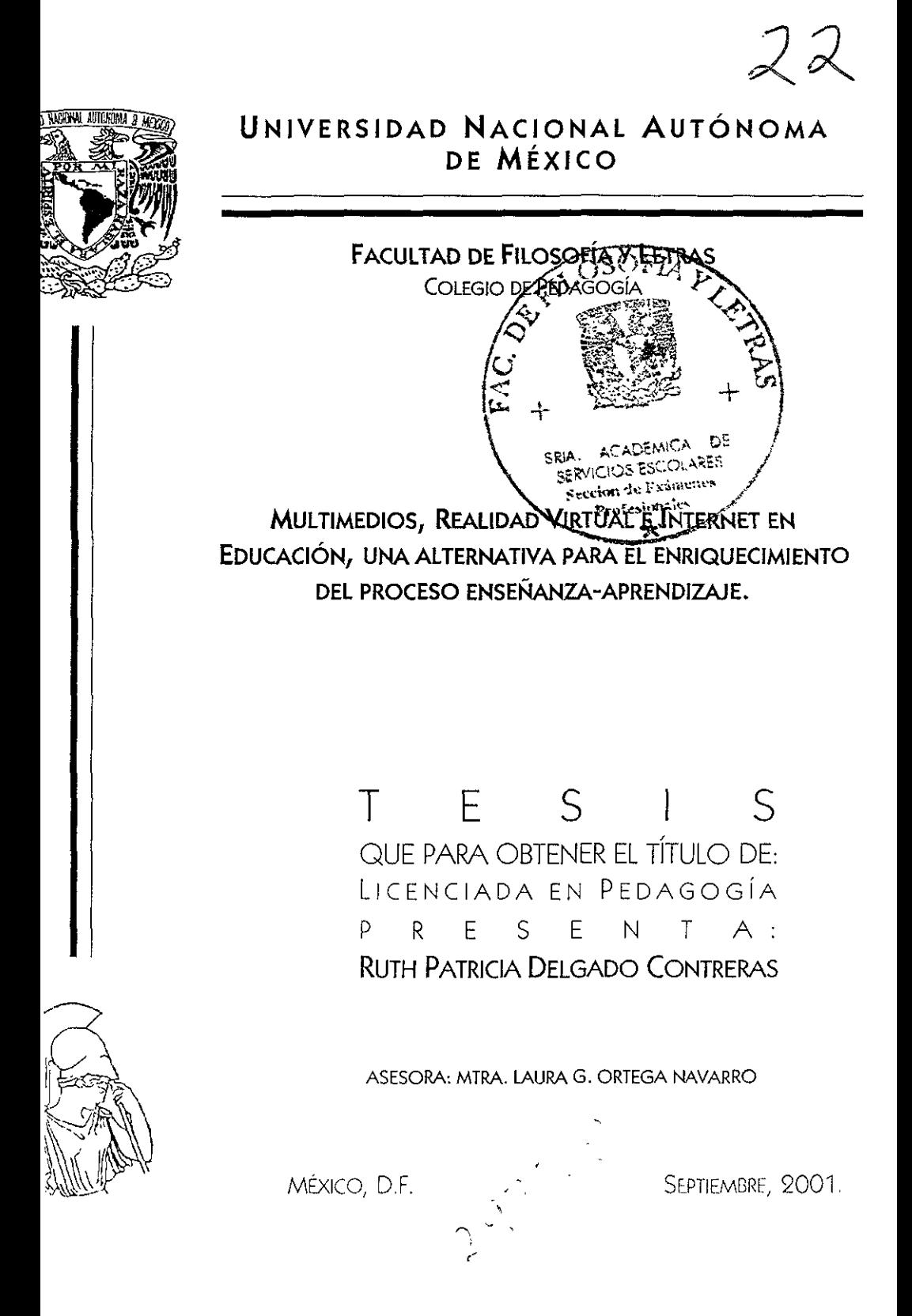

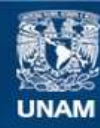

Universidad Nacional Autónoma de México

**UNAM – Dirección General de Bibliotecas Tesis Digitales Restricciones de uso**

# **DERECHOS RESERVADOS © PROHIBIDA SU REPRODUCCIÓN TOTAL O PARCIAL**

Todo el material contenido en esta tesis esta protegido por la Ley Federal del Derecho de Autor (LFDA) de los Estados Unidos Mexicanos (México).

**Biblioteca Central** 

Dirección General de Bibliotecas de la UNAM

El uso de imágenes, fragmentos de videos, y demás material que sea objeto de protección de los derechos de autor, será exclusivamente para fines educativos e informativos y deberá citar la fuente donde la obtuvo mencionando el autor o autores. Cualquier uso distinto como el lucro, reproducción, edición o modificación, será perseguido y sancionado por el respectivo titular de los Derechos de Autor.

# **DEDICATORIAS**

GraCias a DIOS Por la InSpiraCiÓn que da a mi vida cada día.

#### Gracias Mamá

Hoy entrendo lo que me querías deCir cuando te referías a tener un LOGRO, que no es mi equivocada Idea de "haber hecho algo que no era capaz de hacer", sino hacer algo que tienes ganas de hacer y por lo que has luchado Sé que tu mano siempre ha Sido m¡ guía en la Vida, por favor no dejes de estar a mi lado nunca. TF AMO!

## Gracias Papá

Aunque a veces es difíCil entender esa fonna tuya de querer, no deJO de reconocer que sin ella no serías tú Gracias por todas tus palabras, por tus sonnsas, por tu forma especial de decir TE QUIERO, por estar aquí apoyándome Siempre, por tu gesto Inigualable diCiéndome "me siento orgulloso de ti". TE AMO

#### Pepito

Siempre tienes una palabra para mi, la mejor, la más acertada y eso no lo olvido nunca Gracias Hemano TE QUIERO MUCHO'

#### Rlck

Gracias por tus abrazos, felicitaciones y porras Aunque pocas veces te lo diga, eres MUY especial para mí TE QUIERO MUCHOI

#### Crayo

No tengo palabras para expresar lo que eres para mí. Gracias por tu apoyo, tu escucha y tus palabras TE QUIERO MUCHQI

## Gracias Abuelitos Esperanza, Bertha, FldenCIO y Nlce Por su herencia de vida, sus cariños, su amor, sus palabras y todos esos pedacitos de su vida

#### Gracias Tíos y Tías

dedicados a mí LOS AMO!

Por todas sus porras, su espíritu siempre alegre, su confianza permanente en mí y cada una de sus palabras dándome muchos ánimos para todas mis locuras LOS QUIERO MUCHOI

#### GraCIas Prrmos

Por todos 105 momentos Juntos, por las alegrías *y* por todo lo que aún nos falta por compartir, lOS OUIERO MUCHO'

#### Taha

Este es un momento Importantísimo en mi Vida y DIOS te ha puesto en mi camino GraCias por estar a mi lado, por todos los momentos juntos, por tus palabras, tu amor, tu paciencia, tu carlno Ojalá esto sea sólo el prrnclplo de muchos otros momentos Importantes Juntos, TE AMO HABIBI<sup>1</sup>

#### rete, Rebe y Pabll

Gracias por compartir conmigo esta alegría, pero sobre todo por esos monientos en que Illiamos sido tan felicas y nos hamos divartido juntos. LOS QUIERO MEK HO

#### lau

Has sido una parte muy Importante en mi VIde, sin tu visión Y tu InteligenCia no habrías podido ayudarme a encontrar muchas cosas trascendentales en mi vida, sobre todo encontranne a mi misma GraCias por todo tu tiempo dedicado a mi y tus palabras de aliento para no claudicar en mi diñcll tarea de encontrarme TE QUIERO MUCHOI

#### Rocío

Hace 5 años confiaste en mi y me diste la oportunidad de trabajar contigo dándole un nuevo sentido a mi vida con esa experiencia. Gracias por todo lo que me has dado aún sin saberlo y por cada uno de esos momentos como Jefa, como compañera, pero sobre todo como amiga TE QUIERO MUCHQ

## A mis Querrdos Amigos

Adri (Gracias amiga por los momentos juntas, tus porras y admiración, TQM), Rons (Gracias por tu ayuda Incondicional, tu gran amistad, tu canño, tu tiempo y todo lo que me has enseñado, TOM), EVita (GraCias porque siempre has tenido una palabra linda para mí y por tu Jinda amistad, no cambies nunca, TQM), Huguito (Gracias por todos los momentos divertidos, tristes y de pachanga juntos, eres un amigo muy especial, TQM), Irene (Gracias amiga por todos los momentos compartidos, TQM), Jaime (Gracias por todos esos momentos especiales y por tu linda amistad, TOM), Leonel (Gracias por tu amistad Incondicional, tus lindos detolles y sobre todo tu disposición para enseñarme siempre que necesité, TQM), Liber (Gracias amiga porque aunque ahora estés lejos sabes que siempre estas aquí conmigo, TQM), Marifer (Gracias por todo tu apoyo, tu amistad y tu confianza, TQM), Marycarmen (Gracias por toda tu confianza, tu apoyo y tu linda amistad, siempre contarás conmigo, TOM), Tité (GraCias amiga por tu apoyo Siempre, por acompañarme en las buenas y en la malas, por tu confianza y tu Inigualable amistad, TQ'v1), Toñrto (Gracras porque aprendí muchislmo de ti aunque no lo sepas, TOM), Verito (Gracias amiga , TQM)

# ÍNDICE

 $\overline{\phantom{a}}$ 

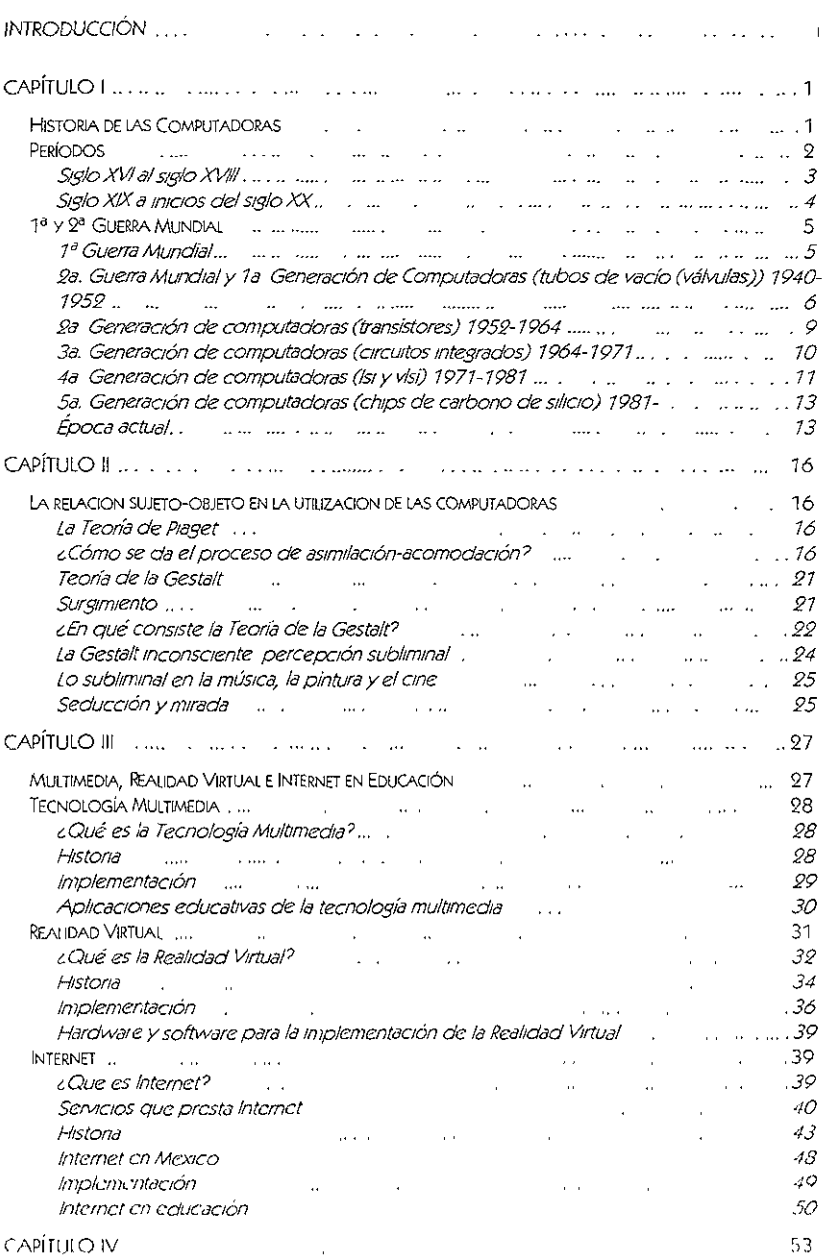

 $f_{NDACE}$ 

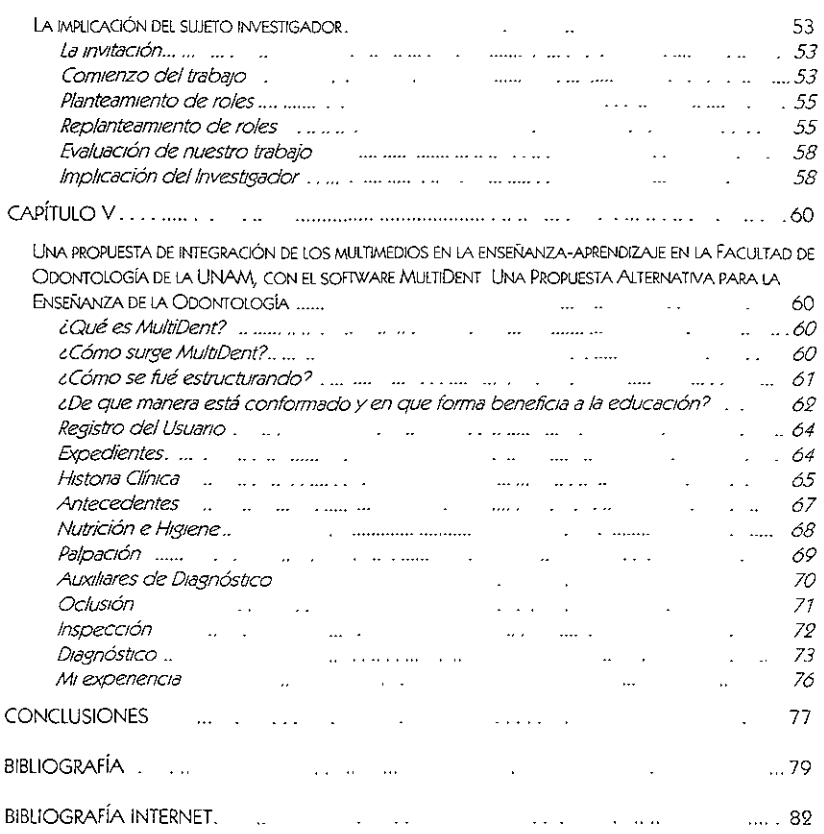

# **INTRODUCCIÓN**

¿Cómo comenzar una IntroducCión? Que Ironía, tanto la IntroducCión como el cap 2 han sido las partes más difíciles de elaborar en esta tesis, sin embargo, no ha sido la única pregunta que me ha pasado por la cabeza, junto con esa han venido miles, desde  $c$ cómo empezar la tesis? ¿cómo plantear lo que qUiero?, Gqué titulo elegir?, Gqué bibliografía consultar? etc, etc y hoy pareciera que fue fáCil tener en mis manos este pequerío "hijito" pero, cuando volteo y veo haCia atrás lo que me Implicó llevarlo a cabo me doy cuenta de cuan complicado es "disfrutar" de hacer una tesis . cirónico no?

y ¿cómo comenzar una IntroducCión? .. Intentaré

Este trabajO se encuentra desarrollado en un contexto que es el que me pennlte llevarlo a cabo y de ahí su título y esto gracias a mi segunda experiencia laboral que es dentro de la misma UNAM, expenenCla que me ha hecho muy feliz, un día todavía preguntándome y habiendo pasado ya por dos probables temas de tesis, volteo a mi alrededor y me doy cuenta de que Jo que *estoy* haCiendo en ese *momento* me encanta y qué mejor oportunidad que plasmarlo en mi trabajo de tesis de manera que me hiciera más fácil el proceso de desarrollarla, así que comienzo por pensar de qué manera sería mejor explicar todo esto que hoy está impreso en esta tesis y la manera óptima de presentarlo será como está a continuaCión

# CAPITULO I

Un contexto hlstónco en cuanto al surgimiento y recorrido que han hecho las computadoras en la vida de muchos de nosotros, llegando hasta la situación actual y ya no desconocida para nosotros que es el cambiO de rmlenlo

## CAPITULO 2

Fue necesario hacer una IntrospecCión de manera que pudiera ver cuales fueron los procesos por los cuales fui pasando al IntrodUCirme a un mundo de InnovaCiones y nuevas tecnologías, donde mi realidad fue ir a lo largo del proceso de tesis descubriendo tambien muchas cosas y sobre todo aprendiendo, así que parte de mi experiencia como usuario se plantea en este capítulo dándole un enfoque (que aunque me costó mucho trabajo entrarle y desarrollarlo, por fin quedó) utilizando al menos dos teorías muy fuertes y que permitieron hacer un análisis muy interesante, la Teoría psicoanalítica y la Teoría de la Gestalt, además de apoyarme en los estudios de Jean Plaget

## CAPITULO 3

Aquí desarrollé un desglose de las 3 partes más Importantes para mí en la apllcaClon de nuevas tecnologías que son Multimedia, Realidad Virtual e Internet En las 3 desglose desde su parte histórica en el surgimiento hasta la utilización en diversos campos, sin olvidar el educativo por supuesto

## CAPITULO 1

Después de resistirme, no me quedó mas que resignarme y hacer este capítulo que fue el último. Era necesario hacer un enfoque desde, mi perspectiva involucrada en un proyecto que es el que finalmente hace surgir este trabajo de tesis y principalmente mi experiencia como una profesionista en mi segunda experiencia laboral en donde yo tenia los conocimientos para desarrollarme como pedagoga, sin embargo la experiencia no Es aquí donde me encuentro plasmando la manera en que vivi una forma diferente de trabajar, en un grupo en el que fuimos

creCiendo de la mano y en donde también nos dimOS muchos topes que nos hiCieron crecer como profeslonlstas y como seres humanos

# CAPITULO 5

Por fin el capítula 5 Desde que comencé me hubiera gustado comenzar por este capítulo y que hubiera sido el único, ¿qué fácil no?, pero como no se podía que fuera así tuve que hacer los 4 antenores que a fin de cuentas también disfrute mucho. En este último capítulo desarrollo la parte que más me ha apasionado, además de mi participación en un proyecto multimedia dentro de la UNAM, que hoy me permite desarrollarme en lo que hago y que como se puede ver a lo largo del mismo me faltan palabras para describir lo marávilloso que fue y sigue siendo para mi

Hoy después de 6 años de haber terminado la carrera en que veo muy diferente la vida, incluso mi vida profesional, espero que quien tenga en este momento mi tesis en las manos pueda darse cuenta de lo que qUise transmitir en ella y pueda disfrutar aunque sea un poquito de Jo que para mi Implicó un gran esfuerzo plasmar

*Xuth 'Patricia Delqado Cohtreras* 

**-**

# CAPÍTULO I

# **HISTORIA DE LAS COMPLITADORAS**

El significado de la palabra cómputo e informática es muy similar, sin embargo, para hacer una cliferenciación basada en los términos más usados tanto científica como técnicamente haré una breve explicación de ellas

El término "informática" es muy utilizado en los países latinos Los anglosajones utilizan más frecuentemente la palabra "computación" y cuando quieren enfatizar su carácter de ciencia lo llaman "ciencias de la computación" (computer science)

> "Informática o Computación, crencia que estudia los ordenadores o computadores, incluyendo su diseño, funcionamiento y utilización para el proceso de información La informática combina los aspectos teóricos y prácticos de la ingeniería, electrónica, teoría de la información, matemáticas, lógica y comportamiento humano Los aspectos de la informática cubren desde la programación y la arquitectura informática hasta la inteligencia artificial y la robótica"<sup>1</sup>

> "La palabra "informática" la introdujo Phillipe Dreyfus en una sesión de la Asociación Francesa de Cálculo y Tratamiento de la Información Según Arsac, Deyfus dijo "que había partido de la palabra "información" buscando algún término que se le aproximara a la consonancia con los nombres de otras ciencias (matemáticas, física, mecánica, Jy que fuese capaz de proporcionar palabras derivadas, como "informático" No obstante casi todas las referencias a esta palabra dicen que proviene de los vocablos franceses information y automatique que significan información y automática <sup>4</sup>

> "Ciencia del tratamiento racional, principalmente por medio de máquinas automáticas, de la información considerada como el soporte de los conocimientos humanos y de las comunicaciones en los campos técnicos, económicos y sociales <sup>a</sup>

"Conjunto de conocimientos científicos y técnicas que hacen posible el tratamiento automático de la información por medio de calculadoras electrónicas "

"Informática - Es la ciencia que estudia el tratamiento automático y racional de la información, El término se creó en Francia en 1962, y procede de la contracción de las palaoras información automática" <sup>s</sup>

La informática se compone de tres pilares básicos

- >> El elemento físico (hardware) que es la parte física de un sistema, elementos materiales que lo componen
- » El elemento lógico (software) que es el conjunto de elementos lógico que da al equipo físico la capacidad para realizar trabajos y
- >> El elemento humano (mainware) que sin él los elementos anteriores serían inútiles

Los términos anteriores permiten tener un panorama más amplio sobre los términos computacion e informática, pero, cqué es una computaciora?

Findschangerin Microsoft Encarto 97

Democracia In INANISMENTS On periodisco para la Universidad at 148 Dans be becomingtoned a JULORMAR Sea LUNA CRIMENTS complete as A admiration of Faulta Ldc Inschena Mink o DE in Jipbi novi. 3 dc 1997 Pp. 21

Sundertside France La con Der enviros dana che in cenque E avionio

MCAIN DOCUMB, COUNA, et il. Information there is Mcconstitute paid. 1934-117 (c.f.).

"Básicamente, una computadora es una calculadora con capacidades extendidas. El comportamiento fundamental que permite a una computadora ejecutar todas las tareas que realiza, es el cálculo de diversos valores y el manejo de los resultados. Así, la computación tuvo sus más remotos antecedentes en dos extrañas máquinas de calcular creadas por Blas Pascal y Gottfried Leibniz, cada cual en su momento",6

"Hay 5 partes fundamentales de una computadora Estas incluyen al procesador (algunas veces llamado unidad central de proceso ó CPU), la memoria (de la cual hay vanos tipos), la circuitería de entrada/salida (o E/S como es comúnmente llamada), el almacenamiento en disco y los programas"<sup>7</sup>

Los principales componentes de una computadora

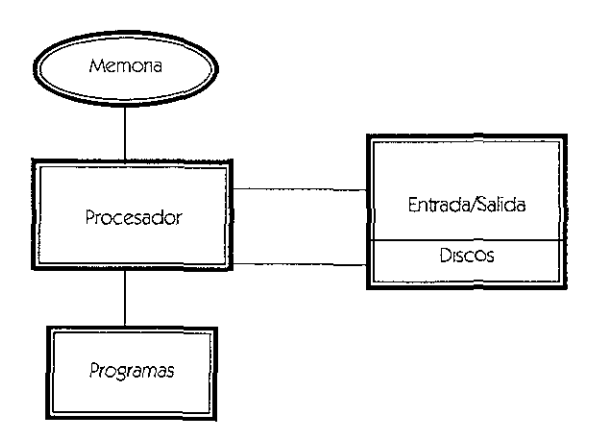

"Computadora (ordenador) es una máquina compuesta de elementos físicos de tipo electrónico, capaz de realizar una gran cantidad de trabajos a gran velocidad y con gran precisión siempre que se le den las instrucciones adecuadas" y se clasifican  $\epsilon$ n

- » Analógicas, que son aquellas que manejan señales eléctricas analógicas proporcionales a medidas físicas de tipo continuo Su programación en la mayoría de los casos está en su propio cableado y se utilizan fundamentalmente para controlar procesos y en determinados problemas de simulación
- n Digitales, que son aquellas que manejan señales eléctricas de tipo digital. Se programan de acuerdo a lenguajes de programación y su utilización comprende cualquier tipo de trabajos e
- » Hibridas que poseen características de las dos anteriores Suelen ser constituidas por una computadora digital que procesa información analógica, para lo cual tiene sus entradas y salidas controladas por medio de convertidores analógicodisitates o disital-analósicos"

io occurs ce en li socialista (1. 3 m), verdecene Mal Rio Taccica et al Aeronice I Militoveccu (1994)<br>- Is 441 | 1993 (1998), Fekancis ici al 1919 e colora tealleral de crionisti El canto (1994), [43 m), Pipili<br>Til 5 m el

 $\sim$   $\sim$   $\sim$ 

One some thince of its chemiser, some consisting to a subscribin variable del Publicato en la edicional trupp de Lemans of the distribution of  $\sim$   $\approx$   $\alpha$ 

ing<br>In work are entitled to the financial and the fundamental Premier Hall Sterico 1994 (Kr2 p. P) is 2

CAPITULO

Desde el dia en que apareCió por pnmera vez la computadora, despertó gran emoción y faSCinaCión, marcó el IniCIO de una época, un cambiO drástico en los días cuando todas las computadoras eran manejadas por otras personas, que repartían el poder de la computadora a los usuariOS, atendiendo a sus necesidades. Ahora, está establecida sólidamente como una herramienta poderosa inigualable para ayudar a una gran cantidad de población a nivel mundial en actwidades realizadas a diarío para mejorar su rendimiento y la calidad de su trabajo Y, cada vez más, los estudiantes y los usuanos que están en su casa expanden la computación a un rango de aplicaCiones mayor, desde la tarea, hasta las recetas, los Juegos, la ensenanza y la InvestJgaClón

Hasta este momento el uso que se le ha dado a la computadora en el área educativa ha sido en muchos casos para la presentación de trabajos escolares con calidad, con un sustituto sofisticado de las máquinas de escribir, con el desarrollo de los multimedios, se han comercializado las "enciclopedias" en CD proporcionando de una manera fascinante una gran cantidad de InformaCión

Mi propuesta es plantear la posibilidad de que nuevos programas desarrollen una interacción tal que el estudiante Se Involucre en un proceso educatrvo más enriquecedor, no donde solamente va a adquirir información o sólo ponga a prueba sus conocimientos y obtenga una evaluaCión tradicional, sino una herramienta Interactiva que le permita la toma de deCISiones, la construcCión ráglca de un proceso o el desarrollo de una Situación específica por el área de conOCimiento que fue diseñado, teniendo en cuenta las Imtantes con respecto a los eqUipos y por ende de los lenguajes de programación, que permitirán el diseño de nuevos programas educativos

# PERiODOS

" caSI todas las transformaCIones han Sido causadas por descubrimIentos o ovances en el campo de la electrónica

Todo comenzo con la válvula de vacío y la construcción de dispositivos lógicos bIestables *10* 

Una computadora es definida como una herramienta para procesar InformaCión, por lo tanto y de acuerdo a su descripción, el ábaco, una herramienta de cálculo, puede ser considerado como una de las pnmeras computadores de la histOria

El ábaco es un tablero con bolitas o cuentas que permite hacer operaCiones aritméticas Fue la herramienta de cálculo más usada en ia antlsuedad, y todavía es usada hoy en muchos lugares del mundo, sin embargo, el uso que se le llega a dar es muy pobre con relación a la cantidad de operaciones en las cuales puede ser aplicado. Por cierto, la palabra «cuenta» y la palabra cálculo viene del latín "calculus" que era el nombre que se le daba a las cuentas del ábaco que generalmente estaban hechas de piedntas con un huequlto en mediO

> "Aunque realmente los primeros intentos de automatización del proceso de cálculo se localizan en la invención del ábaco hace miles de años, no es sino hasta la llegada de las máquinas de Pascal y Leibniz cuando la humanidad, arrastrada por el ímpctu de la Rcyolucion Industrial, da sus pininos en la dura tarea de reducirlo todo a los números mediante la ayuda de las maquinas"<sup>11</sup>

the continuation of  $\sim 10^{-1}$  $\sim$  , and see the set of

1) "The Dand Adeles and Disposition of the Light of Science of Delice y position begind to the month of the Committee of the Committee of the Think of The Light of The Light of The Light of The Light of The Light of The L "AP HIM E DERAWA FELINGAN AT "ANGGRAPHAPON A ".<br>"The same some of the theory and context you have been about the top of the some of the strategy state of the<br>"A "Me"

CAPITULO I

# SIGLO XVI AL SIGLO XVIII

 $\Delta \sim 10^{-1}$ 

Los descubrimientos se han ido dando de acuerdo a las necesidades de cada época, lo cual ha sido de gran ayuda para la humanidad, uno de ellos, con una importancia trascendental para la informática, que se realizó a finales del siglo XVI y comienzos del XVII, donde .

> " Francoise Viète estableció las bases del álgebra, mediante la utilización de letras para simbolizar valores desconocidos, hacia el año 1580" 19

"En el siglo 17 algunos maternáticos muy famosos se dieron a la tarea de fabricar calculadoras mecánicas. Dos de ellos se destacaron sobre el resto Blaise Pascal (francés) y Wilhelm Von Leibniz (alemán) Las calculadoras que fabricaron funcionaron muy bien, pero no se popularizaron por que eran muy difíciles de fabricar con la tecnología de la época Mucho después, las calculadoras mecánicas se volvieron muy populares, hasta que fueron reemplazadas por calculadoras electrónicas

La regla de cálculo

Una forma fácil de realizar operaciones de multiplicación y división es usando logantmos y reemplazar estas operaciones (\* y /) por sumas y restas La regla de cálculo tiene dos reglas, de las cuales una se desliza sobre la otra, y realmente uno «mide» los resultados "13

En 1614, John Napier inventó los logaritmos como herramienta de ayuda al cálculo, con el fin de resolver diversos problemas de multiplicación, utilizando un conjunto de varillas llamadas varillas de Napier Napier, también ideó un calculador con tarjetas que permitía multiplicar y que tomó el nombre de Estructuras de Napier Edmund Gunter inventó en 1620, un precursor de la regla de cálculo

Wilhelm Schickard diseñó y construyó, en el año 1623, lo que se considera la primera computadora digital, que permitía la realización automática de sumas y restas, parcialmente automatizadas, multiplicaciones y divisiones,

> " basada en ruedas dentadas capaz de multiplicar y que no se ha conocido hasta 1957 lo hacían por medio del método de sumas sucesivas" <sup>14</sup>

A los 19 años (1642), el matemático, filósofo y escritor francés Blaise Pascal inventa una máquina conocida como la Pascalina, que demuestra como pueden realizarse los cálculos de manera puramente mecánica.

Blaise Pascal es considerado, como el inventor de la calculadora aunque su ingenio lo fabricó veinte años después de que Schickard fabricara el suyo, y además era menos avanzado Pascal fungía como funcionario de impuestos bajo órdenes de su padre en París. Su trabajo consistía en sumar continuamente largas columnas de cifras y anotar los resultados en el sitio correcto para llevar adecuadamente las cuentas Pascal, matemático de formación, pensaba que podía disminuir el tiempo empleado para el cálculo de las cifras si una máquina se encargaba de computarlas. El verbo computar significa exactamente llevar un registro, contar En 1642, Pascal inventó un artefacto que le quitaría grandes pesos de encima la primera calculadora mecánica, quizás la abuela más arcaica de la actual computadora.

> "La computadora creada por Pascal podía sumar números de hasta seis cifras. El numero que marca la calculadora de Pascal -, es el 338 398. Para sumarie 9, Pascal habria movido dos divisiones del indicador de la columna de unidades, en el extremo

is WORER Alan is all functions on the internation loop a respliction de probleme (IRO Parial Screepublicities). The McConvert Modified 1995 (1923).

אורי או איז איז איז א פאראפ אויסטאראט אוי צו די די די דעראט און א פעראט אויסטאראפיע איז די די די די די די די ד showing set 12 de noviembre en 1 soember som tøybe skiskolare i kole 1998.<br>1903 – Uliveral oppubliser i allander og av allt skolare titisk av de bomstilla i gionomitet i 1909. Da tita d

derecho Esto habría llevado nuevamente a 0 al engranaje interior que registraba las unidades, por haberse completado la vuelta del círculo, y habría movido una división el engranaje siguiente (las decenas). Como ya estaría en 9, el desplazamiento unitano llevaría tambIén este engranaje a O y movería el engranaje srguiente *(las* centenas) una dMs/Órt hasta 4 /<sr el número que md!caría la máquma sería el338 400 2 más *que 338398. "IS* 

Patndge, en 1650, basándose en los descubrimientos de Napier, inventó la regla de cálculo, para la realizaCión de determinadas operaCiones.

En 1666, el matemático inglés Samuel Morland inventó otra máquina mecánica que realizaba operaCiones de sumas y restas y se llamó Máquina Antmétlca de Morland

Años más tarde, en el año 1671, inspirado en las ideas filosóficas de Pascal, Gottfried Wilhelm Lelbnltz presentó en la Academia de París y la Royal SOClety de Londres su propia máqUina de calcular. La Idea fue desarrollada a partir de sus convicciones religiosas y filosóficas para Leibniz, el número 1 representaba a DIOS y el O la nada, o el vacío que debió preceder a la creaCión del mundo. La máqUina creada por Leibnltz era una máqUina calculadora que utilizaba plr10neS dentados de longitudes vanas y una versión perfeCCionada del mecanismo de acarreo automátlco ideado por Pascal, con el fin de poder realizar automáticamente los cálculos de las Tablas Tngonométricas y Astronómicas, la máquina creada por Leibnitz podía sumar, restar, multiplicar, dividir y extraer la raíz cuadrada de un número. Esto representaba un gran adelanto frente a la máqUina de Pascal, y finalmente se constituyó en la Idea onglnal para la creación de la modema calculadora

LeibniZ también se Interesó por los problemas de la comunicaCión, preViendo múltiples maneras para facilitar el contacto entre personas o máquinas, mediante dispositivos creados para ello. Una de sus ideas más revolucionanas en este sentido fue vislumbrar la necesidad de un lenguaje Científico universal que permitiera a los hombres de CienCia en todo el mundo Intercambiar datos

La aportación de múltiples invenciones y proyectos de medios mecánicos, va ligado con el desarrollo de la CienCias, de los estudios astronómiCOS, de la navegaCión marítlma que se registra en los Siglos XVII y XVIII. Lelbnltz fue Junto con Isaac Newton, el cOdescubndor del cálculo, creando de esta manera la Calculadora universal

Casi un siglo después, en 1779, Mattieu Hahn diseñó y construyó una máquina de calcular capaz de realizar sumas, restas, multiplicaciones y divisiones, a la que se le llamó la Calculadora de Hahn

## SIGLO XIX A INICIOS DEL SIGLO XX

En el año de 1804, el francés Joseph-Marie Jaquard perfecciona la idea del mecánico Falcón, que un Siglo antes había descubierto un nuevo sistema para automatizar algunas fases del trabajo de las máquinas tejedoras, que fue conocida como Tarjeta Perforadora

> -Aquí ya se empiezan a ver cosas que podemos conectar con las computacionas modemas Esta máquina tejedora no era como las otras máquinas Usaba un meCanismo pare] controlar las lanzaderas de *tdl* manera que pod/;m actIvarse o desactivarse a voluntad con tarjetas perforadas Así, se «programaban» los diserios a tejer en las larjetas, y se obtenían los patrones deseados. Aunque no son tan mcncionados como la maquina de tejer de Jacquard, también tienen mucho merito I.Js c(]i'~> dt- {llIíslCrt y 105 (I11(ómdUs del s,¡g/o 18 y 79, <:nlos cwles se ~pfClS!iif))abdv *fr.1* nll.JS/cJ *o el* movlIHcn(o *usando (lfdS de* popel que *se* KCom,jf)" sotlrc n///ldo'> *Cflle*  traducían esta información en acciones mecanicas "<sup>la</sup>

<sup>,</sup> Lors, Gome, Japane, Pitp, Imerigne sexualizoritgoriegation/Surfaunt intrinsional Public States of the State States of the Government of the Government of the Government of the Government of the Government of the Governme

<sup>.&</sup>lt;br>The or conversions and interesting constraint participation habit sets ends in subsect to U.C.A., these benefits favor or this is complete the counties of a 1.1 Note is a working client away

En 1820, el finanCiero francés Charles-Xavler Thomas de Colmar Idea un diSPOSitiVO a base de piñones dentados que realiza multiplicaciones y divisiones basándose en el mismo principio de la calculadora de Leibnitz, este dispositivo, por ser tan práctico, alcanza un gran éxito por lo cual desde que nace la Idea hasta el año de 1890 se producen miliares de estos ejemplares, que mas tarde se les llamó "El Antmómetro de Thomas de Colmar" Es en 1822 que Charles Babbage un excéntrico que odiaba a los organilleros y vivía criticando a los poetas, miembro de la SOCiedad Real y «Profesor Lucaslano de Matemáticas en la UnIVerSidad de Cambndge» puesto que algún tiempo antes ocupó Isaac Nevvton, también tuvo otros Inventos geniales, como el oftalmoscopia y el tacómetro, siendo, además el pionero en InvestlgaClón de operaCiones, o en pocas palabras, cómo hacer que los negocIos fuesen más rentables.

Babbage estaba Inconforme con la cantidad de errores de las tablas matemátlcas de su época, sin embargo tenía razón, las tablas estaban llenas' de erroreS, y como las tablas se cOpiaban unas de otras, los errores se reproducían Cesto se parece a los VIrUS modemos de computadoras) Así que Babbage Ideó una máqUina que no sólo calculaba, sino que Impnmía las funciones matemáticas. Su primera aproximación fue la «máquina diferencial», que hacía las operaciones resolviendo ecuaciones diferenciales usando sumas repetitivas, capaz de realizar automáticamente cálculos Científicos yastronómlcos Cuando ya había terminado el diseño de esta máquina, abandonó su construcción porque se le había ocurrido una mejor idea diez años más tarde «la máquina analítica». La máquina analítica se basaba en una unidad antmética mecánica y en un Interpretador de InStruCCiones en tarjetas perforadas, que combina por primera vez la idea de la tarjeta perforada con aquella de las ruedas de acarreo automático, llamada 'la MáqUina Analltlca de Babbase", que debido a las defiCienCias tecnológicas de la época, esta máqUina no llego a fabricarse hasta 1833, similar a la computadora actual, pues disponía de programa, memona, unidad de control, penféncos de entrada y penférlcos de salida El diseño de esta máquina es asombroso, sus resultados es de 31 dígitos decimales El gobierno bntáruco finanCiÓ la construcCión de esta máqUina, pero después de gastar mucho dinero y no ver resultados, cesaron el financiamiento Esta «máquina diferencial» fue construida entre 1985 y 1993, Y funCionó a la perfeCCión, Se encuentra en el Museo de CienCias de Londres<sup>17</sup>

Hasta el momento, eran únicamente hombres lo que habían intervenido en la creación e ImplementaCión de maqulnas que revolUCionaron la tecnología, Sin embargo, fue una mUJer, Augusta Ada Byron, hija del poeta Lord Byron, quien posteriormente se casó con el Conde lovelace, y por supuesto se convtrtló en la Condesa de Lovelace, qUizá hiZO la primera programaCión por computadora de la hrstona y que a los 15 años ya había demostrado increíbles habilidades matemáticas, por lo que siempre estuvo en contacto con matemáticos brillantes En 1842 ella encontro un «paper» escrito en francés por un ingeniero italiano sobre la maquina analítica de Babbage De allí se puso en contacto con Babbage y éste la animó a eSCribir un programa de demostraCión un programa que calcula una sene matemática Un Impresor sueco, Pehr George Scheul2, corslguló en 1854 constrUir una máqUina diferenCial que presento en Londres Scheutz llevó a la practica un modelo de la Máquina de diferencias de Babbage que funcionó con bastante éxito en la realización de tablas

En el mismo año, es que George Boole, matemático ingles, desarrolló la teoría del álgebra de Boole que permitio a sus sucesores le representación de circuitos de conmutación y el desarrollo de la llamada Teoría de los CircUitos lógICos

En el ano 1887, un joven inventor francés de 18 anos de edad, León Boleé, construyó una maquina capaz de efectuar la multiplicación directa y no a través de sumas repetidas, ("onoodd como 'La MultiplicaCión Directa"

En 1890, en prevision del censo americano que se realizaría en ese año, el experto en , stdcllSlICd f-Icrm,ln Hollcrltllllwentd un sistema pdra represCl1tür clllolnbre, 1,) eddd, el ~cxo, Id clue como y otros clatos asenciales de cada persona, bajo la forma de agujeros hechos en una tarjeta de cartón y contados después eléctricamente, en 1895, Hollenth incluyó en su máquina la operación de sumar con el fin de utilizarla para la contabilidad de los Ferrocarnles Centrales de Nueva YOrk Después del gran éXito logrado por las Tarjetas Perforadas de Horlenth, es que viaja por Europa y América promoviendo su idea y funda en el año de 1896, su propia compañía llamada Tabulating Machine Company, la cual se fusionó con otras empresas, para más adelante construir la actual International Business Machine, Inc. (IBM)

El SUIZO Otto Stelger, proyecta en el año 1892 la "millonaria" que es una máquina calculadora con multiplicación directa basada en el principio de Boleé La "millonaria" tuvo un gran éxito comerCial, por lo que desde el año 1894 hasta 1935, es que fueron wndldas más de 4500 unidades<sup>18</sup>.

El americano William S Burroughs, hijo de un mecánico, inventa una máquina calculadora de multiplicación directa en 1899, volviéndose muy popular en todo el mundo y que fue conocida como "Calculadora de Burroughs"

Es a finales de ese Siglo, que un español residente en los Estados Unidos, Ramón Verea, construye una máqUina, similar a la de Boole, que realizaba la multiplicaCión de forma directe A pnnClplos del Siglo XX, en el año de 1900, el enorme progreso de la técnica permite llevar a cabo, en gran escala los prOyectos que se habían acumulado en los Siglos antenores, formando un considerable patrimonio de ideas

En 1904 el inglés Fleming inventó la válvula de vacío, que se utilizó como elemento de control y para conformar diSpOSitiVOS biestables

En 1910, James Power diseñó nuevas páginas censadoras SigUiendo la Idea de HOllenth, que desde el año 1900 y hasta 1940, es que tanto la de Power como la de HOllenth, son modificadas y perfeccionadas

# 1<sup>a</sup> y 2<sup>a</sup> Guerra Mundial

# 1<sup>4</sup> GUERRA MUNDIAL

A principios del siglo XX, con mayor exactitud en los primeros diez años, las máquinas del registro unitario tuvieron mucho éxito en Inglaterra y Alemania, desarrollándose también en otros países de Europa y es a finales de 1913 que cerca de 150 máqUinas estaban Instaladas en Europa por cuenta de organismos públiCOS, empresas Industriales y organizaCiones comerCiales,

En 1914 fue que Leonardo Torres Quevedo, el segundo español que introdujo sus estudios y trabajOS en la histOria de las máqUinas automáticas, construye una máqUina que Simulaba determinados movimientos de las piezas de ajedrez y en el mismo año se lleva a cabo la primera instalacion de maquinas de registro unitario en Italia, en 1921 a Brasil le corresponde Instalar los primeros centros de registro unitario en América Latina, en 1925 se instalan los pnmeros centro de Argentina, de 1927 a 1929 MéXICO Instala su primer centro, en 1930 es que Perú instala su primer centro y en el mismo año en Italia fue que diversos centros fueron Instalados para grupos de gobierno, en 1940 ya se contaba con 60 InstalaCiones, aumentando rápidamente a 80 en 1948 y 139 en 1950

Desde el ano de 1927, las tarjetas fueron fabricadas en Argentina, en México en 1928 y en Brasil en 1935, los demás países no las fabricaban, por lo cual, las tenían que importar La tarjeta perforada creada por Hollenth en 1890, para contener la informacion y manteniendo la dimension del billete de un dolar, casi duplica la capacidad en el año 1928. En 1934 se instalan en America Latina, Brasil y México, las primeras maquinas alfabéticas y en 1936, Alan M. Turing, matemático inglés, desarrollo una teoria de una maquina capaz de resolver todo tipo de problemas, llegando a la construcción teorica de las maquinas de Tuiing

.<br>" If fewer is the time work as a project power wike the many is Meson 2000 of a prof

CAPITULO |

En el mismo año, a la edad de 26 años, el alemán Konrad Zuse, construye con medios simples y rudimentarios un calculador electromecánico y lo llama Z1, al que le siguieron los modelos perfeccionados que fueron, el Z2, Z3 y Z4<sup>19</sup>

En un trabajo conjunto de la compañía IBM y la Universidad de Harvard, se inicia en 1937 la construcción de una calculadora electromecánica, con un propósito común. La idea del diseño fue de Howard H. Ainken, quien estuvo encargado de la construcción de la máquina y fue hasta el año de 1943 que se terminó con la construcción de esta costosa e impresionante pieza de ingeniería

> "En 1938, Claude DShanonn comenzó en Alemania a aplicar la teoría del álgebra de Boole en la representación de circuitos lógicos y realizó diversos estudios sobre la Teoría de la información"<sup>20</sup>

Es, en este mismo año que se instalan centros de registro en Colombia, Uruguay y Venezuela, en 1941 en Panamá, en 1942 Bolivia, en 1944 Costa Rica y Paraguay, en 1945 el Salvacior, en 1946 México abre sucursales en Guadalajara y Monterrey, en 1949 Honduras y por último Nicaragua, en 1954 <sup>21</sup>

# 2A GUERRA MUNDIAL Y 1A GENERACIÓN DE COMPUTADORAS (TUBOS DE VACÍO (VÁLVULAS)) 1940-1952

Aunque el inicio de la Segunda Guerra Mundial, marca cambios significativos en el desarrollo y creación de computadoras, también es importante destacar, que hay autores que marcan el inicio de la 1a generación de computadoras, a partir del año 1940

> "El desarrollo de las computadoras suele dividirse en generaciones El criterio para determinar cuándo se da el cambio de una generación a otra no está claramente definido, pero resulta aparente que deben cumplirse al menos dos requisitos estructurales

Criterios para la división en generaciones

a) forma en que están construidas que haya tenido cambios sustanciales. b) forma en que el ser humano se comunica con ellas que haya experimentado progresos importantes "<sup>99</sup>

Para comprender con mayor sencillez esta descripción, se puede tomar en cuenta lo siguiente

"Al analizar la historia del computador, suele hablarse de diferentes generaciones de computadores Piense en su propia familia, usted representa una generación, su madre, otra, y su abuela, una tercera, cada una nace de la anterior. Esto es similar a lo que se quiere decir cuando se habla de las generaciones de computadores Cada nuevo avance computacional se origina en la tecnología empleada en la construcción de los computadores anteriores. Por eso se usa la palabra generaciones para hablar de la historia de los computadores"<sup>23</sup>

De acuerdo a lo anterior, explicar con precision los cambios de generaciones en las computadoras es un poco difícil, ya que en ocasiones resultan contradictorios los planteamientos de los diferentes autores involucrados en la recopilación histórica

inclusions entre use informations acidinal cronicle Komrad Zile commique life senta de faciejus molivanera.

i i lina etnoskie i "cen haben de hemanine en 1934 als 90 mai de edad En 1938 i minn la cikatas /" v chlu ama je jov lv ri litvlav<br>I i lina etnoskie i "cen haben de hemanine en 1934 als 90 mai de edad En 1938 i minn la ci of Boardmakker K. Joseph S. Ecliforni frier, Newcis 1991, S.24 p. Let 16

<sup>.&</sup>lt;br>1991 – P.D. Chez Hell, E.D. Laugeren, et al. ToloienWeed Laujea in Netwood M. Higana, 1988, 937 p. P.p., 13.<br>1993 – Stil Skirin, Thill van de Tale sannet wil steed to de cart powers with wheelton was in Mellero, 1990 h

<sup>11.</sup> September - State Market de Schutzer († 18. december 1920)<br>11. September - Market de Schutzer, amerikansk fantasjonsk foarmen fan De State op State († 1898)<br>18. juli - Johann Barth, amerikansk fantasjer fan State († 1

La InformaCión que se tiene acerca de la 1 a generación de computadoras, es considerada a partir del ano 1940 a 195224 aproximadamente, aunque hay autores que describen su IniCIO a partir del año 1950<sup>25</sup>, ésta generación fue caractenzada por computadoras basándose en válvulas electrónicas de vacío y cuyo uso fundamental fue la realización de aplicaCiones en los campos científico y militar, las cuales utilizaban como lenguaje de programación el lenguaje máquina (lenguaje binario) y como únicas memonas para conservar las tarjetas perforadas y las líneas de demora de mercuno Según las características de esta generaCión, la computadora sobresaliente fue el modelo 650 de IBM

> 7nglaterra y Estados Unidos partiCiparon entre 1940 y 7950, en una de las mas Interesantes competenCias de los tiempos modernos «Después de 1950, Estados UnIdos se conVlftlÓ en el país mas Importante en */0* prodUCCión de */05* computadoras y solh-vare La partiCipaCión de Alemania sobresalió al pflnClplO de la década de */05*  cuarenta, pero su derrota en la Segunda Guerra Mundial retrasó considerablemente su desarro/lo en matena de computaCión *-96*

> "Entre 1940 Y 1950 la mvestlgaClón tecnológ¡ca se concentró en la constrUCCión de la máquina, a partir de 1951, la producción de software tomó un impulso propio y se convirtió en una actividad vigorosa y con bases firmes"<sup>27</sup>

La primera computadora digital totalmente electrónica fue construida en 1940 por el físico John V Atanasoff, un profesor asociado de la lowa State University, habiendo nacido la idea de diseñarla en 1903, con la ayuda de un estudiante de licenCiatura llamado Cilfford E Beny El interés principal era encontrar un método eficaz de resolver sistemas de ecuaciones lineales Esta máqUina llamada la ABC, tomado el nombre *de* las IniCiales de su autor y su colaborador (Atanasoff BerryComputer), fue construida utilizando válvulas electrónicas *y* tuvo una InfluenCia en John Mauchly, que fue el diseñador de la ENIAC<sup>28</sup>, la primera computadora digital de gran escala

Cuando comenzó la implementación de los bulbos triodos, su funcionamiento fue muy Inestable, ya que su período de Vida era muy corto, sin embargo, durante la Segunda Guerra Mundial, se perfecCionó y ya para 1942 se contaba con bulbos que duraban hasta 10,000 horas en funcionamiento estable

Von Newmann, proyecta desde 1943, en el Instituto de Estudios Avanzados en la Universidad de Princeton en los Estados Unidos, los que hoy es universalmente reconocido como el verdadero prototipo de los modernos procesadores electrónicos, esta nueva máqUina llamada EDUVAC9'> fue basada en el concepto de programa memorizado, diseñada de acuerdo a los prinCipios e Ideas de Van Nevvrnann En esta computadora se guardaban y ejecutaban los programas desde la misma memOria del computador, faCilitando en gran manera el desarrollo de los mismos. De esta manera un programa podía manipular otro programa como si se tratase de datos

Con el fin de descifrar las claves utilizadas por el ejercito alemán, es en el mismo año que Inglaterra inicia un proyecto de alto secreto militar para construir una máquina critografica de alta velocidad, a la que se llamo COLOSSUS. Este proyecto le fue asignado a un selecto grupo de CientífiCOS baJO el mando del matemátiCO Max Newman Entre los hombres de CienCia que aportaron sus conocimientos al proyecto estaban los ingenieros T H Flowers y A W Coombs, así como los matemáticos I J Good y D Michie Al grupo se integro también Alan Turing, uno de los matematicos que, de manera más importante, ha contribuido al desarrollo del software Pesaron más de 100 anos para que se hiciera algun avance significativo en el diseño de computadoras y fue en 1944, después de 7 anos de estudiOS, el profesor Howard H Alken,

<sup>.&</sup>lt;br>- Als ALP IAMETASKA (Thuman de la comparticie de la compartament Anderse Academie de Stean (1948, 1969, 1969,<br>- WALE AMERICO Thuman de la comparticie de la comparta de la projete achieve de Stean (d. Stean (d. 1969), Ph

<sup>&</sup>quot; KKYBMC EL Reports - Helema vysky – " sa vs. a Stogradacky function doe de premiadea. Tide dal 144 - Messvi, verk - 121 p. Pju, 4<br>Dar Pju, 41

<sup>15</sup> Convert Contract and Constantin

de la Universidad de Harvard, en los Estados Unidos, en colaboración con IBM desarrolla el calculador automático universal, en el que se aplican parte de las intuiciones de Charles Babbage, trabajo que él no conocía, pero cuando lo hizo, quedó muy sorprendido de cómo habían srdo resueltos los problemas técnicos de! cómputo en una fama tan SImilar a como él lo hizo, pero 100 años antes y la idea de las tarjetas perforadas del telar Jacquard, este calculador fue conocido como el MARK1,

> "el calculador (Automatic Sequence Controlled Calculator) está guiado en su funcionamiento por una serie de instrucciones representadas por agujeros sobre una cinta de papel y fue llamado familiarmente "Bessie"

lamentablemente apenas la Mark I estuvo lista ya era obsoleta le tomaba seis segundos hacer una mulbpllcaClón y 12 segundos hacer una dMsión Solamente era unas Cinco veces más rápida que una persona con una calculadora mecánica

Es durante la Segunda Guerra Mundial, que un joven estudiante de ingeniería civil de la Universidad Tecnológica de Berlín construyÓ la pnmera calculadora mecánica con sistema binariO, sin embargo, la mayor parte de su obra quedó destruida durante un bombardeo del ejérCito aliado a la ciudad de Berlín en abnl de 1945.

Poco tiempo después que se terminó la Mark I, en 1944, la Universidad de Pennsylvania propone al EjérCito de los Estados Unidos la realizaCión de una máqUina capaz de resorver, a alta velocidad, los problemas balísticos de la artillería

J Presper Eckert, John W Mauchly y Herman H. Goldstlne, construyen una computadora electrónica de propósito general llamada ENIAC que funcionaba con los mismos principios de la Mark I, pero no usaba dispositivos electromecánicos, sino válvulas de vacío. Esto la hacía mucho más rápida unas 500 veces más que la mejor computadora electromecánica, que empieza a funCionar en febrero de 1946 con el nombre de ENIAC yes empleado para ejecutar, además de los cálculos balísticos para los dispositivos de tiro, otros trabajos Científicos

La finalidad de la creaCión de la ENIAC era

"La solución numérica de dos ecuaciones diferenciales para cada juego de concliciones iniciales en el disparo de la artillería (velocidad de salida del proyectil y ángulo de tiro) para cada tipo de obús" Una persona preparada podía, usando una calculadora de escritorio, resolver el problema en una 20 horas de trabajo continuo Utilizando un analizador diferencial, el tiempo se reducia 15 minutos con precision limitada, debido a que el analizador era analógico

CUdndO termmaba, la ENIAC "Realizaba todas las operaCiones numeflcas con *al* menos 70 *dfJl{OS* de preoslon en un tiempo record de *JO* sesundos El (lempo de vuelo de una oJIVa ela del orden de 50 sesundos, por */0* que la ENIAC haCl'o los ca/culos mas apnsa Que *el* tIempo real"

La frecuencia del "reloj" maestro de la ENIAC se había fijado en 100 kilohertz, la mayor que entonces garantizaba un funcionamiento estable y seguro, ahora cualquier computadora personal instalada en nuestra casa, opera fácilmente a 100 megahertz o mas, esto es icuando menos mil veces más aprisal<sup>i si</sup>

Ld ENIAC fue el Primer Calculador en la hlstona, emplea 18,000 bulbos electrónicos, 70,000 resistores, 10,000 capacitores, 1,500 relevadores, éstos últimos, elementos electromecanicos para perforar las tarjetas y locias las fuentes y demas circuitos auxiliares y de protección, "pesa  $10$ nás de treinta toneladas y ocupa una superficie de 180 metros cuadrados  $^{22}$ 

 $\sim$   $\sim$ 

the comment and property that the continuous and

 $\sim$   $\sim$ י,.<br>די. מן 2 לאילור להאישי - ידאואוראו אל**ו לביט** באובן. זי. כביר בציבוראו אובאוואוראו לא אישי אלו לפי ללי וידי ברטי

<sup>,</sup> ,"",~.\_ '" L" ,,,.,j. ",-",, .. ,'" <

<sup>&</sup>quot;l·' """ ." .,,,,'. ,"

Desde 1945 hasta 1950, en los Estados Unidos y en Europa se proyectan diferentes prototipos, basados en tecnologías de construcción de varios tipos y fueron identificados por las siglas EDSAC, MADM, UNIVAC, SEAC, MANIAC, etc

Después de concluida la Segunda Guerra Mundial, un grupo de Científicos Ingleses hizo un viaje de estudio a Estados Unidos, entre ellos estaban Alan Turing y Maurice Wilkes, quienes conoCieron a John Von Newmann De regreso a Inglaterra, Wllkes IniCió la construcCión de una computadora oasada en la teoría de Von Newmann bajo los auspicios de la Universidad de Cambndge, el16 de mayo de 1949, esta computadora fue conocida como la EDSAC, que fue la primera computadora electrónica completa que ejecutó un programa almacenado

> "Al mlCiO de los años 50's estudiOS teóncos sobre procesadores electróniCos salen de los laboratorios universitanos, en donde se han originado toda una serie de prototipos aislados, que empiezan a interesar también a las industrias"  $^{33}$

En agosto de 1949, Presper Eckert y John N\auchly, creadores de la ENIAC, se separaron de la Escuela Moore de Ingeniería Eléctrica y formaron su propia compañía para fabricar computadoras y crean la máqUina conocida como BlNAC4 la pnmera totalmente electrónica construida en América, que era una máqUina gemela, es deCIr, dos máqUinas semejantes que funCionaban al mismo tiempo para comparar sus resultados y eVitar errores Este calculador se convierte en el "procesador" por su capacidad, no solamente para ejecutar operaciones aritméticas a altas velocidades sino que, sobre todo, para poder procesar cualquier tipo de InformaCión

> "Efectivamente, la posibilidad de construir una computadora electrónica dependió del perfeccionamiento del Bulbo o Válvula al vacío de tres elementos, llamado también Triodo, dispositivo que puede hacer las funciones de amplificador, oscilador, detector, etc y que, en un principio se les dedicó solamente a la transmisión y recepción inalámbrica, campo donde nació la disciplina conocida como Electrónica <sup>35</sup>

Es durante 1947 y principios de 1948, que Von Newmann desarrolla importantes cambios para mejorar el funCionamiento de la ENIAC y agregarle la capaCidad de almacenar un programa y ejecutarlo El 16 de septiembre de 1948 fue puesta en operación con los cambios realizados por Van Nevvrnann y ejecutó un programa almacenado escnto por Adele Goldstlne, esposa de Herman Goldstine, La computadora ENIAC trabajó normalmente durante varios años y el día 2 de octubre de 1955 a las 11 45 de la mañana se desconectó su energía electnca y deja de funCionar para siempre

De ésta existe otra versión que dice que Arthur W Burks, nacido en 1915 y doctorado en 1940 en la UniverSidad de Mlchlgan el creía que la computación totalmente electrónica era ya realizable gracias a la "gran estabilidad que la tecnología había logrado en la fabncaClón de bulbos de vacío <sup>36</sup>

El 27 de enero de 1948, un proyecto desarrollado por IBM bajo la dirección de Frank Hamilton, fue llamado SSEC, que fue la primera computadora electromecánica con programa dlmacenado

Un grupo de científicos que habían trabajado en Bletchley Park con la máquina COLOSSUS, con el apoyo del gobierno británico, se propuso construir una computadora electrónica que ejecutara un programa almacenado. El proyecto quedo bajo la dirección de Max Newman, (llIll"n conocía a Alann Tunng, partiCipando también de manera Importante Tom Kllburn y el matematico I J Good, esta computadora electrónica fue llamada "La Manchester Mark I" no era

```
\omega , \omega , \omegaChair
\mu_0\alpha\bar{\Psi}_N . Since their, (Contrast in
1 " mation (1992) Part : " Un pension partiti Procedial # Ten 11 Deer of Analys eskede ti Duist — per loc de ti Duran Commons<br>The location life als taxes (20) in epitembre frie 1992 Pp 9
```
II1II

una máquina completa y totalmente acabada, sino un modelo o prototipo de la Idea general, que sin embargo fue capaz de funaonar y el 21 de junio de 1948 comó un programa de factonzación, La computadora completa se concluyó un año después y recibió el nombre de MADM<sup>37</sup>, que fue la primera computadora con registros índice

Como anteriormente se menCionó, la Mark I era una computadora electromecánica y tanto la ENIAC como la EDVAC eran computadoras hechas con válvulas de vacío

Pero en 1948 ocurrió un evento significativo en el desarrollo de la electrónica la invención del tranSistor. En efecto, ese año tres Científicos que trabajaban en los laboratonos BelJ, Wllliam Shockley, John Bardeen y Walter Brattain, desarrollaron la teoría del transistor, y fabricaron el primer prototipo funcional, un bloquecito (gigantesco para los estándares actuales) de semiconductores que medía un poco más de media pulgada

> el transistor es un dispositivo electrónico formado por un cristal de silicio o de germanio, al cual se han introducido átomos de diferentes materiales" <sup>38</sup>

En el alÍo 1951, la computadora Whlrlwlnd, que fue la prrmera computadora que trabajó en tiempo real (procesamiento inmediato), fue utilizada por la Fuerza Aérea de Estados Unidos, para controlar las operaCiones del sistema SAGE (Semi Automatlc Ground Enwonment) En el mismo alÍo es que se termina una computadora creada para apoyar un proyecto de desarrollo de la bomba atómica, Siendo ordenada por el gobierno Inglés Este proyecto nace a partir del gran éxito alcanzado por la Manchester Mark I y el contrato fue asignado a la empresa Ferranti Ltd, que posteriormente decide construir otras para su venta En marzo del mismo año, que la empresa de Eckert y Mauchly prospera en los negocIos y deCiden fabricar una computadora y entrar al mercado con su producto Construyeron la UNIVAC<sup>39</sup>, que fue la primera computadora producida para venderse a escala comercial en Estados Unidos, con un equipo de asesores de excelente calidad entre ellos Alken, Stlblts y Van Newmann

Es también 1951, que fue instalado el primer procesador construido en serie y, contra los pronósticos originales, se fueron volviendo muy populares, gracias a la introducción de nuevas tecnicas, nuevas unidades y nuevos métodos de programación

## 2A GENERACION DE COMPUTADORAS (TRANSISTORES) 1952-1964

El inicio de la 2ª generación de computadoras, es considerada del año 1952 a 1964 <sup>19</sup>,en que los tubos de vacío son sustituidos por transistores en los circuitos antméticos y lógicos de las unidades centrales En esta generación es que las máqUinas ganaron potenCia y fiabilidad, perdiendo tamano y consumo, lo que las hacia mucho más prácticas Los campos de dpllcaClón en esta época fueron además del CientífiCO y militar, el administrativo y de gestlon Comenzaron a utilizarse lenguajes de programación evolucionados, como son el ensamblador y algunos de [os denominados de ¿¡lto nivel (COBOL, ALGOL Y FORTRAN) Así mismo empezo a utilizarse como memona los núcleos de fernta, que es ÓXido de hierro natural hidratado, de color pardo". Ia cinta magnética y los tambores magnéticos

Esta segunda generaclon, tamblen puede caracterizarse por los siguientes aspectos

"a) cstaban constituidas con circuitos de transistorcs, b) se programaban en nuevos lenguajes llamados de "alto nivel" y c) son de tamaño más reducido, y de costo menor que las anteriores' ",

'.JIN'Y LINGER RING MARK - NA GERT 1998<br>YAN IN HALA MARK MARKY BALK - MATUPI **Seattle Strategies** 

r, vache ter Automats, Danal stschin.<br>1951 is Moste – Universitation Pole (1901) is to constant pape primitive Christian Mexico, 1960, April 1.

<sup>. ,0&#</sup>x27; 1" M, "" lo, ,,',"" "" "','~," ",,,,,~ "\_," :"" ,1"'""",, M"."" ""11' ",",,,, ".' " '",,' ",,,,, I "~,, 1""" ",'"

se presencia una evolución gradual de las características de construcción de los procesadores, los cuales aumentan su veloCidad Interna de trabajo en aproximadamente 10 veces, se vuelven más completos con los perfeccionamientos de las unidades auxiliares y periféricas,

volViéndose así más seguros y económicos. Ejemplo de esta nueva direCCión son las Senes IBM 7000 e 16M 1400, proyectadas respectlvamente para las aplicaCiones Científicas y comerCiales El calculador producido por Von Newmann, conocido como "la máquina de Von Newmann", comienza a funcionar en 1952 en la Universidad de Princeton y es de esta manera que inspira la presentación de todas las máquinas sucesivas

Poco tiempo después de creado el transistor comenzaron a comercíalizarlo, y una de las primeras empresas en comprarlo fue 18M, que poco tlempo después quebró y otras empresas compraron la patente y se pusieron a hacer transistores también. Una de ellas, presidida por Akio Monta, fue una de las pioneras en la miniaturización de los transistores Sony Shockley, Bardeen y Brattain, recibieron el premio Nobel de Física en 1956 por la invención del transistor Shockley también fue uno de los pioneros en el desarrollo de las fibras ópticas.

El transistor es un elemento de conmutaCión mucho más efiCiente, pequeño y rápido que las válvulas de vacío De un sólo golpe, las computadoras con válvulas de vacío qJedaron obsoletas (como ocurre actualmente, eso no ha cambiado) Las computadoras pasaron de tener el tamaño de edifiCios al tamaño de oficinas.

Basándose en el transistor, se construyeron circuitos capaces de realizar funciones lógicas, con lo que surgieron las puertas lógicas y sus circuitos derivados

Años después, comenzó la miniaturización con la construcción de los circuitos integrados, que consistían en tratamientos físico-químicos sobre una película de silicio, permiten configurar diferentes CirCUitos de puertas lógicas Con este elemento empezó la CienCia del diseño lógiCO de Circuitos a baja escala de integración SSI (Short Scale Integration) que permitía introducir en cada circuito alrededor de 10 puertas lógicas

Apareció la integración a media escala MSI (Medium Scale Integration) en la que se integraban en una sola pastilla de CirCUito Integrado entre 100 y 1,000 puertas lógicas

Años después, se consiguió introducir en un mismo circuito entre 1,000 y 10,000 puertas con lo que se pasó a la IntegraCión a gran escala LSI (Long Scale Integratlon)

Cuando se superaron las 10,000 puertas por CIrCUito se pasó a la muy gran escala de Integración VSLI (Ver¡ Long Scale Integratlon)

El 7 de abril de 1953, IBM produce la primera computadora, para aplicaciones de tipo científico y para su venta en escala comercial, esta computadora fue llamada IBM 701, que reCibió un fuer:e Impulso por parte del Departamento de Defensa de los Estados Unidos, ya que necesitaba una computadora rápida y eficiente para resolver los problemas de proceso de Infonnaetón que se presentaron en la guerra de Corea.

En septiembre del mismo año, fue creado el modelo IBM 702, que fue creada con el fin de venderse a empresas comerciales y sus características eran semejantes al modelo 701 En nOViembre del mismo año, Sin tener mucha confianza en su éxito, IBM lanza al mercado una computadora, :a IBM 650, que fue la primera computadora de tamaño mediano, para aplicaciones de tipo Científico La ventaja principal de esta computadora era la velocidad de procesamiento, pero tenía el inconveniente de que la entrada y salida de datos era exclUSivamente en base a tarjetas perforadas

Es en este ano que ya se encontraban Instalados en todo el mundo aprOXimadamente 100 unidades de procesadores

> "Cerca de 1955, en los procesadores más modernos, la memoria de tambor es .~II:,{I/U/ctj ~)¡)r rl/lllones (ir' nUt.lco.~ ,/l ' {e({{(a, *los* CUd/,:S ¡x:rmrtefl rc,-c,vs(r<lr en poco  $\emph{c}$ Spacio (in número mucho mayor de datos y lecrlos miles de veccs mas rapido' ")

 $\sim 100$  and  $\sim 100$ ANDE IMAXEL THE NAME IN DECISION OF A REPORT OF THE CONTRACTOR OF A STATE OF A STATE OF THE RELEASE OF THE USE OF THE THEORY OF THE USE OF THE USE OF THE USE OF THE USE OF THE USE OF THE USE OF THE USE OF THE USE OF THE US y las posibilidades prácticas de los procesadores fueron ampliadas notablemente con el uso de memorias auxIliares extemas.

En 1955, solamente con los procesadores Instalados en los Estados Unidos, se hubieran podido realizar 25,000 sumas en un segundo, lo que hoy en día sena posible realizar *con* un sólo procesador de tamaño mediano

El 6 de mayo del mismo año, IBM anunció la aparición de la tecnología RNMC 350, un nuevo dispositivo de almacenamiento, habiendo creado con esto sin darse cuenta el surgimiento de una nueva Industria.

En 1956 son presentadas en el Sistema IBM-305 RAMAC la memoria de discos magnéticos, con un funcionamiento similar al de las sinfonolas

Un grupo de expertos de 18M, en 1957, después de años de estudios, crean un lenguaje simbólico avanzado llamado FORTRAN<sup>44</sup>.

En el mismo año,

• /a InnovaCIón de IBM fue llamada el canal de entrada/Saltda A pnnctplo de los 60's IBM dio una plétora de proyectos expenmentales de tiempo compartido *P4S* 

En 1958, México ya contaba con 2 procesadores Instalados, un Sistema IBM-650 en la Universidad Nacional Autónoma de México y un Sistema IBM-632 en una institución comercial y solamente en los Estados Unidos se podían contar ya 2,500 procesadores en uso

> "En 1959, cerca de la refinería Texaco de Port Arthur, en los Estados Unidos, se instala por primera vez un procesador electrónico para el control automático de un proceso Industnar"'"

A partir de este año se IniCia la etapa de prodUCCión de computadoras en gran escala, para faCilitar su empleo, al IniCIO de los años 60, se desarrollaron diferentes lenguajes de programación de tipo simbólico, disminuyendo la posibilidad de errores y el tiempo necesario para programar el procesador para un trabajo

Con un nuevo elementos de Impresión, usado por primera vez en la computadora STRETCH y en el sistema IBM de reservaCiones de aerolíneas \$ABRE MunClada como la máqUina de escnblr eléctrica (Selectnc) en 1961 pronto cambió el rostro de la Industna de las máqUinas de eSCribir

En esta generaCión, además del FORTRAN, es notable el éXito que encuentra el COBOL"?, que emplea palabras normalmente utilizadas en el curso de los negocios y se utiliza para aplicación de tipo comercial

Nacen las llamadas "unidades terminales", para el control de organizaCiones articuladas y asegurar el intercambio continuo de información entre la central y la periferia. Se desarrollan empresas, Industnas de las entidades de gobierno y es esto que angina un aumento de ofiCinas, plantas y depÓSitos penféncos

En 1962, el "Proyecto MerCUriO·, permite la llegada al espaCio del pnmer astronauta norteamericano, da un impulso decisivo al desarrollo de los procesadores electrónicos y particularmente al proceso de datos a larga distanCia

En esta segunda generaClon, en procesadores poderosos, ya se encontraba el sistema operativo que maneja y controla automáticamente, sin la IntervenCión del operador, el funCionamiento de la máqUina

lawise towate Samula

 $\overline{a}$  .  $\overline{a}$ 

<sup>, &#</sup>x27;1""'"

<sup>, &</sup>quot;...<br>"The CPP" and "..."<br>"The Process" of "..." "The CPT" is the CPT" and "..." "The CPT"

## 3A. GENERACiÓN DE COMPUTADORAS (CIRCUITOS INTEGRADOS) 1964-1971 Esta tercera generaCión, se considera del año 1964 a 1971

"Las características básicas de la tercera generación consisten en que su fabricación electrónica está basada en los "CIrcuitos Integrados: que son un asrupamlento de CIrcuitos de transIstores "grabados» en pequeñísimas placas de Sl/¡C/O y en que su manejo es por medio de los lenguajes de control de los sistemas operativos"<sup>48</sup>

"En un circuito integrado, se «integran» en una sola pastilla de semiconductor, usualmente Sl/¡Clo, muchos transistores y otros elementos electrÓniCos. ,As;; los CircuItos más estándares que solían hacerse con transistores comenzaron a venderse ya encapsulados en un pequeiío chip Se redUjO mucho más el tamaño de los computadores, se hicieron más rápidos, más poderosos, y por supuesto más baratos.<sup>449</sup>

El próximo evento significativo en la historia de las computadoras fue el desarrollo de los CirCUitos integrados, al final de los años 50 y comienzos de los 60 El ménto de este Invento se atrlbuye a Robert Noyce, qUien trabajaba para entonces en Fajrchlld la apañdón del CIrCUito Integrado se considera en el año 1964 y conSiste en el encapsulamiento de gran cantidad de componentes discretos (resistencias, condensadores, diodos y transistores), conformando uno o vanos CirCUitos en una pastilla de slhcona o plástiCO. La mlnlatunzaClón se extendió a todos los CirCUitos de la computadora, apareCiendo las minicomputadoras. Se utilizaron tecnologías SSI<sup>50</sup> y MSI<sup>51</sup> Asimismo, el software evolucionó en forma conSiderable, con un gran desarrollo en los sistemas operativos en los que se Incluyó la multiprogramación, el tiempo real y el modo interactivo. Comenzaron a utilizarse las memorias de semiconductores y los discos magnéticos, así como una técnica nueva conocida como "Time shanng" (tiempo compartido), que permite a muchas personas usar Simultáneamente un gran procesador central, por medio de terminales colocadas en los mismos lugares de trabajo Al final de la segunda generación e inicio de la tercera, en el año 1964, el número de instalaciones de procesadores en todo el mundo es aproximadamente de 25,000, de las cuales hay 20,000 en los Estados Unidos, en MéXICO se cuenta aprOXimadamente con 50, de diversas marcas y modelos, provenientes de fábricas de Estados Unidos, Alemania, FranCia, Italia y Japón, prinCipalmente

> "Un procesador a base de tubos de la Primera Generacion, al principio de los años cincuentas, podía efectuar aproximadamente 2200 multiplicaciones por segundo, con el empleo de los transIstores, una máqUina de la Segunda generaCión llegaba a las 38000 multiplicaciones por segundo En 1964, estas velocidades se vuelven comunes gracias a los procesadores de dimensión media de circuitos microminaturizados, mientras que hoy en día, un sistema de circuitos integrados monolíticos es capaz de efectuar dos millones de multiplicaciones en un segundo "sº

Las nuevas técnicas, de esta generaClon, permiten que el proceso que a prinCipiOS de los años 50 requería de aproximadamente una hora para su ejecución, al final de los años 60, con características Similares requería únicamente de unos cuantos segundos Una de las acciones más importantes en la historia de las empresas y la computación, tomadas por 18M, en abril de 1964, fue la de prodUCir el sistema de computadoras IBM 360, completamente fabricados con CirCUitos digitales Integrados, que fue el primer sistema de computadoras para ser disenado en serie y con una amplia gama de posibilidades, que no fue

Live Calvass http://twindver... Geomotivingeright. It caup from Bublic sclo. en fer extinement al. 17. 194. you be communicated the file of the callulation of the callulation of the callulation of the callulation of the ca november siel al) de neissenker de 1996.<br>"Yer 's de inte jin een

<sup>&</sup>quot;. (EVIEE vulfill RRE \* Contemior "Introduction in the companion competition for openinos agency tradication" ECF McGrew-Hill Worker to 1984. (981 p. etg., 10)

Afodums's selencization.<br>"WIP APAKO HOTSia operación de le positivo en los lejes de latinos publicationes a Molecul 12.02° Pij (99.94)

desarrollada como investigación ni experimentación de una universidad, que pasan de tener un tamaño de oficinas a un tamaño de aparatos domésticos como lavadoras o refrigeradores, aunque antes de anunciar la familia de este sistema /360, ya había producido siete diferentes familias desde 1952 hasta 1962.

Este modelo IBM/360, equipado con núcleos de memoria mejorados, podría tener acceso a cualquier pieza de InformaCión de la memona pnnClpal en menos de la mitad de un microsegundo

Al principio de los años 70, los procesadores ya son Instrumentos de uso común en los Institutos científicos, en las empresas de todas dimensiones, en la administración pública<sup>53</sup>. nace también un nuevo dispositivo de impresión que fue originalmente patentado por un Ingeniero de IBM como "la Impresora de hongo", en 1946

> "En 1970, IBM introdujo un chip de 128 bits bipolar que fue usado en la primera memona princIPal completamente mono/íllca de la mdustna IntroduCida en el sistema 370/145 el chip medía menos de un octavo de pulgada cuadrada . "54

En el mismo año, permitiendo a los USuarios tener un acceso más senCillo a las computadoras, sin requerir de conocimientos técnicos, en cuanto a programación, el Dr Edgar Codd de la empresa IBM, crea el concepto de base relacional de datos introducido. Es también en 1970 que IBM introduce en el mercado el disco flexible o "floppy", que es

pareCido a un disco de fonógrafo, para cargar microprogramas en un controlador de discos

# 4A. GENERACIÓN DE COMPUTADORAS (LSI<sup>55</sup> y VLSI<sup>56</sup>) 1971-1981

El inicio de esta generación, es considerado a partir del año 1971 y hasta el año de 1981 En 1971 aparece el microprocesador que consiste en la integración de toda la UCP (Unidad Central de Procesamiento), de una computadora en un solo circuito integrado. La tecnología utilizada es la LSI, que permitió la fabricación de microcomputadoras y PC's (Personal (omputers), así como las computadoras monopasulla. Se utilizó también el disquete (floppy disk) como unidad de almacenamiento, apareCiendo gran cantidad de lenguajes de programación y las redes de transmisión de datos, llamada Teleinformática, para interconexión de computadoras

Una de las características de esta generación, fue la utilización de las "memorias electrónicas", que tenían una mayor fiabilidad y rapidez

la década de los 70 VIO muchos computadores para aliclonados Todos eran muy pequeños Algunos, como la Apple I era un kit para armar, las Slnclalr ZX81, la Commodore 64 y Id Apple **II** Todas estaban basadas en microprocesadores de 8 bits Todas tenían un mercado respetable, pero era la Apple la potencia dominante

Pero el evento más revolUCionarro en el desarrollo de los computadores estaba aún por ocurnr Alrededor del ano 1971, una compañía, propiedad de Robert Noyce, Intel (muy reconOCida en la actualidad, ya que muchos procesadores que se utilizan, llevan su nombre), desarrolló el microprocesador

La historia de como nació la compañía Intel, va mas o menos asi

"En 1971 aparcció el microprocesador, en el que se consiguió implementar toda la IICP de una computadora en un solo elemento integrado <sup>37</sup>

'Intel solia hacer maquinas microprogramadas (que no son mus que un monton de flip flops y compuertas lógicas) por encargo, estos circuitos electronicos son

```
\sim<u> 1980 - Jan Barat, mana</u>
"~,e,' ,.,' 
, ,'" 
  I'MIN' (ADVALANCE STRANE ES et moltant and all activities and a passe during AP policy of
```
sumamente confiables, rápidos, etc., pero tienen una desventaja hay que desarrollar un circuito completo para cada aplicación Así, si se requería un controlador para un ascensor, se hacía un CIrcUItO, SI se quería un control para un moter; se armaba otro circuito. En 1970, un cliente les encargó un proyecto, y a los ingenieros de Intel se les ocurnó hacer una especie de microcomputadora mínima, que podía ser utilizada para otras aplicaciones, porque era reprogramable. Al cliente no le gustó el diseñito, pero a Intel si, así que le compraron de vuelta la patente al cliente Este diseño original estaba compuesto por una gran cantidad de chips (algo más de treinta, creo), pero Intel logró reducirlo a sólo cuatro chips diferentes En noviembre de 1971, comenzó a comercializar este conjunto al que llamaron MCS4 Micro Computer Set. El sistema completo estaba basado en el CPU 4004 de 4 bits (CPU Central Processing Unit, Unidad Central de Procesamiento), las memonas RAM 4002 (RAIY1 Random Access Memo!)'; Memona de Acceso Neatono) las memorra ROM 4001 (ROM Read Only Memory, Memoria de Sólo Lectura) y los SR 4003 (SR, JAja, este no se lo sabíani Shift Registers, Registradores de Cambio) Un sistema basado en el 4004 podia tener hasta 4096 bytes de ROM, 640 Bytes de RAM y 128 lineas de entrada salida. Este microprocesador tuvo una aceptación inmediata en el mercado, pero /ntel no se quedó dormida en sus laureles *08* 

Para el año 1972, Intel saca al mercado el CPU 8008, el cual era de 8 bits, y podía direccionar hasta 16 Kbytes, y en 1973 ya anunciaba su CPU 8080, que fue el modelo estándar de su época, y podía direCCionar hasta 64 Kbytes IniCialmente cada 8080 costaba alrededor de US\$ 1,000.00, pero sus precIos cayeron por debajO de US\$ 5000 no mucho tiempo después De ahí en adelante muchos otros fabricantes desarrollaron y comercializaron microprocesadores, y no pasaron muchos meses antes de que aparecieran los primeros computadores personales A finales de 1973, la proliferación de los procesadores electrónicos llegó a proporciones muy elevadas, gracias a la demanda de los usuarios y en 1974, diez años después de que apareció en el mercado el sistema operativo del 5/360, IBM anunció su primer Sistema de Arquitectura de Redes (System Network Architecture; SNA) 59

En enero de 1975, fue prodUCida la primera computadora personal, por Ed Roberts, Ingeniero en electricidad, naCido en Florida, Estados Unidos, que no fue necesario que perteneCiera a una gran empresa, sino únicamente que contara con los conocimientos e ingenio necesarios para su realizaCión, por lo cual un día deCide mejorar su línea de productos Esta primera computadora personal, fue conocida como la ALTAIR 8800

En marzo del mismo ano, Steve Woznlack, deCide construir su propia computadora, que aSOCiado con Steve Jacobs, IniCian una empresa para fabncaClón y venta de computadoras, conOCida como Apple Esta empresa, para el año de 1977, registra ventas por un total de 775,000 dólares, cantidad que asciende rápidamente en 1981, reportando ventas por 335 millones de délares

También en 1975, llegó al mercado el impresor láser IBM 3800, producido por IBM, alcanzando una velOCidad de ImpreSión de 20,000 líneas por minuto, 10 veces más rápida que la Impresora que actualmente se utilizaba.

En el área de le programación estructurada y la ImplementaCión de nuevas técnicas para los equipos de programaCión y desarrollo, el Dr Harland O MIlis, ha marcado una amplia aportación, como pionero en esta área, por lo que en al año de 1977, la División de Sistemas Federales de IBM, instituyó un programa de ingeniería de software. Esto condujo a un programa que incluía a toda la corporacion conducido por el Instituto de ingenieria de Software que fue estableCido en 1982

 $\sim$   $\sim$   $\sim$   $\sim$ 

ie wolcałowy hata Mikimbiem wielniące gernycja ornaga pam tholie soki chom reliewink, by 1971 im groboten pam<br>Kalabinega Cordona winnowiste Orom<br>Wald Without Holoma Kontona powiazania oromowy pamieją wokieją kratego (1942— ""'1 ",.,.

HEn 1978, IBM fue la pnmera en produCIr en masa y usar un chIP RAM (Random Access Memory- Memona de ACCe50 Aleatono) que almacenaba más de 64,000 bits dedatos*n60* 

Marcando un ritmo acelerado, en cuanto a tecnología de computación se refería, en 1979, IBM Introduce en el mercado la computadora modelo 4331, las grandes computadoras se hiCieron más rápidas, con mayor capaCidad de memona y a un preCio más accesible yen este mismo año, Introduce la tecnología de Multicapas Cerámicas (MLC) en los procesadores 4300 En el mismo año, después de muchos años de trabajo, IBM introduce el primer juego de sistemas de procesamiento de información que los clientes japoneses pudieran emplear en su propio Idioma.

> H .para fines de la década de los *70's* usando procesos tales como la fotontogra!fa y el blindaje, los ingenieros de IBM habían desarrollado cabezas grabadoras en "películas delgadas"<sup>61</sup>

Uno de los microprocesadores más producido en el mundo es el que llevan los teclados de las computadoras personales, generalmente un miembro de la familia 8051, desarrollado por Intel en 1980 y fabncado por más de 40 compañías en diferentes partes del mundo.

SA. GENERACiÓN DE COMPUTADORAS (CHIPS DE CARBONO DE SIL,CIO) 1981- Esta 5a generación inicia aproximadamente en el año 1981 y no tiene fecha de término, donde sus características principales, anunciadas por los países productores de nuevas tecnologías son

- UtilizaCión de componentes a muy alta escala de IntegraCión, que era la tecnología conocida como VLSL
- H Computadoras con InteligenCia artifiCial
- >> Utilización del lenguaje natural
- $M$  Muy alta velocidad de proceso, etc  $^{\circ2}$

La empresa IBM deCide meterse en el mercado de las computadoras personales y en agosto de 1981, desarrollaron una computadora 18M-pe, basada en una descendiente directa del 8080 de Intel, el 8088. El número 8088 es escogido porque era un microprocesador de 16 bits disfrazado como SI fuera uno de 8 bits Y por tanto podía usar los perlféncos desarrollados para procesadores de 8 bits, y segundo era uno de los más baratos y con más soporte Aquello fue impactante, todo el mundo quería una PC, generando un repentino crecimiento en la demanda, donde no solamente los aficionados se interesaron en su adquisicion, sino también las compañías, universidades, el gobierno y por su accesibilidad y fácil utilización, también fueron adqulndas por particulares para ser utilizadas en el hogar, las acciones de 16M subieron en la bolsa, y hasta Apple les dio la bienvenida en varios anuncios comerciales, esto definio el estándar más usado en el mundo en computadores personales, cuyos efectos se sienten hoy día con mucho más ímpetu Poco después apareció el IBM XT, luego el IBM AT, basado en ellntel 80286; luego los 386; los 486; los Pentlum y ahora los Pentlum Pro IBM anunCió la apanClon de un chip expenmental capaz de almacenar más de 288,000 bits de InformaCión en el arlO 1982

f-n 1983, se an.JnCla la apariCión de la computadora 5550, desarrollada por ellaboratoflo Fujisawa de IBM, en Japon, un sistema muy pequeno que utilizaba caracteres ideograficos

 $\alpha$  , where  $\alpha$  is a  $\alpha$  -  $\alpha$  -  $\alpha$ 

<sup>,,&#</sup>x27; r', v'  $\gamma \mapsto 1/\Gamma_{\rm D}$  ,  $\lambda \Delta \alpha$ 

<sup>&</sup>quot; '1 1 '\_' I L"'~ , , ". " ,,~ ",I<sup>e</sup> ,,,,,-. *"\_T'* 1 I i "h' ,'!" ,'LJ, !.' '1

Japoneses, chinos y coreanos y que actuaba como una computadora personal, con procesador de palabras o terminal de línea.

En el mismo año, la compañía IBM ya contaba con cerca de 125 compañías que generaban 125 millones de dólares en ventas en todo el mundo, surgiendo a partir de la aparición de la RAMAC 350, sin darse cuenta de la magnitud que en su momento había desencadenado en mayo de 1955.

En marzo de 1984, aparece uno de los productos más reCientes en el mercado de las Cintas magnéticas, el subSistema IBM 3480

En abril del mismo año, aparece la creaciÓn más reCiente de la familia *SANDS,* un chip de un megabyte (un millón), capaz de almacenar 1,048,576 bits de Información en un espacIo más pequeño que la uña de un bebé y es en el mismo año, que IBM anunció la aparición en el mercado de un chip de 37,000 circuitos

En abnl de 1986, después de 40 años de haber entrado en operaCión las pnmeras computadoras electrónicas, IBM presenta el pnmer modelo portátil de computadora, la 18M-P( CONVERTIBLE, que era tan pequeña como un portafolio, permitiendo su fácil transportación, aparte de ser muy ligera y tener un gasto de energía tan económico que podía funcionar con pilas recargables y con la misma capacidad y funcionamiento que una computadora de gran tamaño

## ÉPOCA ACTUAL

Para poder ver las repercusiones que ha tenido el surgimiento e implementación de las computadoras desde que aparecieron, es necesario hacer un recuento de lo asentado a lo largo de este capítulo

Hay una SituaCión muy Importante que creo conveniente retomar, que es la falta de acuerdo en el establecimiento de las fechas para definir el rango dentro del cual se hacen los cambios de generaciones, sin embargo, aun cuando el planteamiento de algunos autores varía, existe similitud entre ellos, lo cual me ha permitido hacer la delimitación

En la época actual los avances que se dan, cada día son más veloces, esto nos trae distintos confite tos y como ejemplo, cuando compramos un eqUipo o un prosrama de cómputo, podemos darnos cuenta de esto, en el momento que estamos Instalando el equipo prácticamente está saliendo en el mercado el modelo o la versión siguiente lo cual deja obsoletos nuestros mediOS - más rápido de lo que podemos darnos cuenta -

Hoy en día han segUido apareCiendo en el mercado nuevos productos y nuevas máqUinas que han evolUCionado el mercado del software y el hardware, sin embargo, sería Interminable la lista para descrrblr cada uno de ellos, día con día a ésta se va sumando una Inmensa cantidad de información que ha marcado cambios significativos y que más adelante describiré. brevemente, como son la utrllzaclón de Multlmedlos, Realrdad Virtual e Internet Entre las ventajas que podemos ver se encuentran la velocidad y facilidad en la ejecución de

loS programas, poder agregar nuevos perrférrcos (hardware) al equipo con una mayor rapidez y faCilidad de utllrzaClon, tener una mejor calidad en multimedia tanto en despliegue y como en velOCidad, así como una mayor velOCidad en programas de búsqueda en Internet, mejor resolución y velocidad en programas que despliegan video y en los que se pueden hacer conexiones vía Internet con video, voz y texto, en tiempo real haciendolas mas eficientes y veloces

Uno de los surgimientos que se tiene previsto para los proxlmos 3 a 5 anos es Internet 11, que es la continuación de lo que ahora conocemos como Internet pero con un enfoque primordial a la educación superior, como herramienta de las instituciones educativas, con una mayor facilidad de acceso, brindando como opción en el proceso ensenanza-aprendizaje un cambio en la generación de redes universitarias, integrando medios, fomentando la interactividad para poder colaborar en tiempo real, soportando los objetivos educativos, la (rl\lc"non ,1 cllS!dnCld, (J dprCIl(ilúIJé~, b(::ndlCldndo ddclhJS e!c: IdS In,>1I1lJCIOn(~s unlvcl'>ltdlldS, d Lis companias de telecemunicaciones, entre otras

Ahora, no todo es color de rosa, todos estos avances tienen sus contras, en este momento, a pnnClpro del año 2000, hemos pasado uno de los problemas que afectaron senamente a muchos usuanos que utilizan computadoras y que nos tuvo a la expectativa de que Iba a suceder el día 1º del año 2000, el problema llamado "2YK" (two year kilo), "error del milenio" o "problema del 2000"

> "El error 2YK no es otra cosa que la incapaCidad de algunos sistemas computaCIonales de reconocer cualquier otra fecha que no corresponda a este S13lo, porque el reloj Interno de la máqUina sólo posee los dos últJmos d'gltos de la fecha, *y*  da por obwo que los *dos* pnmeros son el 1 y e/9. En consecuenCia la máqUina mterpreta que después de 1999 wene *7900* y no el2000 como debe ser. ¿Se imagina lo que significaría recibir una cuenta telefónica estratosfénca porque el 10 de enero del2000 se le ocumó llamar por teléfono a un amigo o a un fam/úar para desearle un feliz ano nuevo? Esto ocurriría si la computadora que lleva la tanfación de la compañía telefónica, por presentar el "problema del 2000", mterpretara que su adeudo es el equivalente al de todo el siglo XX<sup>+63</sup>.

Muchas compJtadoras personales enfrentaron un problema al llegar el año 2000. **El** problema es muy Simple, los sistemas no toman en cuenta cuatro dígitos para el campo del año de las fechas Cuando nacieron las computadoras personales (PC's), no poseían un reloj para la fecha y hora, en lugar de eso, el sistema operativo solicitaba al usuario la fecha y hora cuando la computadora terminaba el proceso de arranque. Para que la PC pudiese proporcionar las funCiones de hora y fecha, se convertían los datos IntrodUCidos por el usuario a un número, el cual corresponde al tiempo transcumdo desde el 1 de enero de 1980 a [as 00 00 horas. Este numero es regularmente actualizado por un pulso de reloj Intemo mientras la computadora esté encendida

Cuando un programa solicita la hora o fecha, simplemente solicita al sistema operativo que convierta este número al fonnato correcto de fechaAlora El relOj que actualiza el número de la fecha es generalmente conocido como reloj de sistema. Casi todos los programas derivan su fecha de éste

> "Desde el lanzamiento de la IBM PC/AT, las PC's han sido equipadas con un reloj, el cual es conocido como relo; de tiempo rea? *RTC* por SuS Siglas en Inglés Este relol es alimentado por una batería interna la cual mantiene la fecha y la hora aun cuando el eqUIpo esté apagado. Cuando éste es encendido, en lugar de soliCitar la fecha y hora al usuario, el sistema operativo la solicita al RTC Hoy en día el RTC actualiza regularmente localidades específicas en la RAM CMOS Estas localidades son leídas por mstruCClones dentro de/810S las cuales van respondiendo a Ilomadas del Sistema operativo <sup>o</sup>

"El problema afecta no solo a las computadoras, sino a muchos dispositivos que *tienen* un procesador Inmerso o Incrustado (embedded systems), aparatos *que* no asociamos con computadoras pero que sí pueden fallar por un problema con la fecha E/Impacto de *la* Mla de uno de r::stos equipos puede ser menor, como el de videocassetteras, aparatos de teléfono y hornos de microondas, mediano, como el de un elevador o las puertas automáticas de un edificio, o mayor como hornos InduS(wlcS, vdJvvlds *en* duetos o mdqum<Js de diáliSIS Por ejemplo, un estudio rCJllZJdo en *el* Remo Unido estima que entre *600* y *1500* pdoentes que se cncucntr('/7 en hospitales pueden /110m por Idllas ocaslonddüs por el cdmblo de ano en los sistemas inmersos en equipos, esto suponiendo que se realice el mayor  $\,$  estuczo posible por corregirles  $\,^{\rm eV}$ 

na mendan salah dalam dan bagian da II wo 1980, cripe in felicidous et cass por Ma Evigenio Manufa para la Peovia CVII SMac. Auto - aum 11 Publicacem brise trataic enceri 1997-1994. Fi p

<sup>&</sup>quot; of one Alectice Problems internate is definite. (XX) a les Computadores Amondes Piline Marco Antonio Leges i Melitick - Direcount to bond GP Software ina 1900 da de la Constantino de la Islamia de Santa Maria de Meso de Meso de 1922.<br>Traducto de santo Costo de Coastillación de Maria de la Cantanta en Meso de martíneo de capto en el marto 4 marcado de Convinció d

<sup>&</sup>quot;,,, ,,,,,,,,,;-., .. ","

Pero en realidad quienes sufneron con este problema fueron:

- H Empresas e InstituCiones privadas y de goblemo.
- **"** InstanCias financieras
- H Compafiías afianzadoras y de seguros
- **,.** Oficinas y plantas productIVas
- ". Escuelas y hosptaJes
- H Y en general todas aquellas organizaciones o empresas que posean equipo electrónico o de cómputo que trabaje a través de microprocesadores y relojes <sup>66</sup>

El prinCipal problema se presenta en el momento de ser creados los sistemas de computo, cuando hace más de 30 años, almacenar un carácter era bastante más costoso que en nuestros días, por lo que las solUCiones de diseño basadas en el ahorro de espacIo en disco eran tan populares como las basadas en algOritmos muy rápidos, aunque esto a menudo se reflejara en códigos altamente complejos y difíciles de mantener en los sistemas de InformaCión

> 'Ve ahl que se efectuara una consideracIón de dtseño, planteando que en todos (os casos los dos primeros dígitos del año serían "1" y "9" Esto permitió ahorrar espacio de almacenamiento al reducir el campo año de cuatro a dos dígitos, y el software desarrollado con ese principio o bien continúa en operación o sirvió de base para el diseño de software más reciente. Como vemos, el problema informático del año 2000 es totalmente un problema causado por el hombre -ó7

Pero aquí no termina el problema, los años que terminan con doble cero no son bisiestos, sin embargo, eXiste una excepción ya que cada cuatro siglos el año tennlnado en doble cero sí es bisiesto Dado que 2000 es múltiplo de 400, el año 2000 es bisiesto. Es aquí donde tuvimos también que estar alerta después del 28 de febrero del año 2000, algunos sistemas de cómputo reportaron que la fecha es 29 de febrero, mientras que otros señalaron que es 10 de marzo, dependiendo de la forma como hayan sido programados.

.AJiora, ya teniendo todos estos pros y contras, solo nos queda a nosotros como usuarios o posibles usuarios definir como viviremos con todos estos cambios que día a día son mayores Todo el recorrido histÓriCo hecho a lo largo de este capítulo me permite y permite al lector la pOSibilidad de ubicarse en un contexto mucho más claro del desarrollo que se fue dando en cuanto a tecnología se refiere

Con una intención mucho más ambiciosa, pretendo con este capítulo ligar la relación sujetoobjeto (planteada en el capítulo siguiente) al capítulo histÓriCO de una manera muy senCilla, es deCir, adentrándose un poco más en la manera en que los usuanos se han Involucrado en el desarrollo de dichos avances, es un poco más probable comprender como es que el sUjeto de hace ya vanos siglos y el de hoy en día sigue con la Idea clavada de descubnr y

"relacionarse' con las nuevas tecnologías e Incluso retando a las mismas a ser mucho mejOres que la misma mente humana sin llegar todavía a dicho obJetiVO, de IntrodUCirlas en el ámbito educativo por drversos medios de manera que nos permita como profeslonlstas Involucrados en la educación buscar nuevas alternativas de uso e implementación sin que perdamos en nmgún momento de vista las oportunidades que nos bnnda pero siempre tomando en cuenta al maestro y la forma tradicional de aprender pero ayudado de las nuevas tecnologías

- ',~, ,,,, ',r,,,,,,'. o,. "' •• ·~Xl' 1 '''''' ... ",) ':' ,"'" l" ,', f>< <"'~\_i"~,, ~I ~, .. ~ ,) 'l *-"",r.* <1<"1 ("',~",I,)~"M< •• -., ,,,,,,,,,,,~-., ',",,-" Little on the Massivi del Poblema kitching o del ABJ (2000) Chickeren il Perridora Die - (XV4 A. DNAM) fre engato en cliencialo 30 /si il il " Constitution Merican Passenger (1978)

# **CAPíTULO 11**

# LA RELACiÓN SUJETO-OBJETO EN LA UTILIZACiÓN DE LAS COMPUTADORAS

¿Cuántas cosas que llevamos a cabo a diana, las realizamos tan mecánicamente que ya no nos damos cuenta de ro que nos requiere este proceso? Un claro ejemplo de esto es la Influencia de las computadoras en nuestra vida diana Analicemos a grandes rasgos que sucede llegamos, nos sentamos, prendemos y como autómatas comenzamos a trabajar. . pero ¿qué pasa por nuestras mentes al Interactuar con estas máquinas que han venido a cambiar nuestras vidas?, ¿qué pasa en ese proceso de interacción que pareciera convertirse en un vicio o adiCCión? (yo me considero un ejemplo tangible de esto)

Y en este contexto, aqué es lo que se consideraría una adicción?

Una adiCCión se crea a partrr de llenar un vacío, curar un miedo, etc, es deCir, vendrá a presentarse como susl:ltuto de un deseo, por lo tanto el sUjeto con la computadora sustituirá su deseo convirtiéndola en un vicio o adicción.

la computadora pasará a ser un objeto translclonar, es deCIr, un objeto que sustituye momentáneamente algo que falta, (llámese vacío, miedo, deseo, etc), donde el sUjeto aparece como dominante. En este juego el sUjeto puede aparentar, mentir o simplemente ser la "pantalla» de lo que no es, de lo que desea ser o de lo que en realidad es, Siendo el dominante sobre el objeto podrá crear los escenarios necesanos para llenar esa falta Para plasmar al menos un poco de esta loca Idea que me surge en la cabeza en este capítulo abordaré principalmente 2 teorías, la Teoría de Plaget planteando el proceso de asimilaciónacomodación del conocimiento en el sujeto y a partir de mi experiencia haré un análisis de lo que se llamaría la relación sujeto (usuario)-objeto (computadora) y a través de la Teoría de la Gestalt, explicare la manera en la que se ve influenciado el sujeto por todos estos elementos que se ven rnvolucrados en el uso de las computadoras y que sin darnos cuenta nos motivan a seguir, por llamarlo de alguna manera, esa parte subliminal de las computadoras, lo antenor Sin dejar de lado otras Teorías Involucradas en otros momentos,

# LA TEORIA DE PIAGET<sup>68</sup>

la Teoría de Plaget del desarrollo cognoscitivo es una teoría de etapas, que propone que todos los seres humanos pasamos por una serie ordenada y predecible de cambios Dichas etapas se refieren al funCionamiento cognosCItivo

A grandes rasgos, describiré las etapas del desarrollo cognoscitivo descritas por Piaget

ETAPA SENSORIOMOTORA, Aprender a representar el mundo internamente Esta etapa dura desde el naCimiento, hasta entre los dieCiocho y los veinticuatro meses Durante esta etapa, los niños aprenden poco a poco que existe una relación entre sus acciones y el mundo externo, que pueden manipular los objetos y producir efectos

√ ETAPA PREOPERACIONAL El crecimiento de la actividad simbólica Durante esta etapa que dura hasta los siete años aproximadamente, los niños empiezan a demostrar el juego simbólico, por lo que representan actividades familiares, como fingir que comen o duermen, para esto, deben de ser capaces de representar mentalmente esas actividades y traducir en acciones abiertas dichas representaciones

 $\mathcal{L}(\mathbf{z}) = \mathcal{L}(\mathbf{z})$  and  $\mathcal{L}(\mathbf{z})$ المارسيات  $\sim 100$  km  $^{-1}$ 

<sup>.&</sup>lt;br>Vs. (1280)Pepellations wakes inference exceptions of the company interview powers from with the desired in the state >'"''1"''''''' .. " .,,.,~,, 1'" <'

 $\checkmark$  ETAPA DE LAS OPERACIONES CONCRETAS El surgimiento del pensamiento lógco

Para la edad de seis o siete años, Plaget plantea que este es un Importante punto de cambio en el desarrollo cognoscitivo, ya que en términos de su teoría, los niños de esta etapa razonan de manera semejante a los adultos a diferencia de los niños más pequeños de las etapas antenores

 $\checkmark$  ETAPA DE LAS OPERACIONES FORMALES Tratar con las abstracciones y con la realIdad

Plaget, sino que también pueden manejar las posibilidades, es decir, hechos potenciales o relaCiones que no existen, pero que pueden ser Imaginados Durante esta etapa final del desarrollo cognoscitivo, los niños se hacen capaces de lo que Piaget denomina razonamiento hipotético-deductivo

Es en esta etapa donde los niños tienen la capacidad de abstraer, a diferencia de las anterrores

#### ¿CÓMO SE DA EL PROCESO DE ASIMILACiÓN-ACOMODACiÓN? El concepto de objeto para Plaset

una concepción madura de los objetos, exige antes que nada que el objeto sea Visto como una enlJdad en sí m~mo, que existe, se mueve en un espacio que le es común tanto a él como al sUjeto que /0 obseNa /a eXistenCia continua de! objeto debe concebirse como separada e independiente de la actividad que el sujeto le aplica de modo intermitente De esta manera, el individuo considera que el objeto existe y \1ve su propia \1da aún cuando él ya no actúa sobre ese objeto, es deCir, lo mía, Jo escucha, Jo mampula, etc

De este modo, el análisis que hace Piaget del desarrollo del objeto se funda en tres principios que sirven de guía El primero es que los criterios requendos son los apropiados para mterpretar este desarrollo En segundo lugar, el niño pequeño evidentemente no aprehende los objetos tal como lo hacen los adultos, no posee ,¡¡ín el concepto de objeto *Y* por último, la adquISiCión de este concepto no es en modo alguno una cuestiÓn de todo o nada En su constrUCCión puede dlstmgulrse pasos, etapas en laS que *el* niño, fleme un aspecto de obJetq pero carece del algún otro En otros palabras, eXiste *un* genumo desarrollo del concepto de objeto *'0 <sup>0</sup>*

"El objeto, como concepto general, se refiere a una estructura lógica de conocimiento, y el símbolo, a un tipo especifico de acción que se hace posible por el conOCimiento del objeto *·,0* 

la formación del símbolo es la consecuencia más importante de la formación del objeto *"71* 

Ahora bien el conocimiento del objeto se refiere a un tipo de conocimiento a traves del cual podemos hacer presentes mentalmente aconteCimientos que esten ausentes Lo Importante es darse cuenta de que la capacidad para formar objetos es una adquisición que se produce en el curso del desarrollo y que no puede darse por supuesta

> "Fxiste una tendencia casi irresistible a pensar en el conocimiento como una forma de fotografia, una copia interna de lo que hay en el exterior '<sup>12</sup>

 $-$ 

and and a  $\sim$  22

<sup>. ,&</sup>quot; """,: LI" ,,; ' ... -1,'." ,,,' , "~,, "~"~o ",.,. ",,," ",.,. ,',."

Por lo tanto los símbolos son el resultado más directo del conocimiento del objeto las primeras formas simbólicas de los niños se dan en los gestos de ImitaCión y en el Juego de ficción, por esto, es relativamente fácil admitir que los niños construyen símbolos en el juego

> "El objeto de conocimiento es, por tanto, un fruto cognoscitivo que resulta de las acciones del niño, y que, en sus inicios, se reduce a "algo sobre lo que actuar" en la acción presente "<sup>13</sup>

"El objeto de conoCimIento Independiente de la aCCión está pSicológicamente presente para el niño (es decir, está re-presentado) "14

Uno de los aportes más Importantes de Plaget se refiere a la fórmula

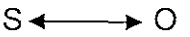

 $S =$  Sujeto,  $O =$  Objeto, ambos tienen una relación bilateral y se relacionan entre sí siendo Interdependientes, conforman una unidad de construcción y constitución En el caso específico de este trabajo, esta relación marca un punto relevante, la del usuano con la maqUina, es deCir, del sUjeto y el objeto, me permite crear un enfoque Visto desde la perspectiva que a dlano VIVimos miles de usuarios, una relación que favorece y crea la construcción de un conOCimiento EXisten tres modos de conocer algo

> a través de la ejeCuCiÓn, a través de un grabado o Imagen suya o a través de un significado simbólico, como en el lenguaje "<sup>15</sup>

El sUjeto aprende de las experienCias previas **la** adqUISICión de nuevos conoCimientos permite al SUjeto Incorporarlos a aquellos con [o que ya contaba, para de esta manera enriquecerlos, a esto es a lo que Plaget llama proceso de aSimilaCión-acomodaCión, plantea la relaCión sUjetoobjeto como una de las principales razones que le permiten al sujeto incorporar un nuevo conOCimiento

> "Piaget se ha esforzado en repetidas ocasiones de justificar y fundamentar explicitamente su elección de la unidad de análisis Uno de sus argumentos pnncipales es que el esquema constituye una unidad indivisible, y que separar el clemento constituyente del mundo extenor (estímulo) y el elemento constituyente del SUjeto (respuesta) Impedirá dar cuenta de la relaCión IndlsoClable entre la relaCión del sujeto y el objeto sobre el que se lleva a cabo esta acción "<sup>e</sup>

"En efecto, las acciones no se suceden al azar, se repiten y se aplican de manera parecida a las situaciones comparables Dicho con mayor precisión, se producen exactamente SI a los mismos mtereses corresponden SituaCiOnes aná/osas, pero se cliferencian o se combinan de una nueva forma si las necesidades o las situaciones cambian Uamaremos «esquemas de acciones» a lo que, en una accion, se puede trasladar, generalizar o diferenciar de una situación a la siguiente, dicho de otra forma, a lo que tienen en común diversas repeticiones o aplicaciones de la misma acción *(1'1d8ct* 7907, *P 9JF'1* 

Se puede describir la relación sujeto-objeto a partir de los esquemas de referencia (llamado por Piaset esquema de pensamiento) que tiene el sujeto y que se encuentran en constante rlesequilibrio, el esquema de este proceso sería el siguiente

<sup>. . . . .</sup> **Bloom** Park PV free Prent sexulaculação e classificação consequindo encos conservadas tono autra terra estas estas empresas in Conservation Commission of Conservation of Contractivity Conservation Commission of American Conservation a<br>In the Commission Corporation Commission of the Protocol<br>In the Commission ministratos et al colocal mi

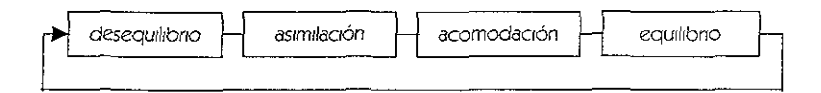

SI se ejemplifica este ciclo con la llegada de un nuevo conocimiento, sería así al llegar un conocimiento nuevo e intentar incorporarlo, los antenores necesariamente se desequilibran, para integrarlo se pasará por un proceso de asimilación para postenormente acomodarlos y llegar a un equIlibrio y así conlmuar repluendo este Ciclo a la llegada de un conocimiento nuevo. En un ejemplo de nuestra vida diana sería Visto como el proceso de digestión de un ser humano, un ser humano al ingerir un alimento, desequilibra el metabolismo, ese alimento pasa por un proceso de aSimilaCión, se acomoda e1 él y finalmente llega el equlllbno, conformando un ciclo

> *"Así* es cómo, fiSiológicamente hablando, el organismo absorbe sustanCias y las transforma en funCIón de la suya Ahora bien, pSicológicamente nablando, ocurre exactamente lo mismo y quedan determinadas por la motricidad, la percepción o e/juego de las aCCIones reales o w1ua/eS (operaCIones conceptuales, etc)" *<sup>78</sup>*

Por lo tanto

toda aSimilaCión es una forma de reconOCImIento, una fOrma de reconocer una reciprocidad o similitud ("asimilación") entre el organismo y el ambiente "<sup>79</sup>

"Podríamos deCIr que el punto pnnclpal de la teoría plagetlana es lo que él mismo llamó mteraCClontsmo entre el SUjeto yel objeto Un SUjeto se constituye como tal, dice Plage!, en la construcCión de su o sus objeto(s) Yesta construcCIón se da a través de distintas funCIones rea¡'zadas por el sUjeto y muchas veces de manera mconsClente

funCIones *que* se resumen en las tres *A*  Asimilación<sup>so</sup> Acomodación<sup>a i</sup> AdaptaCIón 69

La aSimilaCión es el factor de permanenCia y de continUidad de las formas del organismo dependerá de las conductas antenores, relacionada a los mismos objetos u otros análogos, la aSimilaCión mental es la IncorporaCión de los objetos de los esquemas de la conducta, no Siendo otra cosa que el aprendizaje de las aCCiones susceptibles a ser repetidas activamente la aSimilación Implica siempre un Intercambio entre el organismo y el ambiente, una acción del organismo para provocar un cambio en el ambiente

<sup>&</sup>quot;CHITPPR Guy "Them amento de Paget" Riccilona, 1978 Ediciones Rinisula, 137 p. P.p. 87

FURT Flore G. "Il Conocimii nto como clesco. Un cervivo sobre ficud y Page". El pana 1987 - vian la Editorial 195 p. Pas 40

<sup>•</sup> II C(>I, "P'" ,,,,, '''~V)(I,''''<, *dr* ¡, 'n:v" *dd,<;v",>cmn"",* <1,.1\.'1<" , ... " ,"111">(""'" ,v '",r" ,1, 1,'" 'w"'~'" 1'""",·."., ""¡,,.-, '" *m,'* """'~' ,,1,' '" ",,, ,1 i in consumer a manuele and manuele and manuele and consumer and commentation in the fact of the fact of the co<br>Problem reported una direminada studie una diade function and performation in a three was at the function of t

<sup>1,</sup> vena 1987. Alamislugouse 195 p. 28.<br>This musclear noic ione e trochos is videoun er posto funcional de le construcción i csacturele que intervenen un cechira e particular pito rise ssimbeen bruc a tengoeno alle le mancine - reggione, et desi le newe cidane, mecanimo que un colle li proporci<br>"Com l'IT (buctural enc. Mexico 1995 Come o Haciona parali Catura yun enc. 131 p.P.) 62.63

mari a positivo del Grego não que o tual vibre nos situaçãos dado da acomedación se eficuentro a no In a concellenth of exterminating unations attempting addesign accomplished in the factories of species to denote the interaction of the file of the RT in content of the tornity. Is a maticien implies on tecks disments por la monds this control currented witchdown is even in the calculation of careful fundal for the calculation of the :ন্ত্ৰেনমন্ত্ৰ মান শন্ত্ৰ আৰম্ভ আৰু নদ্ৰ ICRI অসমৰ ETCOS সমাজতে তেখেত কেন্তে Unici শ্বলে আৰম্ভ Poset Propert 1942 কৰি লোক<br>তেখেত বহুতে

<sup>.&</sup>lt;br>Jedzien Szvas (prachatic rega∮stak na tenk) – adel≯Mpda czerkego erdzica fan a tapat (PeDV ia sacho deta letri Mao<br>Million ®p fa

"Pero la aSimilaCión y los esquemas de aSimilaCión no son obseNables como tales. *ni*  tenemos conciencia directa de ellos como objetos de introspección. "63

Como enriquecimiento considero importante citar otra descripción sobre el proceso de aSimilaCión-acomodaCión en el sUjeto para que quede más clara la Idea

> "Hay ocasiones en las que, lo que el sujeto asimila, está muy lejos de acomodarse a las estructuras existentes, y entonces, se produce una especie de corto circuito que aVisa que ah[ hay algo *que* hacer (a eso se llama deseqUilibrio) Cuando este problema es resuelto a través de la reconstrucCión de las estructuras., entonces. el equilibno inicial se reestablece y se presenta la adaptación Y en el caso contrano, no hay cambio ni de estructuras ni adaptación Resolver el deseguilibno es avanzar en un camino que no tiene fin, y que es como una espiral ascendente Cada vez comprende más., cada vez es más compleja. *,84*

Un ejemplo tangible de este proceso se da en la ejeCUCión de una tarea nueva para el sUJeto, lucía Cárdenas lo plantea de la siguiente manera

> "Hablando específicamente de la tesis, un egresado de licenciatura no comienza su proceso constituido en sujeto investigador *Es él quien crea el proceso* (o al menos eso se pretendería) para constituirse en un sujeto específico en el camino Lo mismo sucede con el objeto, que en este caso, es la tesis. No es un objeto ya determmado al que nada más falta darle forma o plantearle una firma, no es tampoco algo que se constituye sin cambio alguno en el sujeto que lo hace. La o el teslsta se constituye como un sUjeto mvestlgador en la elaboraCión de sus tesis, es decir, en la construcción de su objeto Objeto que es su trabajo, una idea, una representación, un símbolo, un significante '<sup>65</sup>

En esta espiral ascendente que se platea en la formación del conocimiento, puedo ejemplificar mi postura frente a la utilización de las computadoras, ese InteraCClonlsmo entre el sUjeto y el objeto planteado por Plaset, tomando en cuenta el planteamiento que hace Lucía Cárdenas en la elaboraCión de la teSIS, donde el sUjeto se sitúa frente a un panorama no conOCido, en cuanto a un todo por él Con el avance de las nuevas tecnologías muchos usuarios pasamos por este camino comenzamos no sabiendo nada o sabiendo casi nada, (desequilibrio del que habla Plaget) poco a poco investigando o dejándose envolver por ese flujo de información, nos adentramos en la espiral del comprender más, volviéndose más compleja, sin embargo, tambIén se presenta como un reto y una motIVación a continuar, generando nuevos esquemas en el sUjeto quedando claro el planteamiento de Plaset (aSimilaCión-acomodaCión), donde aparece la posibilidad de aprender casi tan rápidamente como se van dando los avances tecnológicos, entrando nuevamente en la constante de la espiral

La cruda realidad es que no todo podía ser color de rosa, al sujeto se le esta convirtiendo en un buen manipulador de la información, más no se le esta formando y chasta dónde no estamos perdiendo de vista y deSVirtuando la parte educativa en la utilizaCión de nuevas tecnologías?, aque no la finalidad de la educación y más aun de la construcción del conOCImiento es, la formaCión del sUJeto? A fin de cuentas, se presentan los elementos necesarios para la construcción de conocimiento, aun cuando no en todos los casos sea de la mejOr manera

Cabe, en este momento, hacer una observación de la cual casi nadie nos hemos dado cuenta, U:Uclntos términos "creados" en la actualidad, tlan pasado a formar parte de nuestro lenguaje cotidiano sin siquiera tener idea de lo que significa?

**Commercial State** 

and the state

<sup>&#</sup>x27;1180' There is the essentiated is concerted as a boostop," is the first adapted to present that it was a full service that prospect the singer Northern Day of the scale and the detection in the ... On this part of the second containing part of the field of the field of the containing of Yao in  $\frac{1}{2}$ y ilip 'n  $\frac{1}{2}$ 

Se han creado una cantidad Impresionante de "verbos", a partir de palabras de uso común en el lenguaje de las computadoras,  $xy$  acaso nos percatamos de ello?, por lo tanto queda fundamentado lo anterior sobre nuestro aprendizaje, que es "casi" tan rápidamente como van surgiendo los nuevos avances.

Por lo tanto con los elementos anteriores se puede deCIr que

ffEl medio no conbene ¡nformaCló~ para que ésta eXIsta se necesIta algo *más* que un medio que *el* sUjeto e/mjo su aCCión sobre los objetos presentes e ese mediO y, de esa manera, éstos adquieran significado "<sup>86</sup>

En este contexto las Imágenes presentadas al sUjeto en la pantalla de la computadora vienen a representar su realidad o al menos eso se Intenta El sUjeto al estar" Inmerso" en este ambiente virtual tiende a desprenderse de la realidad que lo rodea físicamente, "moviéndose" momentáneamente a otro espacIo

El sUjeto se adapta a una cierta forma de Vida, aSimilando los objetos que se encuentran a su alrededor, esta adaptación es caracterizada como un equilibrio entre las acciones del organismo sobre el medio y las aCCiones Inversas, se puede definir la adaptación como un equilibrio entre la asimilación y la acomodación, lo que equivale, a un equilibrio de los Intercambios entre el sUjeto y los objetos

En el desarrollo del conocimiento cualquier progreso provoca un desequilibrio del conocimiento, que a su vez, llevará a su compensación y a un progreso todavía mayor El conOCimiento no es observable directamente, en cambio la aCCión sí. Toda aCCión es una coordinaCión de la entrada de InformaCión del ambiente y de las capaCidades del organismo que las organiza, esta coordinación es el conocimiento que subyace a la acción Otra de las cosas que no podemos dejar fuera y que forman parte de la estructuración del sujeto es el desarrollo cognitivo Tal y como se plantea en la Teoría del conocimiento de Piaget, el desarrollo cognitivo del sujeto tiene que ver con una influencia exterior y es en aquí donde entra la influencia del medio externo en el sujeto para dar pie al análisis de cómo suceden esos cambios y de manera influyen en su desarrollo

> el desarrollo cognitivo en todas sus manifestaciones sucede tanto por la influencia desde el exterior como desde el interior del sujeto consiste en una concatenación del ser humano con los "amplificadores" transmitidos culturalmente de las capaCidades motoras, sensonales *y* refleXIVas *'(11*

"[1] desarrollo cognitivo, sea divergente o uniforme, es inconcebible sin la participacion de una cultura y su comunidad linguística \*\*

Por lo tanto y tomando en cuenta estos agentes externos no podemos olvidar la influencia de la "conducta" del sujeto, que no es otra cosa que

> 'Una "conducta" es, pues, un caso particular de intercambio entre el mundo exterior y el sujeto '<sup>110</sup>

Las experienCias previas nos permiten crear estructuras pard afianzar los conOCimientos e Incorporarlos como parte del sUjeto

Toda estructura humana parte de un proceso creado por el sujeto, este proceso permitirá al sujeto pasar de una estructura simple a una más compleja que implicará una regresión constante, permitiendo la asimilación de un conocimiento.

and announce of the same of the company we we say that can

<sup>~(,</sup> \" "d ' 'v\_, '" 1'., '.',,,,, In 1" "IN' \ '.\1 .. ,',·,

<sup>.</sup>' ." ,N',

<sup>.&</sup>lt;br>In fact Corp. (They have not likely stell) we evaluate the CED Science. Denote play 11, 11, 12, 12, 21, 21, 21

". cuyas raíces son innatas y sus diferenciaciones adquiridas, se encuentran ciertos factores funcionales y ciertos elementos estructurales comunes Los factores funcionales son la asimilación, o proceso según el cual una conducta se reproduce activamente y se integran nuevos objetos . y el acomodo de los esquemas de asimilación de la diversidad de los objetos. Los elementos estructurales son esencialmente ciertas relaciones de orden ., los encajonamientos y las correspondencias "90

Una estructura queda claramente explicada en una construcción, es aquello que la sostiene, sin la estructura no hay construcción. De la misma manera, en el conocimiento, necesita de una estructura para poder consolidar el conocimiento, que depende de cada uno de los elementos que la conforman como son los elementos previos (las sensaciones e imágenes) Haciendo un poco de historia al respecto, se puede considerar que "la noción de estructura apareció en psicología desde principios de siglo, cuando la "psicología del pensamiento" de la escuela de Wurzburg se opuso (en el momento en que Binet lo hacía en Francia y Claparede en Suiza) al asociacionismo, que pretendía explicar todo por asociaciones mecánicas entre elementos previos (sensaciones e imágenes).<sup>91</sup>

Las estructuras siempre se encontrarán en constante equilibrio, siempre el surgimiento de conocimientos en una nueva estructura dependerá de la anterior (sin antecedente no hay precedente)

> al analizar las estructuras, se admite fácilmente que preceden todas de las precedentes, por el doble juego de las abstracciones reflexionantes que proporcionan todos los elementos, y de un equilibrio, fuente de la reversibilidad operativa. Se asiste entonces aquí, todavía paso a paso, a la construcción de estructuras auténticas, puesto que ya son "lógicas" y, sin embargo, nuevas en relación con las que preceden las transformaciones constitutivas de la estructura resultan así transformaciones formatrices y sólo difieren de aquellas por su organización equilibrada, un nuevo conjunto de abstracciones reflexionantes conduce a construir nuevas operaciones sobre las precedentes, sin agregar nada nuevo más que una reorganización, pero esta vez capital

Las vivencias diarias no juegan más que una pequeña parte en la construcción de las estructuras cognitivas, estas estructuras no se encuentran en la conciencia del sujeto sino en su comportamiento operatorio

Alguna vez nos hemos puesto ha pensar, chasta donde una computadora y en qué momento, pasa a convertirse en otro sujeto?

Con base en lo anterior se puede observar una perspectiva diferente de la manera en que hemos visto la relación del sujeto con el objeto en la aplicación de las computadoras, perspectiva muy interesante en esta interacción Por ejemplo

El sujeto "alimenta" a la máquina para operar - el sujeto cuenta con sistemas para operar, por lo tanto hay algo que también "alimenta" al sujeto

- Ambos tienen una información dada por un externo, es decir, la información de la máquina es dada por el sujeto y al sujeto le es dada por el medio en que se desenvuelve, por lo tanto ambos funcionan a partir de otro

En esta relación paralela es lógico que exista un amalgamamiento sujeto-objeto, creandose por tanto una necesidad, convirtiéndose en un objeto de conocimiento visto desde el sujeto con un otro semejante, a partir de las comparaciones anteriores.

```
and a state
                         PACE CONTRACTOR CONTRACTOR IN THE CONTRACTOR CONTRACTOR IN THE CONTRACTOR OF A STATE OF A STATE OF A CONTRACTOR
  pare la cita
 \zeta and \eta , \zeta and \zeta
```
Para la adquisición e integración de los conocimientos, la inteligencia se muestra como una estructuración que imprime formas a los intercambios entre el o los sujetos y los objetos circundantes, ya sea cercanos o lejanos La inteligencia no es más que

lo que nos permite adaptarnos a esas situaciones nuevas "93

"El cognoscitivismo define la inteligencia como la capacidad de responder en situaciones actuales y sobre una base de una anticipación a las posibles **CODSPCURDCIAS** 

Consiste también en varias cantidades y cualidades de insight, diferenciaciones, generalizaciones y estructuraciones del espacio vital de una persona "<sup>94</sup>

## TEORÍA DE LA GESTALT

La Teoría de la Gestalt conocida también como Teoría de la forma, Teoría del color y la forma, Psicología del color, Teoría de la figura y la forma, se encuentra conformada de diferentes elementos. A continuación haré una breve reseña histórica del surgimiento y posteriormente explicaré de que se trata

#### **SURGIMIENTO**

Ésta surge en Alemania en el año de 1910 Max Wertheimer<sup>95</sup> comienza a cuestionarse la naturaleza de la percepción Las explicaciones convencionales de la psicología, basadas en un supuesto mosaico de sensaciones combinadas o asociadas, no justifican el dato psicológico tal como se da inmediatamente, dejaban a un lado la totalidad y fluidez de la experiencia perceptual. Los psicólogos ortodoxos se dejaban absorber por la cotidianidad del fenómeno, dándolo por algo que no necesitaba ser sometido a juicio

En sus experimentos contó con dos ayudantes, Wolfgang Kohler<sup>96</sup> y Kurt Koffka<sup>97</sup> Se dedicaron a hacer experimentos con kinescopios sencillos y descubrieron lo que dieron en llamar

<sup>11</sup> DELVAL, Juan Croter y Pensar La construcción del conocimiento en la escuela Barcelona Ed. Loio, 1989. (Cuademos de Pedagogia, 11) P.p. 103 http://www.udu.c.cl/ -clbustos/apsaue/epre/ecstal.html

Max Worthermor. (15 de Abril de 1880 - 12 de Octubre de 1943. New Rochelle, New York, EE UU.) Pricologo de origen checo, una du lar fundadores, junto con Kurt kolfka y Wolfgang Kohler, de la psicologia Gertali, escuela que intenta examina los fenomenos psicologicos como formas enteras estructuradas en ligar de andizar sus componentes como unidades superadas en la practica. Durante su juventiad estudio viola, compuso música sinfónica y de camara y perm<mark>aba que en la musca estara su futuro. En 1900 meio la carera de leyes en la Charles University de Praga, pero un ano de pues paso a estudiar psicología.<br>En la fuedach Wilhelm University de Berlín, bajo la bubla de Car</mark> en 1904 en la Universidad de Wurzburg al desarrollar un detector de mentas para el estudio objetivo de declaraciones, desplegando en nietació de mocecion de pelebras durante su discritación. Elcico a cabo investigaciones en varios laboratorios de Prega, Berlin y Viena, interesandose porticularmente, en la sxuerpeion de estructuras ambiguas y complejas. A partir de estas observaciones desartollo un comunto de ideas que conformaron la base de la psicologia Gustalt, Durante un vieje un tren en 1910. Wertheimer quedo intrigado por los cuertiones relativas a la porecipción del movimiento, y en una parada en Franklust con pio un entrobo-copio de juguete para experimentar. Descubrio que iluminando dos lineas cercanas con un intervalo de tiumpo suficientumente breve se tenia la sensación de percibir una sola linea en movamismo. A este fenómeno lo bautizo como firixonismo phi Critico el sistema uducacional de la .<br>Por la pendo en la logica tradeconal y el alociacionimo, planteado que la taras de resolución de problemas que mplicaban reorganización y<br>Perupamiento no eran estudiadas por la logica pero eran procesos esenvales del pen Otrosion) que planto que cuando las sensaciones se organizan para constituir formas se sigue un principio de economia que perigue el invinor garto de energa del estenti cognitivo. Para Wertheimer la verdad estaba determinada por la estructura total de la experiencia más que por sensaciones o PK (CirpCioner, individuales

inem de que la mateixa de la Gestal gra en torno ala percepción, a alcance pronto se estevido a oraz arabido a<br>Trimino o Ja relocan de los Generalismos en su traducido de de la face de entayor que tristana do seu partir d<br> paro los ultimos ários de ruivida. En era irtapa se comiejo al ertudio de la circa social. Su libro *Poobetive Thinking* se priblicó postivivam nite en 1945. http://www.geochies.com/widing.gendet.html//video<br>http://www.geochies.com/widing.gendet.html//video<br>\* Wolfqwig Kohler (21 ck: Encra de 1887 Tallien: Floria - 11 de Junio de 1967 Enfield New Hampshire, EEUU) Pixcologa alema

co chomerallo de la Ge tatassichologie. Se cloctoro en la Linverschicht de Berlin ca. 1909, con un trabajo, obscaudiono En 1919 portegio junto a Kohler in Intersperimentor robier pi reepelon que llevo a cabo Wertheriner y que terminatori en un nuevo movimento pi icologico conocido como Gertalt. Como clientor de la Auademia Più iana de Gumuis en Tenerre Islas Connus, (1913-1990) kohler llevo a caba diversos esperimentos sobre la recolución de problems in comparison in the system of the manufacture of the continue y material manufacture for balazger birmen publication, in<br>In thems, in comparison pensinder the names to repark the part continue y material material winner die Olla obra caulat hie. Die phisice hen unstaten in Amerikanten mannen Zustwal (1990). Physeal Gestat in Rest and "stateority Stateo) qui a streame by some some in the presentence and marrie compared with a specific profects of the file of a Universited of Richargo Godile of Gatal Probably in 1922. Detection on other a gidscribe de Adalt HR it Keller calgro a lock EUU en 1935 doest 1839 o helt transite en el positioner riskly, de Naviryliania, thtp://www.good/inic.com/kadmp/nind-lit.html#index.

in de l'invenible de 1931, randiampturo Malla duri et il 1993 Pacipio politicista Aud Koffka (18 de Marco de 1986 ficcio Acosana). on Wolfgang Kohler y Has Wertheringth de Tre environs dat de Procologar Ethero an casado in France and a company of the State of the DCF is one י יש ארטאפולוגלים אינטראי לא היי בעל האמצע האמצע האמצע האמים אינטראי אויברי האמצע האמצע האמצע האמצע האמצע האמצע<br>יום האמצע לא האמצע היי היי היי היי האמצע האמצע האמצע האמצע האמצע האמצע האמצע האמצע היי האמצע הייתר האמצע האמצ

"fenómeno phl"9B, o sea, Ilusión de mOVimiento aparente. Entre los tres se dieron a la tarea de llamar la atención sobre la necesidad de revisar los paradigmas psicológicos existentes, concretamente la pSicología expenmental de Wundt y el aSOCiaCionismo

Los escntos de Werthelmer sobre la percepción del movimiento aparente, dados a conocer en 1912, fueron la primera publicación del tema Gestalt, causa por la cual se considera a Werthelmer como su fundador Pero Kbhler y Koffka han Sido tan actwos como aquél en la tarea de elaborar los conceptos de la psicología de la Gestalt y organizar la nueva escuela Koffka orientó inmediatamente sus esfuerzos y los de sus discípulos hacia problemas relativos a la percepción visual del movimiento Aplicó también los principios de la psicología de la Gestalt a los problemas del desarrollo psíquico Kohler es conocido por la aplicación del concepto Gestalt a los procesos psíquicos supenores de los animales, a la manera en que los antropOides resoMan problemas y a su "compenetración" en SituaCiones problemáticas Según Werthelmer '

- 1. Las estructuras lógico-matemáticas, al presentar Sin sombra de duda leyes de totalidades, no son *Gestalts*, pues su composición es rigurosamente agregada (additive)
- 2 El sUjeto sensomotor o Inteligente es activo y construye él mismo sus estructuras por procedimientos de abstracciones reflexionantes que, salvo en casos muy excepcionales, no tienen mucho que ver con la figuración perceptiva  $\%$

- la onginalidad de la teoría de la Gestalt fue el haber impugnado la existencia de las sensaciones a título de elementos psicológicos previos y a haberles atribuido sólo el papel de elementos "estructurados", pero no "estructurantes" "100

## ¿EN QUÉ CONSISTE LA TEORÍA DE LA GESTALT?

Las figuras, las formas, los colores, las sensaciones que le atrae el gusto de mirar, etc., ¿no esta Siendo sedUCido sea cual sea la SituaCión? es el gusto de observar, porque es algo agradable, porque le remite tal vez a una SituaCIón que disfruto demaSiado y ahora le permite disfrutar esta también, o tal vez únicamente sea que esta tiene una partlculandad, es atractiva, tiene características que seducen a la vista y cualquiera se dejaría seducir El núcleo de la PSicología de la Gestalt gira en tomo a la siguiente afirmaCión,

> 'la percepcIón humana no es la suma de los datos sensonales; smo que pasa por un proceso de reestructuración que configura a partir de esa información una forma, una Gestalc que se destruye cuando se mtenta ano/Izo!, y esta expenenCla es *el* problema centrdl de *la* pSlcologia" /01

> "I a idea central de la teoría de la Forma reside en que los sistemas mentales no están conslt!Uldos nunca por la s/ntesls o Ii) asoCIaCIón de elementos dados en estado aislado antes de su unión, sino que consisten siemple en totalidades organizadas desde el comienzo, bajo una "forma" o estructura de conjunto "<sup>107</sup>

<sup>&</sup>quot;" "I'lls ren as de problema" e per lico. Una de la genopaler obrar de councilia en payabacteri trova Jana (1991- The Coowth of the Minch wind (i) is able xight of the principles de la principan Geriali al problème de como les anno -en su kinneaux antancia, ergentinn el nundo aun micho. ) is empleased profit in the first to the training une year of shalls a think is stated drief. If the years 1.1997 has numbered a profit for all the oldinary and the fill U. 44 y. cn the hanglon doods taxago in ta anauarte Su obsa cumble fue Procede of Gestall Psychology (1935) con el cuni contribuyó profu ana nic di

c to be del suezzes colla nen va a yel apendraa int**p** *flavas geociles comfidianda, sialt himitimi***e**r en variament enter en un lujar reranco<br>\* Wirds mort de uden es fenomino i philo coust gelectuareoun mobilo et aver tr n beken - de beran vin een endre veel ven ep nat hen porken van Ete conceptor - el gameli me de en reben ap por gamente ponde vanv<br>L'oerrom ve de maerike binnocrav dato het i www.where/ che de anvenezin bet shohat

<sup>&</sup>quot;" ISNET LES ANTICOLLE CONTRACTOR CONTRACTOR CONTRACTORS DESCRIPTIONS IN LATER AND LAST LATER AT LAST LATER ST

**TIS** SERVICE

thing its securities are considered in this case.

<sup>&</sup>quot;. The second second with the second second second second second second second second second second second second second second second second second second second second second second second second second second second sec When the control of the

"La idea central del estructuralismo gestaltista es la de totalidad. En 1890 ya Ehrenfels había mostrado la existencia de percepciones que tratan de las cualidades del conjunto o de forma (Gestaltqualitat) de los objetos complejos, tales como una melodía o una fisionomía, en efecto, si se transpone la melodía de un tono en otro, todos los sonidos particulares pueden ser cambiados, pero se reconoce no obstante la misma melodía"<sup>03</sup>

El siguiente esquema ilustra cómo los estímulos del ambiente son sometidos al proceso de organización antes de ser analizados por el resto del sistema cognoscitivo

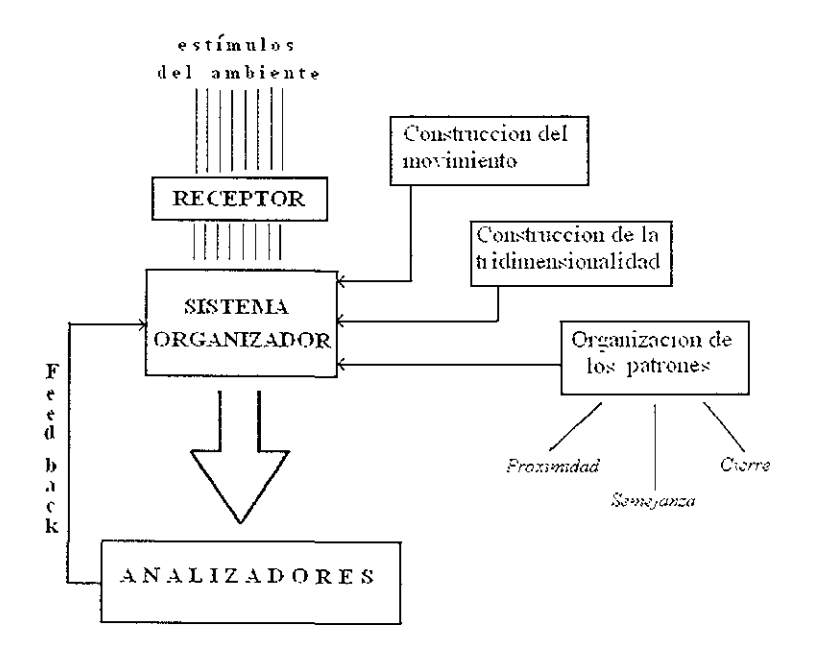

cQué pasaria si usamos este esquema para ejemplificar la relación sujeto-objeto?

La Gestalt invita a volver a la percepción ingenua, a la experiencia inmediata, no viciada por el aprendizaje, y comprobar ahí que no percibimos conjuntos de elementos, sino unidades de sentido estructuradas, formas. El todo es más que la suma de sus partes. La conciencia abarca mucho más que el ámbito de la conducta

Retomando parte de lo visto en la Teoría de Piaget se puede decir que el sujeto percibe a partir de su propia perspectiva, estos acontecimientos no son automáticos, el sujeto los irá estructurando en función de su desarrollo. Según Piaget

> "En el terrono de la percepción, el sujeto no es el simple teatro sobre cuya escriva se representan piezas independientes de él y arregladas previamente por la leyes de un equilibrio físico automático, es el actor y, con frecuencia el autor de estas estructuraciones, las que ajusta en la medida de su desarrollo por un cquilibrio activo.

 $\omega$  and  $\omega$  and  $\omega$  and  $\omega$ the continues of a relevance as attemption Arts of E. P.p. 19

## CAPÍTULO 11

hecho de compensaciones opuestas a las perturbaciones exteriores, es decir, de una continua autorregulación "104

como en un campo los elementos están constantemente subordinados al todo implicando cada modificación local una reorganización del conjunto-, la primera ley de las totalidades perceptivas es, no solamente que existen propiedades del todo como tal, sino incluso que el valor cuantitativo del todo no es igual al de la suma de las partes en el terreno de las percepciones, esta composición no agregada es fácil de verificar un espacio dividido parece más grande que uno no dividido

La percepción es el conocimiento que adquirimos de los objetos o de sus movimientos, por contacto directo o actual, en tanto que la inteligencia es un conocimiento que subsiste cuando intervienen los rodeos y aumentan las distancias espacio-temporales entre el sujeto y los objetos

> "Según nuestra manera de pensar, nosotros no formamos objetos, más bien los percibimos u observamos, y mediante el lenguaje, los nombramos y podemos tratarlos como conceptos. En lo que se refiere a la existencia de los objetos, tendemos a darlos por supuestos, a considerarlos como cosas o hechos externos, y, ciertamente, no como algo que formamos nosotros "106

Una escuela llamada del Gestaltkeis ampliando la idea de estructura de conjunto, englobando la percepción y el movimiento dice " la percepción supondría entonces la intervención de anticipaciones y de reconstrucciones motrices que, sin implicar la inteligencia, la anuncian "107

De acuerdo a lo que observamos, que obviamente, depende como se ha visto antes, tanto de experiencias previas y percepciones, aquí entra otro aspecto importante que es la representación

> la representación puede llevarse a cabo por medio de símbolos, imágenes y acciones, y que cada forma de representación puede estar especializada para avudar a la manipulación simbólica, la organización de imágenes o la ejecución de actos motores "<sup>tes</sup>

En la Teoria de la Gestalt se encuentran contenidos conceptos importantes descritos a continuacion

> El principio de contemporaneidad significa que los eventos psicológicos son activados por las condiciones psicológicas del momento de la conducta. Pasado y futuro están presentes en las acciones actuales del individuo. El pasado, como fuente de referencia inconsciente y el futuro como acciones prospectivas que integran aspiraciones, deseos, intereses o sueños En Gestalt, totalidad fue inicialmente reconocida bajo la idea de que dos elementos pueden ser diferentes en tamaño color y otras variables e igualmente son reconocidas por una calidad de igualdad (N, n, por ejemplo)

- Aprendizate por insights. Esto se puede traducir como discernimiento. repentino. Según Kohler, el insight se refiere a que cuando estamos conscientes de una relación, está no esta experimentada empíricamente, sino como algo

 $\sim$   $\sim$ للمستقلب المراريب والمراري  $10^{\circ}$  of Tay  $\mathbf{p} \sim \mathbf{d} \times \mathbf{p} \rightarrow 2$ i (\* 1966)<br>1. stolet – Linds Andrea skrivet Konko, amerikansk fotbollskalponert, filomatisk blev hans affanget 19. pr. Ap<br>1. stolet – Marine Linds, amerikansk fotbollskap (\* 1918)<br>1. stolet – Marine Linds, baser skriver (K

característico de los objetos considerados. Si se presta atención a la relación subyacente de un grupo de estímulos y descubrir esta relaCión, es el momento del insight

- SlgnlficanCla o pregnanCla El mejOr aprendizaje es el que cambia radicalmente las estructuras de la persona e Inc'uye propiedades como regulandad, simpliCidad, simetría, etc Esta es la ley de la buena forma en Gestalt BáSicamente la pregnancia establece que si una persona en su primera experiencia perceptual se enfrenta a un campo desorganizado, impondrá orden predeciblemente
- $\alpha$  El isomorfismo enfatizado por Lewin relaciona las ideas de campos de energía, ubicados en el cerebro Las personas Imponen una organización particular al campo perceptual conformante de su experiencia Lewin aportó ideas como espacio vital, relación persona y ambiente, valencia y vectores, conflictos de valencia y los cuatro tipos de aprendizaje
- $\cdots$  Espacio vital es la totalidad psicológica de una persona, incluyendo su ambiente psicológico, objetos y eventos percibidos, aspectos físicos y sociales con los que la persona Interactúa
- Vectores, son las fuerzas que Influyen en el mOVimiento pSicológico haCia o desde una meta Este tipO de vector es una tendenCia que Impulsa allndlYlduo a moverse o a dirigirse en cierta dirección y esta relacionado con la valencia Una valencia positiva significa que un objeto es atractivo para una persona y aumenta el deseo de alcanzar una necesidad pSicológica Una negativa significa que un objeto o evento es repulsivo para la persona 109

#### LA GESTALT INCONSCIENTE. PERCEPCiÓN SUBLIMINAL

Los procesos de organizaCión de los estímulos primarios en formas no funCionan solo al nivel de lo que nuestra atenClon enfoca Los conceptos de figura y fondo, en situaCiones reales, no son tan simples como en un diagrama didáctico A una de las figuras se le presta la mayor atención y es percibida de forma consciente. Pero aún el fondo se compone de un número Indefinido de figuras secundarias, de la cuales no estamos conscientemente al tanto, pero que penetran en nuestro sistema a través de los lIarrados "canales colaterales" A estos estimulos se les denomina subliminales

Los mensajes subliminales (sub·lmnal por debajO del umbral) son aquellos que penetran en nuestro cerebro sin que nos percatemos consCientemente de que esto Sucede Ya en el siglo rv A C. el filósofo griego Demócnto afirmaba que "hay muchas más cosas perceptibles de las que nosotros podemos percibir conscientemente" Platón, Aristóteles y 1 elbnlz reconOCieron cosas por el estilo, o sea, que es un error creer que sólo eXiste percepClon de aquello de lo que se es consciente

El primer experimento que demostró que un mensaje emitido a espaldas de la conciencia. podia, y de hecho tenía efectos mesurables en la conducta fue realizado por James VICdry en 1956 en Fort Lee, un barno de New York En un cine se proyectaba la película Picnic Con la dyuda de un proyector estroboscópico Vicary "bombardeó" la pantalla con una diapositiva que decia "Beba Coca Cola - ¿Tiene hambre? Coma palomitas de maiz" En ese cine, durante a semana, se registró un aumento de las ventas de Coca-Cola en un 18 1%, y de palomitas en tin 57 5%

Streets showed a complete the process was not perfor-

Al leer un penódico o página Web prestamos poca atención a los anuncIos publiCltanos, apenas unos milisegundos y de refilón Pero eso basta para lograr el efecto deseado el mensaje entra en nuestro sistema InformaClonaL

## Lo SUBLIMINAL EN LA MÚSICA, LA PINTURA Y EL CINE

Durante los años 60 muchas bandas de rock emplearon el principio de ocultar información simbólica o verbal en sus canciones para actuar sobre el inconsciente de la masa de fans estimulando energías repnmldas con el fin último de Incrementar las ventas de sus discos Una de las estrategias empleadas con este fin es el montaje de frases grabadas a la Inversa sobre la pista de la canción Tales frases se oyen como ruidos de fondo o sonidos distorsionados cuando la canción se reproduce en su sentido normal, y pueden entenderse cuando se reproduce la cinta al revés, pero el sistema perceptual humano es capaz de captar el mensaje aún en la reproducCión ordinaria de la pieza

En los cuadros se pueden InclUir mensajes emborronados o enmascarados, ya sea Imágenes que evoquen estados de terror, Iujuna, dependencia, o frases textuales, las cuales pierden universalidad por el idioma. Velázquez y Goya manejaron magistralmente esas prácticas, así como Klee, Emst, Dalí y Plcasso

> "Una de las bandas que más empleó este truco fue The Beatles, como por ejemplo la canción Revolution Number 9 de su Disco Blanco, la pieza fire of Light de la Electric flght Orchesta, la famosa Stalrway to Heaven de Led Zeppelln, y Hotel CalifOrnia de The Eagles Otra estrategia es el doble sentido en las letras, ilustrado con la antológica Hey; Jude de MacCartney; donde en una cancIÓn de amor se mCita a la gente a consumir heroina, y Bndge over troubled water de Simon & Garfunkel, refenda al mismo tema

Una rica fuente de información sobre el subliminal en la música es el texto Media Sexplotation del Dr William Key (1979)"

En el cme se usa la técnica de Imágenes estroboscóplCas o fotogramas Insertados en la secuenCia del filme, que trabajan sobre los Impulsos pnmanos provocando sensaCiones como las menCionadas en el pdrrafo antenor QUizá una de las obras que más directamente toca el tema es La Agencia de George Kaczender, cuyo protagonista se descubre viviendo en un mundo donde las masas son manipuladas medtante mensa¡es subliminales por doqUier Otros filmes que no se refieren al subliminal pero que usan o abusan de esta práctica son la Guerra de las Galaxias de George Lucas, Fantasía de Walt Disney y La Profecía de Graham Bake Otros han insertado mensajes publicitarios subliminales de sus patrocinadores, como la propaganda de Smarties en ET de Spielberg, o la de Nike en Terminator 110

#### SEDUCCiÓN y MIRADA

Llego a este punto que surge como respuesta a la primer pregunta con las que se abre este capitulo

Un día tuve una discusión con un amigo sobre si las computadoras podrían seducir o no a un sujeto El, psicoanalista al fin y al cabo, sin duda mis conocimientos quedaban cortos al lado de los suyoS, sin embargo logre rebatir parte de mi opinión,

#### y ¿Qué es la seducoon?

Para Piaget se presenta la Seducción en una relación Sujeto - Objeto, para la Gestalt se presenta como un proceso que se lleva a cabo A través del medio

En este anàlisis sobre la relación sujeto objeto, la seducción surge como un proceso de icicalización, es decir, el otro tiene lo que a mi me falta.

*i* Pero como es que puedo hacer un análisis en una situación que aparentemente solo se da ('illing inumanos?

En una relación Hombre-Mujer eXisten actitudes tomadas por ambos en las que se deja evidenCiar la sroucClón *Esto* se da de una manera semejante en la relaCión del sUjeto frente a una computadora

¿Cómo es entonces que se da el proceso de sedUCCión? ¿Cómo se puede ejemplificar lo anteriormente dicho sobre el proceso de idealización?

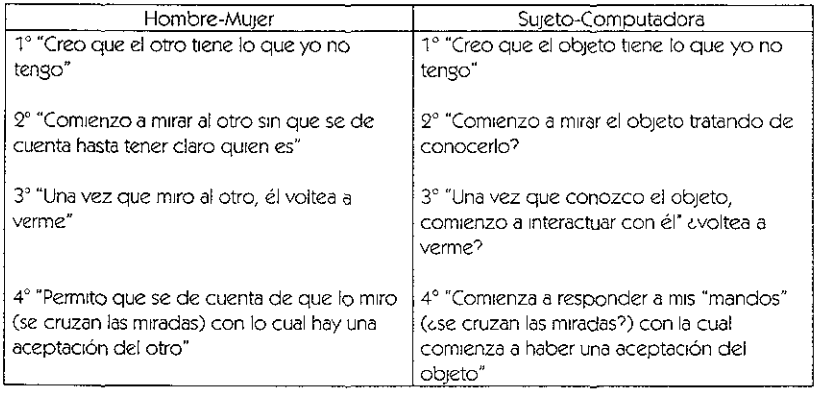

¿Qué es lo que Viene a representar este escenario? y ¿Qué es lo que me permite ver? Aquí se presenta una situación evidente, la Seducción comienza vía la falta, por lo tanto, la computadora seduce porque tiene lo que a mí me falta

Además en ambas comparaCiones en cuanto a la sedUCCión se presenta una de las partes como fememno y la otra como masculino, en donde **EL** (SuJeto) es RaCIonal y **ELLA**  (Computadora) es Creativa, ccoincidencia?

¿Yen dónde qL'eda la mirada?

A mi punto de vista la mirada es una parte fundamental en el sujeto, el sentirse mirado, es para el sUjeto tanto como eXistir o no

la relaCión sUJeto-objeto se plantea de la siguiente manera en relaCión con la mirada

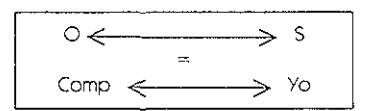

El Objeto, es decir, la Computadora representa el deseo, como en las relaciones hombremUjer el deseo por el otro, ese que tiene "todo lo que a mi me falta" y que es "Idea!", por lo tanto

Computadora - hombre/mujer ideal - Mi deseo

Por lo tanto, el Sujeto que tiene una computadora se convierte en un Sujeto Deseado por tener lo que otros no tienen, el Objeto de Deseo

 $\bigcirc$  (desco)  $\longrightarrow$  S (deseado)

En el Objeto esta "todo" lo que deseo y necesito, por lo tanto, ¿a quién volteo a mirar? a la computadora, eso a su vez me hace ser mirado por tener el Objeto de Deseo (.DifíCIl de entender?

Si planteo esta explicación con el ejemplo de una relación interpersonal (hombre-mujer) se puede ver que se pasa por un proceso de idealización en donde le pido que tenga todo, pero como yo lo manejo es "alguien" que puedo "hacer a la medida" y que además no me "demanda" nada, Sin embargo, todo este proceso me convertirá en un SUjeto Deseante y volviendo a las computadoras ¿Qué pasa cuando el Objeto no cumple con rms necesidades?

El Sujeto pasará por un Proceso de Castración que lo hará sentirse en falta, que a su vez hará que en él eXista el deseo de aprender, presentándose otro momento en el que el SUjeto será ahora un SUjeto Ignorante

Este Sujeto Deseante e Ignorante, Sujeto en falta, iniciará entonces un proceso mediante el cual se convertirá en un Sujeto Cognoscente, propiciado a través de la interacción con el Objeto Siempre se presentará una constante en la construcción de esquemas (planteado por Piaget) en la que se volverá siempre a la espiral que propiciará la Construcción de Conocimiento. y es de esta manera que Ileso a la conclUSión de que es real que en la InteraCCión con las computadoras, el sUjeto juega un pape! de sedUCCión y mirada, un papel en el que el sUjeto además expenmenta un creCimiento a partir de un objeto, quedando cfaramente delimitado que en ambos planteamientos (SedUCCión y Mirada), el Objeto es el Deseo y el SUjeto el deseante.

Este capítulo me ha permitido analizar, además de la relación estrecha que llegamos a establecer los usuanos con las computadoras, la influencia de las 2 Teorías principales en las que me basé para este análisis, ambas se encuentran estrechamente vinculadas en las deSCripCiones que presentan en las actitudes que fas sUjetos solemoS hacen en SituaCiones de nuestra Vida

En esta última parte, y considero en varios momentos a lo largo de este capítulo, he hecho la Integración de las teorías antes descritas e incorporado el Psicoanálisis, upor qué? He conSiderado trascendental retomar aspectos sobre el PSicoanálisIs que ninguna de las dos teorías tocan y como un claro ejemplo es el desarrollo de la última parte del capítulo sobre SedUCCión y Mirada,

y para concluir con la explicación de mi experiencia a lo largo del desarrollo de este capítulo, qUiero destacar que conSidero que una de las partes más enriquecedoras ha Sido el momento en el que me he ViSto reflejada en cada uno de los ejemplos descntos a lo largo de este capítulo

# CAPÍTULO III

## MULTIMEDIA. REALIDAD VIRTUAL F INTERNET EN EDUCACIÓN

"Los retos que debe afrontar la sociedad contemporánea son sin lugar a dudas la generación de conocimiento y el uso eficiente de la información. Las sociedades que no encaminen sus esfuerzos para la consecución de tales objetivos estén condenadas al fracaso.

Hoy estamos viviendo un hecho profundamente significativo para la sociedad en general y en particular para la educación. La casi instantánea comunicación a lo largo y ancho del planeta Hecho que se constituye por sí sólo en factor relevante en la educación y con profundas implicaciones pedagógicas Las tecnologías computacionales han generado cambios en todos los procesos que se desarrollan al interior del ámbito educativo Por ejemplo, los estudiantes pueden ingresar a las universidades y colegios a través de las computadoras. Matricularse. recibir lecciones en su casa o en el lugar donde se encuentren, con el maestro (o maestros) que deseen y en los horarios que más les convenga. El estar ausente ya no significa NO estar presente, pues las distancias se medirán de otra manera, ya no se hablará de kilómetros lineales, sino de velocidad de trasferencia en los datos (kilobaudios por segundo), en síntesis, de rapidez en la comunicación y es a la educación a quien le corresponde generar estrategias y alternativas innovadoras de formación, para que el ciudadano del tercer milenio plantee soluciones a necesidades de, y para, un mundo real, y no para uno que ya no existe Todos estos cambios generados por las tecnologías de la información nos debe inducir a la formación del nuevo maestro y a re-pensar la nueva Escuela, es decir, debemos preguntarnos por el cómo afrontar el reto de la Escuela Virtual (1er Simposio Escuela Virtual Pedagogía y Tecnologías de la Información Universidad Manuela Beltrán, Bucaramanga, Colombia)<sup>\*</sup>'''

Actualmente inmersos en un mundo de innovación y utilización de tecnologías de punta, se puede notar que son cada vez más las instituciones que se han dedicado al desarrollo e implementación y que a la par con esto incorporan en ello multimedios y realidad virtual, sin embargo, la búsqueda de esta información resulta ser difícil y con pocas bases Se esta cambiando la forma de aprender y recopilar información y al parecer ahora este proceso es enriquecedor, sin embargo, hasta dónde lo que ahora llamamos "arcaico", hace tiempo nos permitía la construcción del conocimiento de manera que pudiéramos incorporarla, no solamente tenerla en nuestras manos, sin analizarla. Una forma de aprender diferente, sin darle al estudiante la información ya procesada, se encuentra en el Cap IV El proceso enseñanza-aprendizaje cuenta con diversos medios que permiten un enriquecimiento, tanto para el profesor como para el alumno, a los que hoy en día se suman los programas educativos e Internet. El crecimiento acelerado y los múltiples programas que con estos avances van de la mano, permiten a los usuarios tener la posibilidad de accesar a toda una gama de alternativas para todos los gustos y necesidades, facilitando la comprensión y aplicación de ciertos conceptos.

Uno de los elementos necesarios para el desarrollo y éxito del software educativo, es el atractivo que ejerce el programa en el usuario, esa comunicación que tiene con él, llamado interfaz<sup>119</sup>, ya que ofrece un mecanismo de control mecánico-visual. En este sentido es que se pueden definir dos cualidades básicas de los elementos que conforman un buen software la fascinación que ejerce y la posibilidad de interactuar

En la actualidad, contando con estos medios, es que con una computadora con un módem<sup>1</sup> y una linea telefonica, el usuario puede tener contacto con cualquier parte del mundo de

Underfaz al cenario, el frix erano milion dalo nobla unico contancio para capera comparticole stocial in a cultural funcional

Department of summaring ENS while the

<sup>1950</sup> Photographies educe of oxider an

forma impresionante y así de manera autónoma enriquecer su conocimiento Por esto las computadoras Junto con los multlmedios, han llegado a causar una fiebre en la población a nivel mundial

Pero, caué es lo que hace tan atractiva e innovadora a la computadora, además de ser objeto de deseo del otro? (Cap. Il)

La interactividad, que es la capacidad de responder selectivamente ante los estímulos y representaciones en la pantalla, es uno de los principales atractivos, así como ser un medio de instrucción diferente a los que tenemos tradicionalmente. La interactividad permite crear programas de acuerdo a las necesidades de los usuarios, permitiendo avanzar de manera autónoma de acuerdo a las necesidades de cada uno, marcar, repasar o revisar temas las veces que *sea* necesariO.

 $\epsilon$ Y la pedagogía?

Los avances científicos y tecnológicos en las diversas disciplinas relacionadas con la educación (Pedagogía, Psicología, Sociología, Didáctica) han hecho posible incorporar nuevas perspectivas a la compleja tarea de enseñar y de aprender Con ello se pretende proporcionar a alumnos y alumnas

- Una enseñanza relaCionada con su realidad y con sus propias experiencias
- $\cdot$  Una enseñanza que combina el aprendizaje indmdual con el trabajo en equipo
- Una enseñanza que Incluye temas de gran SignificaCión SOCIal educaCión para la salud, educación ambiental, educación para la vida en sociedad, coeducacion, educaCión Vial
- Una enseñanza que Incorpora modernos elementos tecnológiCOS, audiOVisuales e InformátiCOS
- $\cdot$  Una formación integral como personas y como ciudadanos partícipes en una sociedad democrática, pluralista y solidaria
- ·· Una formación que incluye aspectos teóricos y prácticos, que parte de los conocimientos que los alumnos y alumnas ya poseen y en la que ellos son los prrnClpales protagonistas
- Una formaCión adaptada a las característrcas de cada alumno o grupo de alumnos, favoreciendo el aprendizaje autónomo
- Una formación que estimula en los alumnos y alumnas la Investigación, la reflexlon y el estudio, la creaCión y la valoraCión crítica
- Una formación que atienda a la diversidad de neceSidades e Intereses mediante medidas específicas

La versatilidad que las computadoras y el software educativo o de cualquier tipo proporciona en el momento de planear material pedagógico, la posibilidad de crear situaciones, escenarios y problemas de una diversidad impresionante, ante los cuales el usuario tendrá que tomar deCISiones y confrontar resultados De esta manera las computadoras nos permiten corroborar los supuestos que como sujetos pudiéramos plantearnos para llegar a la solución del problema

Lo anterior nos lleva a definir, que no es fácil la elaboración de software educativo, en ello van ImpliCltos *tres* puntos Importantes que *son* necesónos tener en cuenta, como un ejemplo se Citan los siguientes

que haya una aproximación a la tarea a realizar con mucha imaginación, tal y como lo haria un artista, la computadora brinda grandes posibilidades, tales como la creación de escenarios acordes a fas necesidades, lo cual permite un enriquecimiento en los aportes hacia el desarrollo, teniendo implícito un reto y a la vez una gran oportunidad. para la creación de materias de enseñanza.

2 que se tenga un conocimiento lo suficientemente sólido basado en el dominio de las técnicas para la programación por computadora o en su defecto adquirir programas que permitan ser aplicados en esta modalidad.

Este punto es importante, ya que si se tiene el conocimiento necesario, el producto que se realice, tendrá una potencialidad aun mayor, las ideas o planes podrán ser plasmados con una mayor clandad y calidad

En este momento creo imprescindible hacer una observación, una de las posibilidades que hacen exitosa la realización de un software, es estar abierto a la integración de diversas disciplinas que permitan llevar a cabo discusiones en torno al desarrollo, implementación, contenidos, en pocas palabras la estructura metodológica, incorporando de esta manera diferentes enfoques con base a un grupo de desarrollo multidisciplinario

3. último y este punto en lo personal es de vital importancia, el fundamento pedagógico Hay momentos en que si no se tiene clara la teoría que estructure la metodología para la creación, no habrá bases firmes para la realización

Aún cuando las capacidades de desarrollo de software son realmente impresionantes, creo que en la actualidad no se ha encontrado con exactitud su implementación, siendo ahora la única visión de algunos desarrolladores, la de elaborar material para un público infantil, cubriendo objetivos de enseñanza elemental y en ocasiones únicamente de entretenimiento

## **TECNOLOGÍA MULTIMEDIA**

## **LQUE ES LA TECNOLOGÍA MULTIMEDIA?**

" es aquel concepto que consiste en la integración de texto, sonido, imágenes fijas, video o animaciones en 3D, en un módulo único, generalmente un computador Sus aplicaciones educativas permiten mejorar la comprensión del alumno y reducir el tiempo de aprendizaje nasta en un 40% "14

El nombre multimedios, se toma de que dicha tecnología, se encuentra integrada por diversos medios que la complementan

#### **HISTORIA**

Ante el surgimiento de la tecnología Multimedia que ha causado gran movimiento y fascinación entre la población mundial, me surge una pregunta des realmente la tecnología multimedia un medio para alcanzar objetivos específicos o más bien una oportunidad que han descubierto los fabricantes para movilizar el mercado del hardware?

En lo personal, creo que la tecnología multimedia puede llegar a ser un medio para alcanzar infinitos objetivos, una alternativa que permita al usuario llegar a conseguir lo que requiere e incluso a construir nuevos conocimientos, aunque no quedaría fuera la posibilidad de ser un medio para los fabricantes de tener una mayor demanda de sus equipos, más adelante se retomara este punto describiendo brevemente la utilización que se le ha dado a esta tecnologia y que ha permitido el enriquecimiento de muchas actividades, ya sea educativas o comerciales

 $\sim$  $\sim$   $\sim$  $\sim$   $\sim$   $\sim$ nego poder se que a la característica esta-

" se puede afirmar que el término Multimedia define las posibilidades de medios y técnicas para la representación de información. El término multimedia apareció va en los años 60 y 70 en el área de la pedagogía Bajo el mismo se agrupaban los nuevos medios de apoyo al proceso de aprendizaje en las clases.

La revista norteamencana MPC-World encontró las raíces de la multimedia en el año  $7500$  a c

La primera presentación multimedia fue, por tanto, la entrega de los diez mandamientos Moisés, Voces humanas y celestiales, trompetas, truenos y relámpagos constituían los componentes multimedia de esa época"<sup>13</sup>

La multimedia es la presentación de información utilizando una computadora de tal manera que ésta se acerque al lenguaje natural del ser humano y que permita al usuario la interacción con el sistema, por lo tanto la multimedia no es un concepto nuevo, se conoce como tal desde hace varia décadas en una amplia variedad de campos de comunicación y expresión, porque reúne varios medios de comunicación comprensibles para el ser humano que tienen como característica ser lo más cercanas al mundo de lo natural en el que se desarrolla, la base de la multimedia es la transmisión de ideas a través de los múltiples medios de comunicación de los que se sirve el ser humano

El hombre está dotado de sentidos que le ayudan a sobrevivir y a comprender el mundo en que habita. Con la ayuda de la capacidad cognoscitiva el ser humano, evolucionó para dar entrada a la comunicación como un medio de transmisión de ideas y en general de la cultura, si bien en algunos animales pueden reconocerse Metalenguajes, éstos no alcanzan el perfeccionamiento de los seres humanos, pues ni siquiera tienen el mismo objetivo, los medios de transmisión de ideas no sufrieron muchos cambios desde que se pintaron las primeras pinturas rupestres hasta mediados del siglo XIX, si bien solamente evolucionaron los medios de transmisión de ideas tradicionales que son

- » El lenguaje mímico
- .. El lenguaje corporal
- » El lenguaje oral
- » El lenguaje pictográfico
- » El lenguaje escrito (culminación evolutiva de los pictogramas)

No fue hasta la revolución tecnológica cuando aparecieron nuevos medios de comunicación más sofisticados y complejos, conforme la técnica progresaba el mundo se volvía mas pequeño y la necesidad de adquirir información veraz oportuna se vio satisfecha con la aparición de medios más rápidos y poderosos como el telegrafo y la fotografía, tal vez la primera aplicación multimedia que conoció el hombre apareció con el nacimiento del cinematógrafo.

Estos son los antecesores del cine moderno y comparten la característica de que ellos si presentan la información de una manera que es inherente al hombre, es decir, a través de imagenes y sonidos, curiosamente nunca fueron expuestos de este modo, como multimedia, a los receptores finales del mensaje, otro mensaje muy difundido y más moderno de multimedia son los llamados "Planetarios" en ellos se muestran imágenes del universo que se acompañan de nueva cuenta de la voz de un narrador y música

#### IMPLEMENTACION

La mayoria de los productos de multimedia vendidos al menudeo y a través de los canales de inegocios durante los noventaise distribuiran en CD-ROM, he aquí algunas de las descripciones de que es un CD ROM

tell personal and care paragraphs in accountance in the content interest and a program of the

"es similar a un disco compacto y tiene capacidad para almacenar hasta 660 megabytes de Información, equivalente al texto que ocupa un metro cúbico de pape!"'16

/1 medtados de la década de los ochenta apareCieron paulatinamente en empresas *y*  oficmas, *y* conforme ha pasado el tiempo se han converfldo en una herramIenta personal que facilita el trabajo, estimula la creatividad y dota de conocimiento a quien *la posee*  $417$ 

TI CD,ROM hizo su entrada tnunfal en los albores de la presente década mostrando sus encantos al dar al usuano información completa con audio, video, textos, fotografía0 esquemas, mapas y todo lo que usted se pueda Imaginar *"liS* 

"Es un disco compacto de 12 centímetros de diámetro, de matenal acrílico, recubierto por una película magnética, que en esencia es capaz de almacenar un gran volumen de InformaCIÓn, sea ésta texto, Imagen fija, SOnido, Video, anrmaClones u otras formas de realidad virtual Es, por consiguiente uno de los soportes más utilizados para los productos de  $m$ ultimedios $\tilde{.}^{119}$ 

Los primeros usuanos de CD-ROM fueron los dueños de grandes bases de datos catálogos de bibliotecas, sistemas de referencias y listas de partes, la simulación de vuelo en escuelas de aViaCión, la SimulaCión de procesos Industriales, el denominado hipertexto, CD-ROM educatiVos, Juegos, presentaCiones, efectos de teleVISión, animaciones En 1992, se estimó que el 80% de los CD-ROM eXistentes contenían bases de datos de texto, sin embargo al mejorarse las capacidades de multimedia están publicándose más títulos nuevos en las áreas de educaCión, capaCitaCión y entrenamiento, los títulos de CD-ROM comerCiales caen en las siguientes categorías Agricultura, 81bhograña, NegOCIOs, DICCionarios, Directorios, Educación, Enciclopedias, Juegos, Geografía, Gráficas, Salud, Historia, Tiempo libre, CienCias naturales, literatura, MÚSica, SOrlldo, CienCia y Tecnología, TUrismo, etc Ante nuestros ojos se presenta una amplia gama de posibilidades de implementarla como son

- el soporte para la elaboraCión de catálogos, muestranos Interactivos o únicamente pasa páginas, que Sirve como un medio de consulta atractivo e Innovador,
- $\ldots$  en el ámbito educativo, permite la impartición de cursos para la formación de profesores y estudiantes o en la educaCión a distanCia, pudiendo aplicar enciclopedias interactivas, documentales, etc, permitiendo aprender fácil y rápidamente, teniendo una comprensión y aprendizaje mayor, <sup>120</sup>
- $\alpha$  en las empresas permite la captura y mostrar de una manera mucho mas atractiva las memonas o documentos de Interés para la empresa *y* su trabajadores, que de otra manera se consultaría en una mayor cantidad de tiempo y espacio,
- $\alpha$  en la impartición de congresos, conferencias y convenciones con la sencilla acción de pulsar un botón en un programa prediseñado para fines específicos,
- $\ldots$  los llamados kioscos interactivos permiten a los visitantes a diversas exposiciones. tener interacción con programas multimedia y de esta manera acercarse a InformaClon sobre la expOSICIón (autores, temas que en ella son expuestos, etc) sin necesidad de utilizar gran cantidad de tiempo en la consulta,

Alisa Orti ...."LLCD ROM come generador de cultura" para la revisa Tenepa Unici - sastembas 1992. Torer tur Oliva parenti, puneral de la cine rica CP **Torio, para la revi la Tiengo Ultre, septembre 1997.**<br>Li listoj

<sup>1,&</sup>quot;'" l.,,,,

<sup>1980,</sup> Prospect of Lecture hilds a latin fact carriering

<sup>&</sup>quot; "" \_"", "1~"'"'' ,,' ,',~ ",,,,, , ""1-"1'-"""

<sup>&#</sup>x27;) is not pock?<br>\* <mark>v</mark> r (k + ) v <sub>(</sub>

sick a ten was present

- $\sqrt{ }$ los juegos, son una aplicación que ha ganado gran terreno y usuarios, ya que es una actividad apasionante tanto para niños, como para adultos, actividad en la que sin darnos cuenta, se desarrollan diversas habilidades,
- en diversos foros como son eventos culturales, musicales, etc., elaboración y muestra de proyectos editonales como libros y cuentos electrónicos, etc

Podemos encontrar la Implementación de multlmedios a todos los niveles, como los ejemplos anteriormente Citados o muchos otros que faltaron enumerar, pero ante los cuales día a día nos enfrentamos

La utJJlzacJón más común de la tecnología mu)tlmedla se hace a través de un CD~ROM, por medio de diversos tipos de software o a través de Internet.

> "Con el CD-ROM el aprendizaje es más completo, ya que al estar en contacto con Imágenes virtuales el usuario se motiva a sí mismo para ser más creativo y curioso, además quienes utilizan este sistema estimulan su capacidad para ser más selectivos con la información que reciben (José Luis Oliva)" <sup>121</sup>

## APLICACIONES EDUCATIVAS DE LA TECNOLOGíA MULTIMEDIA

Para comprender mejor de que manera es que se puede Integrar dicha tecnología al proceso enseñanza-aprendizaje, llevaré a cabo una dMslón en 5 puntos que marcarán ventajas significativas que serán descritas a continuación

- Se marca un cambio en el énfasis de la enseñanza hacia el aprendizaje
- 2 El rol del maestro, cambia la perspeCtiva, donde deja de ser únicamente el expositor y pasa a ser guía y en última instancia administrador de medios. Deja de ser considerado un "almacén del saber" y por lo tanto un ser omnipotente
- 3 A partir del segundo punto se desprende el tercero, los datos del conocimiento, donde se debe tomar en cuenta equé es lo importante en aprender, datos aislados sin significado o InformaCión que vincula datos y los estructura?

En este punto es Importante retomar parte de la teoría del aprendizaje, donde se plantea que el aprendizaje llega a ser un conOCimiento no cuando se memoriza o únicamente se relaCiona con lo ya conocido, sino cuando esa nueva información es interiorizada y sirve para aprender nuevas cosas, para generar nueva Información y por lo tanto conocimiento (asimilaciónacomodación) Un cambio importante es el cambio en las estrategias educativas, donde se pasa de la memorización a la navegación de información y al uso de la misma (conocimiento), donde haremos una educaCión basada en la utilizaCión de la InformaCión que generará mas InformaCión que es lo que llamamos conoCimiento

- marcan cambios radicales, ya que nuestra cultura ha estado basada en el libro y el texto, que ahora se está viendo cambiada a una cultura de multimedios, en ella hemos cambiado el concepto de la lectura
- 5 y es a partir de este CUdrtO punto que se desprende el qUinto que es la InteracCión, donde cambia la forma de trabajo en educación, pasamos de ser entes pasivos<sup>122</sup> que sólo escuchamos al maestro y tal vez hacemos ejercicios asignados por el mismo, a una forma de aprendizaje como actores participes de nuestro aprendizaje, un aprendizaje activo, donde tenemos la oportunidad de equivocarnos y aprender de nuestros errores y aciertos en forma inmediata

 $\ddotsc$  -  $\ddotsc$ 

والمواريب بوائم المرتعب للعبار

 $\sim$   $\sim$ Stract RIC | H.C.D.W. "Maxwise" je neradovala sa 1988. i i svakistični na Temijeva I. Orči ve piševničače 1997

I~," ",.. ,~, ,~,~~ 'h """,. "" ,~ ... '", """,,,,~ ~,."" >, 'P'~"',.>' ,'", ~ ," ,.- "e' ,".'e, ,!c.""'-"",.,,~,,',,',.,,'~'( ,'~.",,, ,,,,,,,,~ ~,·"Y'~,~,I<"' ",>'"" "., .1,' Services of Water Str. ., Books and the second control of the second second second with the second control of the microsoft control of the second second

Esta InteraCClór nos permite además de todo, seleCCionar lo que se qUiere y en que momento se quiere y darnos cuenta cuan radical es el cambio

Actualmente hay instituciones en las cuales ya son los propios alumnos que elaboran y diseñan sus presentaciones, exposiciones y tareas con medios interactivos aplicando multimedios, sin embargo hay muchas que se resisten al cambio, podríamos imaginamos con estas aplicaciones que se les puede pedir a los alumnos entregar una investigación aplicando multimedios, en vez de una monografía o un texto escrito o impreso, donde la cantidad de creatividad que el alumno puede desarrollar sería mayor, es un cambio cualitativo en la cultura

Estos cambiOS no sólo son del medio, sino de la expresión, de la forma de almacenar, de pensar y transmitir, de la cultura en sí misma Para conocer sobre algo podremos verlo, oírlo, tocarlo y más SignificatiVo aun, podremos Interactuar con esto

Para concluir hay que tomar en cuenta la desincronización de la educación (en el tiempo y en el espaCio) todos y en particular los niños podrán aprender en distintos momentos y en lugares diferentes El poder de las redes de telecomunicaCiones en la educaCión es formidable, ya que permite vehicular una gran cantidad de información en ambos sentidos y, además, esta información no sólo es texto, sino también multimedios. El poder ser almacenada permite ser consultada en forma difenda y a nuestro propio ritmo, en cualqUier momento no son sólo palabras que fácilmente son olvidadas.

## **REALIDAD VIRTUAL**

 $\sim$  100  $\pm$  $\sim 100$  $\sim$  10  $\sim$ 

Todo sujeto, registra en su mente, las experiencias vividas y esto le permite posteriormente saber cual será su reacción ante ciertos sucesos La realidad virtual son el transporte de sensaciones del mundo real a través de estímulos visuales, auditivos y de otro tipo que afectan al usuario de manera Interactiva

Hay situaciones que presentan dificultades de realizarlas, la Realidad Virtual nos permite transportarnos a lugares que tal vez nunca sería posible visitar, tanto por una situación económica, como una SituaCión de conservaCión

> Visualizar la arquitectura desaparecida permite estudiarla y difundirla Para ello, las IJerramrenMs de cómpuro ofrecen dos Importantes altema{/Vi)s que son fa animaCión orientada hacia la producción de video a partir de elementos 2D y 3D y la animación en tiempo real Ambas llevan a la experimentación de la realidad virtual con alcances distintos y complementarios que representan una aportación para el conocimiento del patrimonio. Su realización representa dificultades de computo variables y propias de cada tipo de animación Se presentan la experiencia y los avances obtenidos en el desarrollo de estas dos formas de animación para visualizar el sitio arqueologico

En un espacio dentro del que nos encontramos podemos sentir o percibir en función del ambiente que nos rodea, porque podemos actuar, movernos, tocar pero ¿qué pasa, cuando nos enfrentamos a la realidad virtual?, cqué es lo que experimenta un usuario ante el enfrentamiento a la realidad virtual?

En la actualidad muchos de nosotros nos hemos visto involucrados en alguna actividad relacionada con la Realidad Virtual Quienes hemos navegado en Internet, sabemos que esta experiencia es algo que sucede constantemente

Podemos llamar Realidad Virtual a todo aquello que nos remite a estar en un espaCio o en un lugar donde podemos sentir que estamos rodeados de texturas, colores, movimiento, volumen, en fin, situaciones de la vida cotidiana transportadas a una computadora y que el USUllno puede 5cntllldS y VIVIII,lS como reales, tangibles y un ejemplo de esto son los museos virtuales. Otro ejemplo es el caso de los simuladores, estos brindan al usuano la posibilidad de

e,'". '~""'" , "' ~"'''' ,e" .", , '~ , ,<"l I \ , • Hl 'o'" " :, <sup>I</sup>

tener experiencias muy cercanas a las reales y son utilizados principalmente con fines didácticos sobre todo para aquellos estudios que requieren llevar a cabo prácticas de alto riesgo

Hay aplicaciones más complejas que se llevan a cabo mediante el reconocimiento del usuario (escaneo), que mediante sensores computarizados se hace un barrido de la fisonomía del usuario, que permite personalizar el entorno en el cual interactuará dándole un mayor acercamiento a la realidad

En México, se puede decir que aun estamos en el proceso de impulso y en algunos campos ya de desarrollo de la Realidad Virtual, sin embargo, se puede tomar en cuenta la siguiente.

> 'En cuanto a la introducción y expansión de la realidad virtual en México, es probable que se inicie con el empleo de simuladores y juegos. Para promover su desarrollo tecnológico, habrá que impulsar paralelamente ramas de la computación como la graficación, la robótica, la visualización científica y la interacción hombrecomputadora, pues éstas le sirven de fundamento. Otra alternativa es la implementación de sistemas de realidad virtual que empleen herramientas de software" y dispositivos que se encuentren en el mercado. Dado el gran potencial que ofrece la realidad virtual y el abaratamiento esperado de sus accesorios, es cada día más factible la aplicación de esta tecnología en México "<sup>124</sup>

LQUÉ ES LA REALIDAD VIRTUAL? A continuación enumeraré algunas de las definiciones sobre realidad virtual

> "Básicamente, VR es una "simulación por computadora interactiva, presentada desde el punto de vista del participante, reemplazando o aumentando la información en sus entradas sensonales. Si las respuestas simuladas no cambian debidamente cuando el participante mueve su cuerpo, entonces no es VR 1925

La Realidad Virtual es

un complejo sistema para proyectar espacios visuales en 3D, y un circuito clectrónico para enviar y recibir señales con respecto a la posición de su propio cuerpo Usando un sistema similar, usted puede sentir como si se encontrara en un mundo virtual Mas importante aún, usted podría interactuar con un universo imaginano<sup>ave</sup>

Aún cuando no se está de acuerdo en un término estable para definir a la Realidad Virtual se puede decir que consiste en.

> 'La simulación de médios ambientes y de los mecanismos schsoriales del hombre por computadora, de tal manera que se busca proporcionar al usuario la sensación de inmersion y la capacidad de interacción con medios ambientes artificiales "<sup>127</sup>

> La Realidad virtual es aquella forma de trabajo donde el hombre puede interactual totalmente con la computadora, generando ésta, espacios virtuales donde el usuario puede desempeñar sus labores y donde el humano se comunica con el computador a traves de dispositivos de interacción. Al igual que HTML<sup>198</sup>, VRML<sup>100</sup>utiliza prowsers<sup>t la</sup> para ver los mundos virtuales. Un browser de VRML carga en un mundo

- http://www.yearitie.com/Cias.camwinal1307925uguer.vr.htm
- Di Eklasikan Bais Fejua zon 7/19). Assissi vina met para bipublic telistika mesistettur (19194/914 html

light of their fest stark on have as the own a series formation energy of energy energy energy and pointed formation or to service in investors, in sicher in der eine eine eine mit wiespenachen weisen in eingen eine internannt WWW han generen Freatener. The anime signed and internation

TIN IT Smill to Real Telephone MID, those solid was inedipersed about as look in the well to indially start a html

https://www.wisje.debter.com/file.com/hilley/Marg.de/14

virtual descrito en VRML y luego lo muestra, dibujando una gráfica en la pantalla de su computador, en 3D, permitiéndole viaiar a través del mundo virtual Usted puede seleccionar links<sup>131</sup> en el mundo virtual que lo puedan llevar a otros mundos o a cualquier URL<sup>139</sup> "133

Un ejemplo claro de lo anterior se encuentra en la página de Internet del museo virtual de Diego Rivera, que cabe mencionar no es el único, pero permite visualizar la utilización de esta tecnología, situada en http://www.diegorivera.com.mx

Para definir la Realidad Virtual es importante tomar en cuenta que ésta comienza en la imaginación. Cuando alguien que nace con la habilidad de visualizar en tres dimensiones es cuando la Realidad Virtual comienza, por lo tanto, la computadora ser tan sólo una herramienta que puede construir o realzar nuestras habilidades sobre realidad virtual El término Realidad Virtual (RV<sup>134</sup>), todavía no es un término estable por ser un tema relativamente joven y extremadamente extenso, aparte de ser muy sonado últimamente, esto es debido a que puede representar muchas cosas, tener múltiples nombres y presentarse en

muchas formas y se le ha atribuido a todo aquello que tiene que ver con tres dimensiones (3D) en computadoras

> "Todas las cosas tienen una posición, el lugar donde se encuentran y a esa posición se le añade el mundo físico que tiene tres dimensiones, las cuales llamamos alto, ancho y profundo. El ancho es la cualidad de un obieto como su extensión de lado a lado, la altura es su característica como su extensión de amba a abajo, y su profundidad es su característica como se acerca o se aleja de nosotros La orientación de un objeto está representada usando estos tres valores, porque nosotros podemos girar un objeto a través de tres dimensiones a de orientación El computador crea un objeto mediante la unión de un conjunto de puntos, que luego es cubierta por una superficie, este tipo de superficies son conocidas como poligonos

> Un polígono es el bloque básico de Construcción de un mundo en 3D generado por computador Un polígono puede ser una superficie que es de hecho perfectamente lisa e infinitamente delgada. Un polígono puede llegar a ser muy complejo, con cientos de miles de puntos, pero debe delimitar un área dentro de sí, así que una línea (dos puntos) no es un polígono

> Luego que el computador ha tomado los puntos en el espacio, los conecta para formar una estructura y los cubre con una superficie compuesta de polígonos, debe ser iluminado con una fuente de luz generada por computador para crear efectos de reflexión, brillo y sombras tal como en el mundo real. Como en el mundo real nada es visible a menos que esté iluminado, las aplicaciones en 3D usualmente proveen un brillo uniforme a un objeto, si ninguna otra fuente de luz es aplicada al mismo objeto Una luminosidad bien diseñada puede crear cualquier efecto que pueda hacer mas real una escena

El computador conecta los puntos con líneas o cables mostrando así su estructura Este tipo de gráficas se llama representación Wireframe, Inversamente si se desea ver la superficie de un objeto se debe usar representación solida. En la representación solida los polígonos son dibujados. Esto crea una visión de como el objeto se vería en la realidad

El mundo real es rico en detalles Los computadores tienen problemas para representar esta complejidad. Por lo que se usan en la creación de gráficas de 3D mapas texturizados (Texture Maps). Estos Textures Maps son una especie de "papel" de colgadura" que son aplicados a los poligonos

the behavior of capable game door light on mogeneries chock a report of deal in service gas flowed a concentrate dementer and sports to a  $\label{eq:R1} \begin{minipage}[t]{0.9\textwidth} \begin{minipage}[t]{0.9\textwidth} \begin{minipage}[t]{0.9\textwidth} \begin{minipage}[t]{0.9\textwidth} \begin{minipage}[t]{0.9\textwidth} \begin{minipage}[t]{0.9\textwidth} \begin{minipage}[t]{0.9\textwidth} \begin{minipage}[t]{0.9\textwidth} \begin{minipage}[t]{0.9\textwidth} \begin{minipage}[t]{0.9\textwidth} \begin{minipage}[t]{0.9\textwidth} \begin{minipage}[t]{0.9\textwidth} \begin{minipage}[t]{0.9\textwidth} \begin{min$  $151.15 \pm 0.5$  $\frac{1}{16} \left( \begin{array}{ccc} 0 & \cos \theta & \cos \theta \\ \cos \theta & \cos \theta & \cos \theta \end{array} \right) \begin{array}{l} \text{where} \quad \frac{1}{16} \left( \begin{array}{ccc} 0 & \cos \theta & \cos \theta \\ \cos \theta & \cos \theta & \cos \theta \end{array} \right) \begin{array}{l} \text{where} \quad \frac{1}{16} \left( \begin{array}{ccc} 0 & \cos \theta & \cos \theta \\ \cos \theta & \cos \theta & \cos \theta \end{array} \right) \begin{array}{l} \text{where} \quad \frac{1}{16} \left( \begin{array}{ccc}$ 

the contractor of a committee contractor

En s( estos son los procedtmlentos básIcos que se deben segUir para realizar gráficas en tres dimensiones" 135

Estamos en una época en lo que todo es llamado "virtual" y analizando un poco más sobre la palabra en sí, se puede encontrar que hay una gran contradicción Realidad Virtual, "algo que es, pero no es", sin ernbargo Sin tener que complicarse, Intentando explicar esta contradicCión, se puede deCIr que la Realidad Virtual es la representaCión de cosas a través de medios electrónicos, que nos da la sensación de estar en una SituaCión real en la que podemos Interactuar con lo que nos rodea y ésta puede ser una definiCión acertada ya que una de las ramas de la Informática más desconocida es ésta y su nombre sugiere una gran variedad de InterpretaCiones, mismas que se prestan a la especulaCión y fantasía

El potencial de la realidad virtual se encuentra en la capacidad que tiene para permitirmos experimentar Y, en Cierta medida, palpar **el** resultado de nuestro desenvolVlmlento y actividad dentro de un ambiente tridimensional, creado artificialmente, donde las aplicaciones son numerosas y cada vez mayores hoy en día.

La Realidad Virtual puede ser de vanos bpos, esto dependerá del diSpOSitivO de visualización, por ejemplo

Realidad Virtual Inmersiva Los métodos inmersivos de realidad virtual con frecuencia se ligan a un ambiente tridimensional creado por computadora el cual se manipula a través de cascos, guantes u otros dispositivos que capturan la posición y rotación de diferentes partes del cuerpo humano

> <sup>o</sup>propIedad mediante la cual el usuano tiene la sensaCión de encontrarse dentro de un frJU()do !fJdJfJJeJ190nal EX)5;fenCJa de *un* punto de observaCión o feferenctq. que permite determinar la ubicación y posición de observación del usuario dentro del mundo artificial o virtual Navegación, propiedad que permite al usuario cambiar su posición de observación y, manipulación, característica que posibilita la interacción y transformacion del medio ambiente virtual" <sup>136</sup>

Realidad Virtual No Inmersiva La realidad virtual no inmersiva utiliza medios como el que actualmente nos ofrece Internet en el CUd! podemos Interactuar a tiempo real con diferentes personas en espaCiOS y ambientes que en realidad no eXisten Sin la neceSidad de diSPOSitivOS adicionales a la computadora La realidad virtual no inmersiva ofrece un nuevo mundo a través de una ventana de escritorio. Este enfoque no inmersivo tiene varias ventajas sobre el enfoque. InmerSIVO como baJO costo y fáCil y rápida aceptaCión de los usuanos Los diSpOSitivos InmerSlvos son de alto costo y generalmente el usuario prefiere manipular el ambiente virtual por medio de dispOSitivos familiares como son el teclado y el ratón que por rnedlo de cascos pesadOS o guantes

Actualmente Internet nos provee con medios para reunirnos con diferentes personas en el mismo espacIo virtual En este sentido Internet tiende a ser un mecanismo de telepresenCla Este medio nos brinda con espacios o realidades que físicamente no existen pero que sin embargo forman parte de nuestras formas de vida. Es a través de Internet como nace VRML, que es un estandar para la creación de mundos virtuales no inmersivos y que técnicamente hablando,

> VRML no es un languaje para programar realidad virtual inmersiva ni tampoco un  $^{17}$ PSUnje de modelado. La realidad virtual inmersiva implica una experiencia tindimensional inmersiva y dispositivos externos como cascos o guarites digitales para Ic).,;r<ll (,l/J!illdl ollOS sentidos dlk ..:rcntc>\$ "lO/do y ,1 IJ V/sra VRMl no l..:qUI( o¡,' () *rrcy,'*  una inm, ysien serivanal total. Will prove e un conjunto basico de primitivas para el 11>, \.:;.;, ,¡, . :,', ,'/JI, rlJC!' rll0tlllt-Y)';I()n,J/ y *¡" ..* ·no:.\i ,-,~( \JCldld, j,. 1 /,.'/ ( on¡UI JI [, ImlLi ¡ro d

los objetos y asignar diferentes animaciones que pueden ser activadas por eventos generados por diferentes usuanos <sup>437</sup>

Existen otros dos tipos de realidad virtual, que son la Realidad Virtual de Proyección, que es aquella que es proyectada en pantallas gigantes y la Realidad Virtual Portátil, que es aquella que puede ser visualizada desde una notebook o computadora portátil. Para concluir esta parte descriptiva añadiré que

- $\,\cdot\cdot\,$  La meta de la realidad virtual es crear una experiencia, que haga sentir al usuario que se encuentra en la mitad de un mundo virtual, separado del mundo real
- ¡, La realidad Vlrtual se apoya sobre gráficas computarlzadas en 3D más audio
- }. la realidad Vlrtuai utiliza ia VISión de un observador
- .; El usuariO se mueve dentro del mundo virtual, en vez de controlar figuras generadas por computadora alrededor del usuario en el mismo mundo

### HISTORIA

Puede considerarse que la realidad virtual tiene sus orígenes en la graficación por computadora, los simuladores de vuelo, la InteraCCión hombre-máquina, la robótica, la multimedia y, en cierta medida, en la cinematografía, por la composición de medios que emplea, tales como el sonido y la Imagen

El uso onglnal de la palabra se remonta cuando la realidad Virtual era tan sólo una Imagen mental, refenda casi en su totalidad a la inmersión completa de sistemas

Haciendo una breve reseña histórica del surgimiento, se puede resaltar lo siguiente

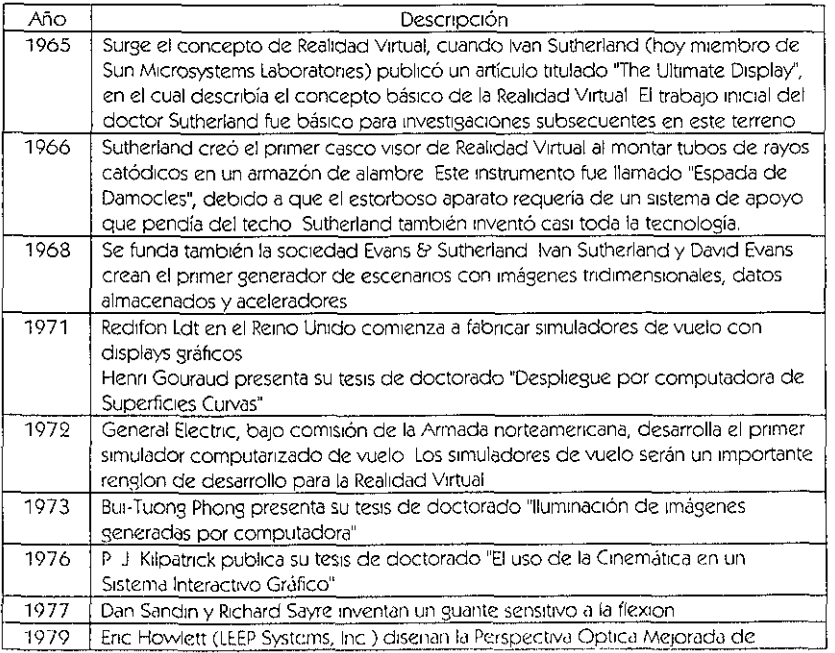

 $\sim$  2007  $\sim$  2008  $\sim$ 

cut in site accuration of the flavour scalarized commissions edes plan

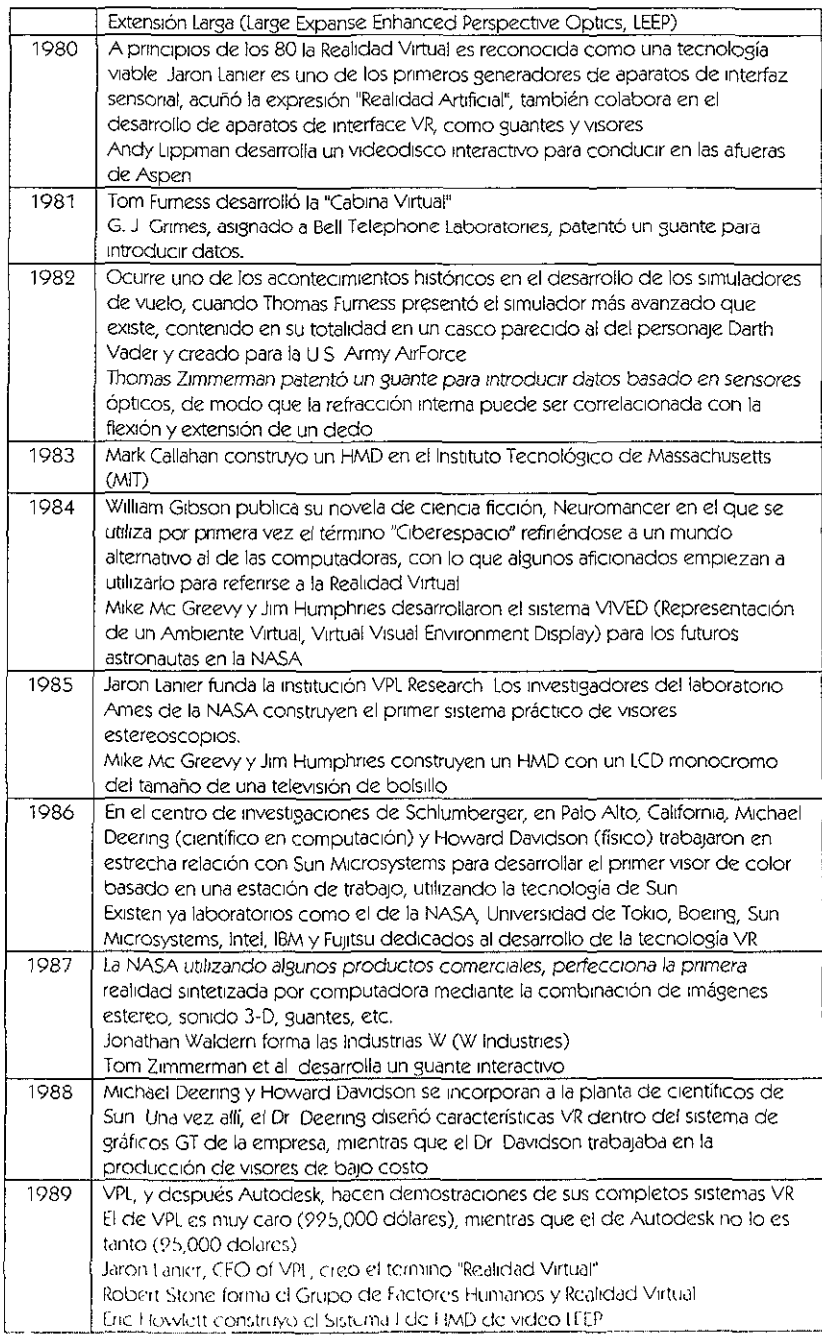

|      | VPL Research, Inc comenzó a vender los lentes con audifonos que usaban<br>despliegues ópticos LCD y LEEP                    |
|------|----------------------------------------------------------------------------------------------------|
|      | Autodesk, Inc. Hizo una demostración de su PC basada en un sistema CAD de<br>Realidad Virtual, Ciberespacio, en SIGGRAPH'89 |
|      | Robert Stone y Jim Hennequin coinventaron el guante Teletact I                                                              |
|      | Las Tecnologías de Reflexión producen el visor personal.                                                                    |
|      | "A finales de los 80 los gráficos por computadora entraron en una nueva época                                               |
|      | No era solo que las soluciones tridimensionales comenzaran a reemplazar los                                                 |
|      | enfoques bidimensionales y dibujo de líneas (2D), sino que también existía la                                               |
|      | necesidad de un espacio de trabajo totalmente interactivo generado a través de                                              |
|      | la tecnología                                                                                                    |
|      | Rikk Carey y Paul Strauss de Silicon Graphics Inc., iniciaron un nuevo proyecto con                                         |
|      | el fin diseñar y construir una infraestructura para aplicaciones interactivas con                                           |
|      | gráficos tridimensionales Los dos objetivos originales eran                                                                 |
|      | Construir un ambiente de desarrollo que permitiera la creación de una extensa                                               |
|      | variedad de aplicaciones interactivas con gráficos tridimensionales distribuidos                                            |
|      | Utilizar este ambiente de desarrollo para construir una nueva interfaz de usuario                                           |
|      | tridimensional                                                                                                    |
|      | La primera fase del proyecto se concentraba en diseñar y construir la semántica y                                           |
|      | los mecanismos para la plataforma de trabajo. El tema de las aplicaciones                                                   |
|      | distribuidas fue tomado en cuenta para el diseño del estándar aunque estuvo                                                 |
|      | fuera del alcance de la primera implementación" 138                                                                         |
| 1990 | Surge la primera compañía comercial de software VR, Sense8, fundada por Pat                                                 |
|      | Gelband Ofrece las primeras herramientas de software para VR, portables a los                                               |
|      | sistemas SUN                                                                                                    |
|      | ARRL ordena el primer sistema de realidad virtual de División                                                               |
|      | J R Hennequin y R Stone, asignados por ARRL, patentaron un guante de                                                        |
| 1991 | retroalimentación tangible                                                                                                  |
|      | Industrias W venden su primer sistema virtual                                                                               |
|      | Richard Holmes, asignado por Industrias W, patento un guante de<br>retroalimentación tangible                               |
| 1992 | SUN hace la primera demostración de su Portal Visual, el ambiente VR de mayor                                               |
|      | resolución hasta el momento. Al Gore, vicepresidente de Estados Unidos y                                                    |
|      | promotor de la Realidad Virtual, dictó seminarios sobre la importancia de esta                                              |
|      | tecnología para la competitividad norteamericana                                                                            |
|      | T G Zimmerman, asignado por VPL Research, patentó un guante usando sensores                                                 |
|      | <b>ópticos</b>                                                                                                    |
|      | Division hace una demostración de un sistema de Realidad Virtual multiusuario                                               |
|      | Thomas De Fanti et al. Hizo una demostración del sistema CAVE en SIGGRAPH.                                                  |
|      | "Se liberó el Iris Inventor 3D toolkit que fue el primer producto de dichos                                                 |
|      | esfuerzos Ins inventor definía gran parte de la semántica que hoy en día                                                    |
|      | conforma a VRML. Una parte importante del Iris Inventor era que el formato del                                              |
|      | archivo utilizado para guardar los objetos de la aplicación era de poco tamano y                                            |
|      | fácil utilizar" 159                                                                                                    |
| 1993 | SGI anunció un motor de Realidad Virtual                                                                                    |
| 1994 | La Sociedad de Realidad Virtual fue fundada                                                                                 |
|      | IBM y Virtuality anunciaron el sistema V-Space.                                                                             |
|      | Virtuality anuncio su sistema serie 2000.                                                                                   |
|      | Division hizo una demostración de un sistema integrado de Realidad Virtual                                                  |
|      | multiplataformas en IITSEC, Orlando                                                                                         |

<sup>, ,,&</sup>quot; "., ,'o ,,,,~ 11'<' ,""),',,,,,,,

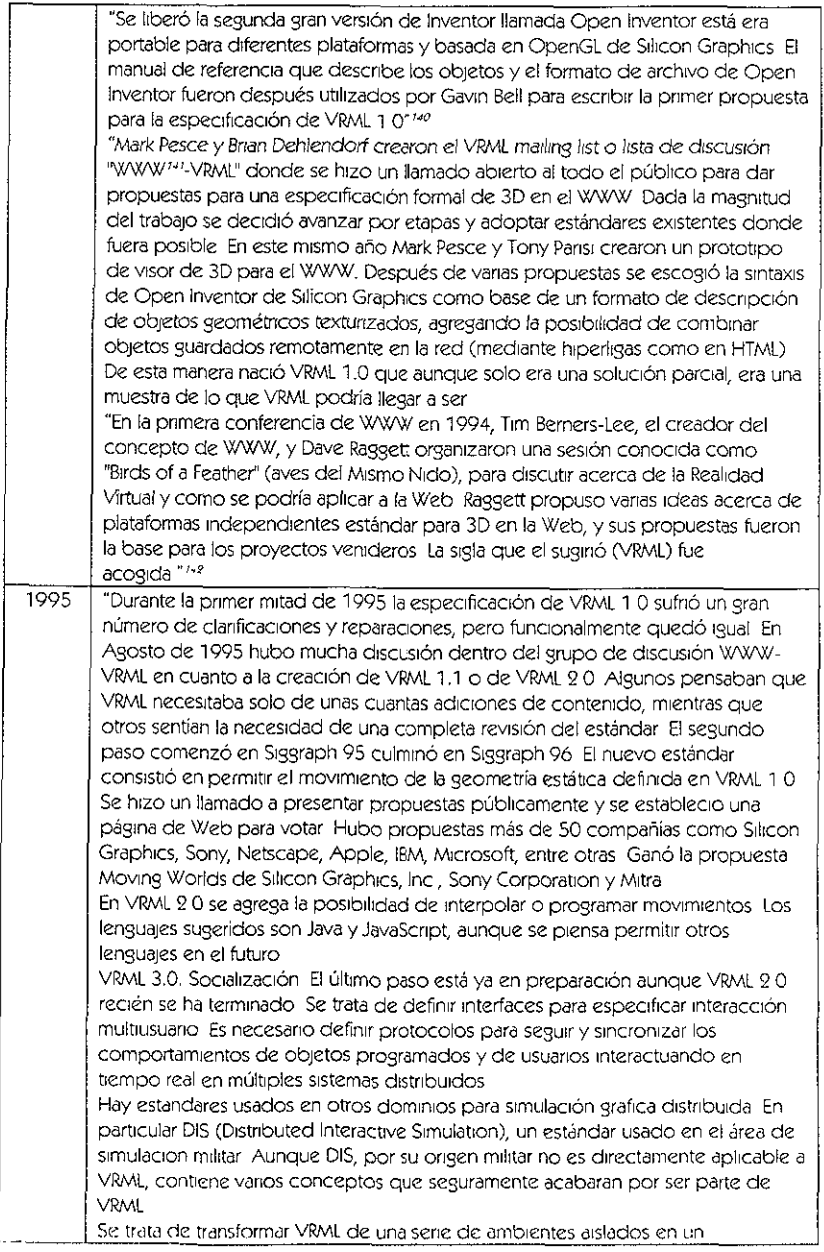

a meny solo sa mangalang sa kabupatèn Sang Kabupatèn Sang Kabupatèn Sang Kabupatèn Sang Kabupatèn Sang Kabupatèn

 $\langle J_{\rm C} \rangle_{\rm O}$  ). As the Well's connected to  $\sqrt{D}$  , the connected back substitution on  $\sim$ 

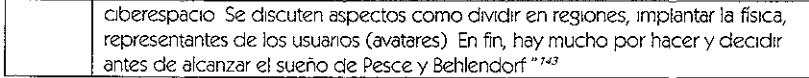

## IMPLEMENTACiÓN

El término utilizado para definir la Realidad Virtual, puede ser considerado muy limitado, ya que los alcances y usos que se le puede dar son muy extensos, como ya se describió antenonnente en donde los ambientes de utilizaCión prinCipalmente InmerSIVOS y no Inmerslvos, abren una amplia gama de poSibilidades.

Actualmente Internet es uno de los medios que mas ha explotado esta tecnología, sin embargo, también son otros los medios que la utilizan, como es la tecnología Multimedia A continuaCión se enumeran algunas de las aplicaCiones dadas a la Realidad Virtual

- 1 DemostraCión de productos
- 2 Anuncios publicitarios (banners)<br>3 Diseño
- 3 Diseño
- 4 VisualizaCión organizada de datos
- 5. ComerCIO electrónico
- 6 Laboratorios virtuales y visualización científica (simulaciones para la investigación)<br>7 Arte
- 7 Arte
- 8. Entretenimiento
- 9 EducaCión
- 10 InvestigaCión
- 11 MediCina

### DemostraCión de Productos

Para este fin, la Realidad Virtual, da al usuario y espectador, la poSibilidad de adentrarse a los servicios y objetos que ofrecen las empresas o instituciones involucradas en demostrar un producto Por ejemplo en Internet es comúnmente utilizado para desplegar catálogos con hOjas de espeCificaCiones y diferentes tipOS de literatura publiCitaria

Con el comercio electrónico, internet se ha encontrado con nuevas aplicaciones, como por ejemplo la visualizaCión fíSica de productos ya sea para su venta en linea o para su demostraCión, por lo que aquí, la realidad Virtual toma un enfoque muy Interesante, teniendo las siguientes características

> Interactividad<sup>.</sup> El usuario puede interactuar con el producto que el desee adquirir, observarlo de diferentes ángulos y visualizar el producto removiendo y añadiendo componentes del mismo personalizándolo a sus necesidades Integración de Multimedia VRML provee la integración de otros tipos de multimedia tales como audio e imágenes. Por ejemplo, el lenguaje de programación Java puede ser utilizado para manipular objetos tridimensionales y dar detalles del producto a través de pistas de audio Ancho de banda. A través del uso eficiente de VRML y mundos optimizados, el tiempo de transmisión se puede decrementar enormemente, evitando que el usuano tenga que esperar mucho tiempo perdiendo el Interés

#### Anuncios publicitarios (banners)

Otra de las aplicaciones que comúnmente vemos los usuarios que nos conectamos a Internet y navegamos a traves de ella son los conocidos banners, que son utilizadas para las campañas de publlClddd

the office service is a company of the service of the service

#### CAPITULO 111

Consisten en planos o imágenes animadas para atraer a los "internautas" a sus sitios. Estos banners entregan poca información y su transferencia puede llegar a ser muy lenta Con VRML es posible generar animaCiones de mayor impacto y de menor tamaño Además el hecho de que la animación se realice en un ambiente tridimensional provee de mucho mayor información al usuariO, logrando esta técnica un mayor Impacto publlcitano

#### Diseño

Dentro de este rubro, la realidad virtual ha sido un medio para mostrar a los clientes los proyectos e ideas hechos en áreas como ingeniería, arquitectura, planificación espacial, desarrollo de prototipOS Inteligentes, ya sea por Intemet o Simplemente mediante el uso de un monitor, cuando convencionalmente, el medio de mostrarlas había Sido únicamente a través de Imágenes y planos, donde la desventaja es que en un plano bidimenSional, al querer visualizar un espacio tridimensional la mayoría de las veces resulta poco efectivo y brinda la oportunidad de experimentar con el espacio que se trata de modelar, permitiendo modificar y visualizar diseños en tiempo real

Con el uso de VRML estos problemas se eliminan, permitiendo al usuario sentir que está dentro del edificio en demostración, donde con una interacción mediante programación adicional permite al visitante modificar variables como colores, formas, texturas, luces o posiciones para visualizar al máXimo los ambientes en construcCión, Incluso antes de colocar la primera piedra, pudiendo mostrar un diseño interactivo y compartido con el cliente, permitiendo evaluar los efectos inmediatos de las modificaciones evitando errores antes de la construcción definitiva con la SimulaCión Inteligente de los procesos o mecanismos

#### VisualizaCión organizada de datos

Existen estructuras de datos muy difíCiles de visualizar, sobretodo cuando se trata de diversas categorías de datos diferentes Últimamente se ha complicado aun más este tema, desde que apareCieron nuevos tipoS de datos como Video y audiO ya que ahora no todos los datos caben en un archivero, de hecho, combinarlos no es una tarea fáCil, Incluso para el concepto de moda la multimedia

Cuando se trata de encontrar la información de manera sencilla, existen varios conceptos que hay que considerar, como qUién, cuándo, cómo y dónde se puso la Información VRML ayuda a visualizar no sólo las estructuras de los diferentes tipos de información, sino además elimina casI totalmente algunos problemas del mundo real como la tele transportaCión, el almacenamiento masivo, la combinación de medios y la segundad, poniendo fácilmente los datos al alcance de qUien los debe tener

### Comercio electrónico

A través de centros comerciales virtuales, VRML provee de nuevas opciones para que el comerciante llegue a su público objetivo. Ahora millones de usuarios conectados en línea pueden accesar centros comerciales ubicados en cualquier parte del mundo, pasear entre las tiendas, visualizar los productos para comprarlos o interactuar con otros compradores o vendedores, reducir el tiempo de compra, tener una presentación de conceptos abstractos de forma clara y precisa, tener la posibilidad de comprobar el funcionamiento y prestaciones del producto y sobre todo lograr en los compradores un mayor impacto promocional Pudiendo ser utilizado en promociones Inmoblllanas, productos Industriales, productos comerciales, diseno de stands, etc., en ferias, convenciones de empresa, exposiciones, presentaCión de productos, etc

Se han traspasado las fronteras y el concepto de "entrega a tu domicilio" se ha complementado con 'yisita desde tu domicilio", teniendo una visualización interactiva y patticipativa por parte del cliente. Adicionalmente, gracias al intercambio digital de datos, podemos saber quien visita qué y cuándo. Ademas, qué necesita y como lo quiere, sin Il1lportdr cn que pdrtc del mundo sc cncucntrd

#### CAPITULO III

LaboratoriOS virtuales y visualización científica (simulaciones para la Investigación) ¿Qué hubieran logrado Newton" Galileo o Einstein SI hubiesen tenda en sus laboratorios *una*  máquina de tele transportación, una sala para cualquier tipo de experimentos o un simulador de las leyes físicas, químicas o biológicas? VRML puede ser un medio sencillo y barato para simular muchos tipos de procesos, o para hacer demostraciones visuales muy vanadas Si se añade InteraCCión con otros usuanos de cualquier parte del mundo, se puede tener un laboratorio virtual muyvahoso y un excelente medio de comunicaCión *para mostrar* sus resultados, QUizás esto hubiera ayudado a que el Mundo entendiera a éstos y mucho otros Importantes Científicos

#### Arte

Para muchos, las computadoras limitan la creatividad de los artistas, para muchos otros, los medios digitales son precisamente los que permiten a los artistas expandir su creatividad dándoles las herramientas para transmitir sus ideas VRMI, no es la excepción, al contrario, la visualizaCión tndimenslonal combinada con medios tradiCionales corno Imágenes bidimenSionales y sonidos es la que da la oportunidad a muchos artistas de comunicar conceptos que antes no podían, de explorar nuevos estilos y nuevos estímulos a nuestros complejos sentidos

#### Entretenimiento

Una de las aplicaciones más populares de la Realidad Virtual son los Juegos, desde que los computadores hacen parte de nuestra vida diaria, una categoría de software ha estado conduciendo el desarrollo de nueva tecnología más que cualquier otra los juegos. Es en los Juegos en donde los últimos avances en Multimedia y VR aparecen pnmero, en los Juegos es en donde se toma el nesgo de los avances

Desde el famoso "Telepong", uno de los primeros juegos electrónicos, muchas formas de entretenimiento han surgido a traves del tiempo. Con el nacimiento del Web, millones de usuariOS pasan horas frente a una computadora ya no sólo jugando los conOCidos juegos de video, Sino ahora sobretodo Interactuando con Internautas de todo el Mundo, navegando SitiOS Interesantes o entretenidos o conversando y discutiendo sobre temas diversos VRNlL abre nuevas formas de entretenimiento, con juegos más apegados a la realidad y con centros de encuentro virtual, en los que los visitantes pueden interactuar con los demas de varias formas, incluyendo sus voces, acciones y apariencias, donde la posibilidad de experimentar e Interactuar con distintos ambientes ofrece una enorme faSCinaCión para la mayoría de las personas

Juegos de acción como Doom, Dark Forces, Hell, Bio Menace, Descent, Heretic, Doom II, Quake, Duke Nukem y algunos otros En estos juegos, el jugador se encuentra envuelto en lucha de vida o rnuerte con un enemigo y debe abrrrse camino en escenanos llenos de obstáculos Juegos de aventura en CD como Myst 810 Force y Stunt Island *Estos* son menos emOCionantes pero algunas veces ofrecen astutas pistas para resolver acertuos o mlstenos En Juegos educatiVOS como SlmClty 2000, donde el Jugador construye, se autoevalúa, responde preguntas y dedica su mente en distraccion

## EducaCión

Las ventajas en la utilizaCión de la Realidad Virtual en educaCión son diversas, entre ellas se pueden enumerar algunas como que los alumnos tengan una mayor retención y compresión de la información, sin dejar de lado un punto muy importante, los conocimientos previos, la RV solo los enriquecerá no los creará a los sustituira, todo esto es posible sin tener que desplazarse, permitiendo a las instituciones economización de tiempos y costos, contando con una mayor segundad ya que el alumno no se expone a entornos nocivos o peligrosos y al profesor, le permitira tener una herramienta dicláctica de ayuda en el aula En las actividades que requieren de una coordinación motora pueden beneficiarse '-'P\·Cldll11cnic:. y,l qll<: <". pO';¡bk- ,:vdludI ~llo,> 1l10Vlnll\:-nto~, *'oC* rndntlen('tl d<T\1rO de 1,):,

trayectonas prescritas, y si se ejerce una presión o fuerza apropiada Esto puede aplicarse para aprender a tocar Instrumentos musicales, manejar automóviles, soldar componentes electrónicos, escribir a máqUina o Jugar tenis, entre otras cosas y en la ayuda a minusválidos puede ser de gran utilidad, permitiendo el empleo de técnicas de realidad virtual para desarrollar guantes electrónicos, que posibilitan la traducción del lenguaje de señas a lenguaje verbal.

Aparte de ser relativamente fácil el desarrollo y bajo el costo de aplicaciones de formación, contando con beneficios, aplicándolos en áreas como entrenamiento militar, formación empresarial, educación a distancia, educación especial, etc.

### InvestigaCión

En 105 proyectos de InvestrgaClón se pueden descnblr ventajas, pensando en que la InvestigaCión es una de las ramas que debemos de fomentar como son la modificación de los distintos supuestos en tiempo real, visualización de relaciones entre múltiples vanables, fácil IncorporaCión de datos y modelos extemos, etc, benefiCiando actiVidades como telerobótlca, visualizaCión de datos abstractos, expenmentaClón, diseño de prototlpos, etc La visualización científica, en donde los datos provenientes del análisis de un sistema físico, tal como el comportamiento aerodinámico de una turbina de avión, pueden interpretarse mejor sí los distintos parámetros se visualizan tridimensionalmente y se manipulan interactivamente.

#### Med¡cina

El empleo de técnicas de "overlays" (la sobrepOSICión de Imágenes de estructuras Ideales sobre las estructuras corporales actuales), puede ser de gran valor en la CIrugía general y cerebral, donde se requiere un alto grado de destreza y capacidad de reconocimiento de los órganos apropiados

La Video Tomografía Intervencronal (IVT) es *una* nueva modalidad de ,magen para Orugia Directa de Imagen que Visualiza en tiempo real la pOSiCión Interna en una operación de los Instrumentos qUIrúrgiCOs relativos a la anatomía del paCiente El detector de video Imagen se basa en una cámara especial equipada con una vista óptica, un sistema de iluminación y sensores electrónicos de 3D Al ser combinados con un endoscopio se usan para examinar dentro de las cavidades u órganos vacíos del cuerpo desde varios ángulos diferentes Aún con la llegada de computadores muy potentes y software "Inteligente" nunca se reemplazará la expenenCia y audaCia del CirUjanO Siempre será él, el que tiene que tomar la última deCISión acerca del prÓXimo paso a dar en el proceso de la Cirugía

HARDWARE Y SOFTWARE PARA LA IMPLEMENTACIÓN DE LA REALIDAD VIRTUAL Los programas realizados para la ImplementaCión de la RV, se apoyan en el uso de hardware espeCializado como

- Casco estereoscópIco, para proyectar secuenCias estereoscoplcas, para la determinación de la pOSICión y del mOVimiento de la cabeza del usuariO, y para transmitir sonido ambiental. Al colocarlo sobre la cabeza hará que la imagen se acerque más al ojo y no deje ver otra cosa que lo que sale por la pantalla
- $\overline{\omega}$  Gafas 3D, que están polarizadas para poder visualizar las imágenes en tres dimensiones
- Occera, ésta lleva incorporada sensores que hacen sentir a la hora de doblar el brdZO
- Guante clectrónico, para la manipulación del medio ambiente artificial y para proporcionar la sensación de tacto, éste se adhicren a la mano y hace que conlos sensores conectados a las yemas de los dedos se sienta lo que se ve en las

Gafas 3D o casco virtual Banda transportadora y timón, para dar la sensación de estar caminando y navegar, y

Computadora con gran capaCidad de procesamiento numérico, para simular los procesos asoCiados con un sistema de realidad Virtual

## INTERNET

¿QUÉ ES INTERNET?

"Internet tiene un carácter selvático, esencialmente libre y no lucrativo"<sup>14</sup>

"En lo que respecta a Intemet no es un lusar donde un sUjeto se conecta X de forma pasiva, recibe información, es la suma de una serie de redes privadas, públicas, ONGS, individuos a título personal, etc Esta red reúne grandes cúmulos del conOCimiento *que* ha logrado la humanidad a través de la hlstona *no* funCiona como *U'7* medo de cOfl7Un!caoón c/¿,,ro *h* fflfOlí7lay¡,ón no *se-* mCi7e¡a como otros la han programado, representa la suma de mi/Iones de lugares a los que *uno* puede acceder cuando lo desea

Es una gran biblioteca que nos proporciona información ilimitada y actualizada, podemos recibir la información de diferentes informantes, dada la existencia de la Súper Carretera de la Información, a la que podemos acceder y recrearnos por sus múltiples veredas *"'./\$* 

Tal vez en un orimer momento el carácter no lucrativo de Internet se llevó a cabo, tristemente hoy en día está comprobado que un alto porcentaje está ocupado por pornografía, a la cual puede accesar cualquier usuario ya sea por deCiSión o por mera casualidad Internet, en términos senCillos, es un conjunto de computadores unidos entre sí que cumplen tres funCiones prinCipales

- Permitir que se puedan enviar mensajes desde una computadora haCia otra ubicada en cualquier lugar del mundo
- Almacenar archivos para que puedan ser leídos por una persone en cualquier lugar del mundo
- $\cdots$  Permitir que los usuarios se puedan conectar con computadoras ubicadas en SitiOS remotos, tal y como SI estuvieran en el mismo lugar

En Internet se pueden compartir mensajes y archivos, es deCir, compartir InformaClon La populandad de esta red se debe a su magnitud y globalidad El Intercambio e'e InformaCión se puede llevar a cabo entre varios millones de computadores centrales o servidores y entre mas de 50 millones de usuanos en el mundo

Los elementos tecnológicos que conforman Internet, le confieren un potencial incomparable respecto de otros medios de comunicación las distancias parecieran no existir, la comunicación es bidireccional y el usuario selecciona tanto el nivel de comunicación como la Información que desea ver

Esta Informaclon se encuentra al alcance de una gran cantidad de Jóvenes graCias al número de IilstltUClones educativas que se han conectado a Internet un puente haCia per50nas, Ideas o clatos que, telefónica o postalmente, serian inalcanzables

Sobre la información disponible hay que mencionar que Internet nos brinda acceso a una amplisima gama de datos que van desde los avances científicos hasta los ultimos 'chismes" de

 $\sim$   $\sim$ ), www. Per and Computy pressure was experimented to the film of the second the finant Afrikantin<br>C. C. In produce were balled in agreed from the rest of the language of the second the finant Afrikantin Jos artistas del momento, información noticiosa, meteorológica, bibliográfica, comercial, cultural, lúdica y casi todo aquello que sea de actualidad.

La "Super carretera de la información", como ha sido llamado Internet, ha propiciado que sea considerada más útil que los libros (o los medios Impresos en general) afectando a mucha gente, principalmente a los estudiantes que se han acostumbrado a "buscar su tarea" en Intemet cuando sería más rápido, y mejor, hacerlo en la biblioteca de la escuela para después confrontarlos con 105 datos obtenidos por Internet porque, a pesar de la gran cantidad de datos, Internet aun no es la moderna Enciclopedia, no contiene todo el acervo cultural humano (pOSiblemente a corto plazo, esto llegue a ser una realidad) **ni** todos los datos son út1les ni verdaderos, ya que en muchos casos, no es pOSible asegurar la fidelidad de la InformaCIón ya sea por falta de arbitraje como por la faCilidad de alterarla, no sólo esto, el usuano puede saltar de datos verídicos a datos "fantasiosos" sin que se percate

Otros de los aspectos importantes y en momentos problemático, es encontrar y recuperar datos, gran parte de ellos se encuentran organizados como documentos electrónicos o "páginas" que conforman el llamado *World Wide Web* (que es el servicio de difusión y búsqueda de documentos, popularmente conOCido). Cada documento que se encuentra Insertado en el Web tiene asociada una "dirección" que permite ubicarlo dentro de la red Cuando tenemos el conocimiento de las direcciones Internet resulta una poderosa herramenta, Sin embargo, cuando desconocemos la direcCión exacta, podemos accesar a algunos de los famosos "buscadores» como son "ExCite, Lycos, Altavlsta, Yahoo, etc ", que son programas donde se eSCribe el tema deseado y postenormente aparece una lista de las páginas que corresponden o se relacionan con el tema solicitado, aunque en muchas ocasiones los resultados de esta búsqueda, nos enlista una enorme cantidad de información ajena a la InformaCión deseada **El** éXito de esta búsqueda estará relaCionada con la IntulClon del usuario y en ocasiones a la suerte

## SERVICIOS QUE PRESTA INTERNET

Internet presta dIVersos tIPOS de serviCiOS para todos sus usuarios a los que en ocasiones se puede tener acceso directo o restringido donde hay que pagar por su acceso como por ejemplo

- 1 Correo Electrónico
- 2 Redes de notiCias
- 3 Telnet
- 4 FTP
- 5 Gopher
- 6. World Wlde Web.

#### Correo Electrónico

El correo electronico (e-mail o simplemente mail) es tambien una de las aplicaciones básicas de Internet Permite la comunicaCión entre usuanos de forma rápida, pero no InteractIVa Conceptualmente es Similar al correo convenCional el usuario escnbe un mensaje que luego envia a los destinatarios que desee

Para poder enviar un mail es necesario conocer la dirección de la otra persona, de la misma forma en que hacemos una llamada telefónica, sin embargo aquí no hay la facilidad de consultar un cirectono. El envío es similar a un correo postal pues los mensajes viajan de maquina a máquina hasta que llegan a su destino, accion que dura tan solo unos minutos Independientemente del lugar del mundo al que sea enviado, pudiendo llevar a cabo llacciones como en el correo convencional eriviando copias a distintas personas y sicndo ,uitomaticamente depositadas en los buzones de esas personas

f I (Ofl(~() (:!(Onrorw o fue Id pnrll(:rd ';ldI1 dpllt dCron cJCS,lrrollddCl pJrcJ ,"J.:.r,\NET, lel red 11 ivinatrollada en 1969 por la Agencia de Detensa para proyectos de Investigación Avanzados 56

del Pentágono (Defense Advanced Research Projects Agency, DARPA) se convirtió en un foro para el Intercambio de InformaCión e Ideas, la colaboraCión entre científicos y educadores fue el principal uso del sistema, y el principal incentivo para que se conectaran nuevos sitios a la red

Con el lanzamiento del sistema de correo de Ray Tomison en 1972, los investigadores conectados a la red podían comunicarse entre colegas a través de todo el mundo, Intercambiar Ideas e Investigar a veloCidades nunca antes Imaginadas Con la posibilidad de enviar correo a vanos destinos o recipientes a la vez, las listas de correo nacieron y los usuanos Iniciaron diSCUSiones abiertas sobre múltiples temas

> "Corno SI se trotara de uno Corto enVIado por correo fíad!cionol, un mensaje de correo elecfíónlco debe enVIarse o uno o vanas cilrecClones específicas El formato poro *una* dirección de E-mail es

#### nombre@srtro

El nombre corresponde al nombre de cuenta personal del usuario. Se ha generalizado el *uso* de *la* letra mlClal del nombre junto al apellido de! usuano *Así,*  Juana Pérez seria, jperez. *Sm* embargo, este nombre puede ser cualqUier serre de *!ev\$S* o números

El sitio corresponde al nombre de dominio del servidor en donde se encuentra la cuenta de correo Para los usuanos de TELECOM, la dirección sería, por ejemplo, Jperez@col1 telecom com co "146

La parte situada a la derecha del signo @ (arroba) es la dirección de la maquina o dominio de Intemet en el formato habitual utilizado por DNS, la parte situada a la IzqUierda contiene InfonnaClón relntlVn al usuano por lo tanto la arroba es el significado de pertenece a

#### Redes de noticias

Las redes de noticias conocidas también como Usenet news o newsgroups, son conferencias Interactivas en linea a través de la red

> "El primer sistema de conferencia en línea fue llamado Delphi y se uso por primera vez en 1970 A pesar de su lentitud, le permitió a miles de investigadores localizados en dIVersos lugares, partiCipar en un grupo de diSCUSión internaCional organizado y activo Este método de comunicación, sin duda, revolucionó la forma de investigar En 7976 la empresdAT&T Bell Ldbs mcorporó el protocolo UUCP (UNIX to UNIX Copy Protocol) al sistema operativo UNIX V7 con el cual se desarrolló la primera version de Usenet (UNIX User Group), entre las universidades de Duke y North Caroline, quienes se Interconectaron en 1979 Rápidamente, el Usenet se volvió el sistema de conferenCia en línea pretendo en Ii) red En 7986 se creó *el* protocolo de transferencia para red de noticias NNTP (Network News Transfer Protocol ) con el fin de mejorar el desempeno del Usenet a traves de redes TCP/IP<sup>N7</sup> Desde entonces ha crecido y hoy congregan a millones de personas alrededor de todo el mundo <sup>1144</sup>

1 ,~, bourlack sigue Univita et 1), P/IP son

<sup>&</sup>quot; "http://www.internet.telecom.com.com/contenct/recint06.htm

 $^{117}$ (U" isputicacio en ICP Transinic sion Control Protocol IP listernet Protocol

Estimative de protocolos abicitos, libro pente deponibles y desarróllados, indepredientemente para cualquior sistema de computación o sistema "" 'O:M) r,,, ",~ '1'" , 1\ ,.">1,,,,,-,, (l,x",,~k', 1 ;(r,~p ,oc ""'0' Po'''' "''r',, " (J,I, ,en" h, .. eJw, .. ~ Y'"I"",.~ .. ,,,~', ,>(l" ,",t" c"""",cO(i" con', "" ("","")

<sup>&</sup>quot; Blues Senegation and a line twisted a line of the case of permite of TCP/IP integration and here of the case of the center y surprising the case and a characteristic case. , ik. "IM". Bo de banzmi kan di klalu)

Unin quima di informazioni mondo in mondo a contaminazione di permas TCPIP dimensioni inequisecona incidina a considered in positivi il finale

<sup>,,,,,11&</sup>quot;', "'''''',,',I.'y ",' \_,j, ""' 'k '''' >l.,I",¡".y,'''''''"" 1, ",

## CADITUlO **III**

**El** uso de los grupos de notiCias es Similar a enviar un mall, usuarios de todo el mundo dirigen preguntas o comentanos a estos foros para que postenormente cualquier usuario los consulte y de esta manera obtener InformaCión o poder participar activamente en ellos aportando sus propias Ideas

Los Usenet newsgroups se encuentran organizados por jerarquías de acuerdo al tema Las categorías más grandes son

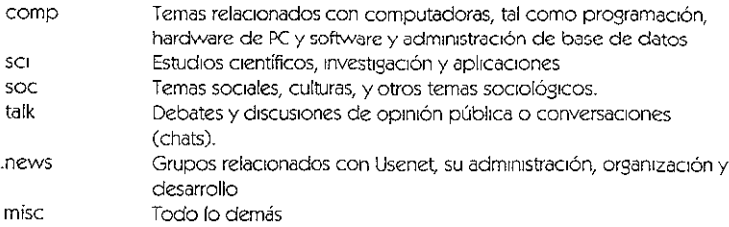

Adicionalmente, existen grupos menos oficiales que no necesariamente se manejan en los sitios de Usenet Los más populares son.

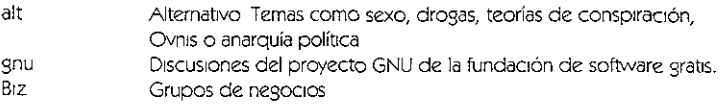

## Telnet

Otro de los servicios que proporciona Internet es Telnet que junto con el correo electrónico, fue una de las aplicaCiones de **la** red ARPANET

Las pOSibilidades que bnndaba a las Investlgacores de la DARPA (la AgenCia de Defensa para proyectos de Investigación Avanzados del Pentágono), fue la de que los Investigadores desde dIVersos lugares del mundo pudieran Ingresar remotamente a las computadoras y ejecutar Ciertos programas Para esa época eXistían muy pocas computadoras y sólo unas cuantas de alto desempeno (pareCido **al** que hoy podría ser una computadora personal)

El protocolo TCP;1P sumllllstra la habilidad de acceso remoto a través del protocolo Telnet Con éste, el usuario puede hacer listas y navegar a través de los directorios del sistema remoto y ejecutar programas

Los estudiantes aun usan comúnmente el Telnet, mientras que profesores, científicos y administradores tienden a tener mejores medios para accesar computadores poderosos a través de terminales X-Windows

#### FTP

FlP es el acrónimo de file Transfer Protocol, tiene la habilidad de poder transfenr datos entre computadoras, que es un concepto central de la interconexión de redes, esto se lleva a cabo mediante el protocolo TCP/IP que implementa la transferencia de datos de computadora a computadora a traves de FTP

> "! In, 1 ',:VI}/) di. fTPl{)vOluCfrlpl/m,"lO *Uf).}* CUfl(:)aón y lu<..so un,) Vd!,d,IClón en <J(','un  $_{\odot}$ , ividor FTP de la red. La mayoría de FTP's públicos permiten el uso de "anomymous <sup>I</sup>*rp" [sto* S/8lllríciJ (711,' *s,,' pI/ce!.'* "CCf:S.'( *ron* UH) IdcntlflúJOO{l *(/!S('(fI,'m,,\_')*  ,I!)(V 1',1).'('(1', ~IS,]ndo ';~I *di"* 'CO.JIl [ Md!/ como P3ssIvord \_~II'I, 'flIO"li,!O (;~il ,110' ,1111)'  $i$ -si, m.r., stringidos y il quierem d'uso de un "username" y forsword. , -'¡'tl<', U;'1Il3t, 'S,}! s,' *{.l(l,* (h' 1, r 1>; li,,(,]" C'L (O.' dn(¡¡vcl., ,ir'tYV)I()/. .' ('O, (.'¡(I() y ',"n', 'r;" .' [1,:\, ,,; d,' Id ,::.rlur {ur.! (t,' eh, '( [(,!''';;' *tdl* n~IIi,) -;1 , 'C,I:M', .,', I ,'J) '1} r~!()! JI( 1

sistema Cuando se encuentra un archivo de interés, se puede transferir (descargar) hasta su computador usando el comando get (o mget para varios archivos) También se pueden enviar archivos al sistema remoto a través del comando put "<sup>140</sup>

Hoy en día eXlsten. muchos programas para FTP que van más a!1á de sus capaodades, adiCionando ventanas gráficas, menús, botones, automatización de transmisiones, entre otros Frecuentemente, el FTP anónimo se usa para conseguir programas "freeware" o "shareware", que son. programas que pueden ser obtenidos ("bajados") de Internet sin costo alguno, como, textos electrónicos y archivos multimedia, como una de las actividades más populares en la red

## Gopher

Gopher otro de los serviCiOS de Internet aparte de los antes descntos, fue uno de los conceptos originales detrás de la Idea de Interconexión de redes, después c'e hacer expenmentos, ninguno fue satisfecho hasta que la Universidad de Mlnnesota creo el Gopher en 1991

> ~EJ Gopher maneja los datos como un menú, un documentq un l{-id/ce o una conexión Telnet A través de Telnet, un sitio Gopher puede accesar otro haciendo de este *una* verdadera ap/¡caClón de mterconexlón de redes capaz ce entresar ¡nfonnaclón al usuano desde una variedad de SitiOS y a través de una única mterfaz *"/50*

Hoy en día hay mucha InformaCión contenida aun en bases de datos Gopher, así que probablemente pasarán años antes de que éste desaparezca completamente, aunque el World Wlde Web lo está desplazando considerablemente

#### www

Por último la eplicaClón mas extensa de Internet la World Wlde Web (telaraña de cobertura mundial) que para ayudar a faCilitar el concepto de computaCión distnbulda e través de Internet creo Tim Berners-Lee un miembro del CERN (un colectivo europeo de investigadores sobre la fislca de las partículas) en 1992

En realidad la World Wlde Web fue una excelente extenSión de la Idea del Gopher, pero con muchas mejoras' la *WWJ* Incluyó graflcas, texto con estilos y sobretodo los enlaces de hipertexto (hipertext links)

> "La Web usa tres nuevas tecnologias el lenguaje HTML (HyperText Markup Language) para escnblr págms web, *el* servidor Web con el protocolo HTTP(HIPer Texr Tronsfer Protocol) para transmitir estas páginas y el programa Cliente o Web Browser *(.1 cual* reCibe los d"ros, los Interpreta *y* muestra el resultado, Un sitio en la World Wide Web está compuesto de páginas Web, las cuales le permiten mostrar la información de una manera más interesante, como si se tratara de una revista Pera esto se usa el lenguaje HTML, que le permite organizar esta informacion estructuralmente usando gráficas, links y muchas otras opciones tueso dr: 5\2:r !l1Vf.:ntddd la Worid 'Mde Web, se dJfundló un software para nc'NCSál por ella libre de costos, con el fin de facilitarle a la comunidad de Internet descubrir los f,¡[¡0~ W,·b y C¡<lr rJ conocer esta nueva tccnoloSI;, *"151*

El creCimiento de la Web ha propiCiado que se adhieran al lenguaJe HTMl nuevos comandos para mejorar la presentación gráfica de las paginas Marc Andersen, el creador del primer browser (Mosaic), junto con Jim Clark de la companía Silicon Graphics, fundo la empresa Mosaic Communication Corp que posteriormente se convertiría en la conocida empresa. Nelscape Communications Corp, usando gran parte del equipo del NCSA Mosaic,

 $\sim$ AA A  $\mu$   $\mu$ 

rápidamente lanzaron al mercado el Netscape Navisator para las plataformas Windows, Macintosh y UNIX y que debido a sus características y disponibilidad se convirtió en el browser mas popular de la red, por lo cual la empresa Microsoft lanzó Junto con la red MSN (Microsoft Netvvork), su pnmer browser, Intemet Explorer

El proceso que se lleva a cabo al utilizar la World Wlde Web funCiona con una arquitectura cliente/seMdor, dicho en otras palabras un programa cliente ejecutado desde una computadora (Web Browser) le soliCita la InformaCión a un programa servidor ejecutado en otra computadora en algún lugar de la red, posteriormente este servidor envía la información solicitada de regreso por la red directamente hasta el Web Browser, el cual Interpreta y presenta esta InformaCión en la pantalla

El proceso sería de la siguiente manera

- $\mathbf{1}$ Se ejecuta el programa cliente Web Browser en la computadora
- 2 Se establece la conexión a la red a través de su proveedor de serviCiO de Internet o ISP (Internet SeMce Provlder)
- 3. Se solicita una página de un sitio Web desde su Browser, el cual envía el mensaje que Incluye el protocolo de transferenCia httpllmás la dlrecClon URL (Unlform Resource Locator)
- 4 El semidor recibe su solicitud y recupera la página solicitada compuesta en lenguaje HTM~
- 5. El seMdor transmite la InformaCión de regreso a través de la red
- 6 El browser reCibe el archiVO HTML y presenta la InterpretaCión de la página solicitada

El diseño de WWW permite accesar a servicios que tradicionalmente habían sido proporcionados de manera individual y que el WWW ha conseguido unificar en una sola Interfaz, de los cuales se pueden destacar

- $\cdot$  FTP
- $\gamma$  Archie<sup>159</sup>
- $\mathbf{r}(\mathbf{r})$ Gopher Junto a su herramienta más popular asociada, Veronica<sup>155</sup>
- **WAIS**<sup>154</sup>
- $,$  Servicios de direcciones CSO, X 500 y whols
- $v$  Finger<sup>155</sup>
- $P = P A L S^{150}$
- Usenet
- Telnet
- Hytelnet<sup>,57</sup>
- $\cdot$  Technfo<sup>158</sup>
- 11 Hyper-G<sup>159</sup>
- Man"'o

Sin embargo, aun cuando la lista pOdría ser Interminable, hay algunos serviCIOS complementarios que presta Internet, como los siguientes'

"! Wele Area attornation Servers, para entre-air directamente documentos alu uano, valicitandato i aliavi e de palabra. Choe

106 todo para obtener infurmación acerca de un usuario. Si se conoce cual circli retrodar de du du du un usuario accida a listema bile parede alectuar an white the speed where the summer of the speed of the control of the controller in the second the control of the control of the control of the control of the control of the control of the control of the control of the co ." "'·"'0 ~", 01, ·.~11,· O'"', '''''' ,,, .", ,,,', n, ,," "O, ,,,",,,.

Experience Datablek date l'experience à convictible miny extendience de l'ablic ten-

, Danishata da ada dibantarka di Lini shipwiti se selama.<br>Danishek keda muhkadir mintaya dana da da sance sadi awara jirin menengkeun akar bahar sance sa keda di Sancer<br>Danishan bersiki muhka di memperinta da duku bahar da

.<br>Countries of the contracts are a

ment in forces as thick methody, necessity in methods 119.

i in sittema de busqueda conglementaso a Caroher

- \* Talk Permite desarrollar una conversación interactiva entre dos hosts conectados a la Internet entre dos usuarios situados en cualquier parte del mundo Esta conversación se realiza en modo texto.
- H IRe (Internet Relay Chat). También conocido como la Undernet Este serviCiO es de características similares al talk ya que permite mantener una conversación InteractIva a través del teclado con la diferenCia de que en este caso el número de usuanos que puede sostener la conversaCión es Ilimitado Los usuarios se agrupan por servidores de IRC, de los que existen vanos en el mundo Estos servidores agrupan a los usuanos que quieren mantener conversaciones múltiples Interactivas por temas.
- H MBone Uno de JO\$ SelYlClOS cuya utilización Irá progresIVamente en aumento en Jos próXJmos años. MBone permite la transmisión de Imágenes y sonido en tiempo real a través de Internet. De momento y dadas las limitaciones de los anchos de banda de la Internet. no todos los hosts conectados a Intemet pueden entrar en este seMClo, aunque son cada vez más los que pueden hacerlo

HUno de los pnmeros eventos retransmlbdos a través de MBone y el que marcó el comIenzo de esta tecnología de comunicaCIón fue el conCIerto que en el mes de febrero de 1996 tuvieron los Rolling Stones en el Cottom Bowl de Chicago, que se retransmitió gratuitamente a toda la Internet a través de MBone y en el que Mick Jagger saludaba inicialmente a toda la internet "161

#### HISTORIA

| 1960<br>La Agencia de Proyectos de Investigación Avanzada o Advanced Research<br>Proyect Agency (ARPA) se inició en el Departamento de Defensa de los Estados<br>Unidos en los últimos años de la década de los cincuenta para investigar los<br>campos de ciencia y tecnología militar<br>1962<br>Paralelamente, entre 1962 y 1964 la RAND Corporation publicó artículos escritos<br>por Paul Baran sobre "Redes de Comunicación Distribuidas". El objetivo de la<br>propuesta era plantear una reci que tuviera la máxima resistencia ante cualquier<br>ataque enemigo. Se suponía que una red de comunicaciones, por si misma, no<br>es fiable debido a que parte de ella podría ser destruida durante un ataque<br>bélico.<br>para garantizar que no pudiera ser un punto crítico que pudiera dejar la red<br>paquetes de datos (Packet Switching Networks) que permitiesen que la<br>y se transmitieran a través de los nodos en los cuales se encontrara la ruta más<br>eficiente para que al llegar a su destino se reagruparan en el orden que tenían<br>previamente | Año | Descripción                                                                                                    |
|----------------------------------------------------------------------------------------------------|-----|----------------------------------------------------------------------------------------------------|
|                                                                                                    |     |                                                                                                    |
| encontraría su propio camino independientemente de otros paquetes que<br>constituirían parte del mismo mensaje. Al llegar al punto de destino todos los<br>orden en que se encontraban antes de ser separados.                                                                                                    |     | Por lo tanto, cada nodo <sup>169</sup> debería mantener la misma importancia que los demás<br>inactiva o fuera de servicio. Baran promovió el uso de redes de conmutación de l<br>información transmitida se dividiese en paquetes del mismo tamaño e importancia.<br>Los paquetes de información no necesitaban tener ninguna información sobre el<br>ordenador de destino -salvo su dirección- ni sobre el medio de transmisión de la<br>red. La utilidad fundamental de esta idea sería que cada paquete de información<br>pequeños paquetes de información serian reagrupados en el orden correcto, el |

 $\sim$  .

<sup>.. ,,&#</sup>x27;" "~, .... ",,,,", .,,' 1,,"'~ ""." .. ", "., ,~",,"

 $\leftrightarrow$  Is used. The contraction of any other of the set of the construction of the constitution of the walk to the set of the first of the

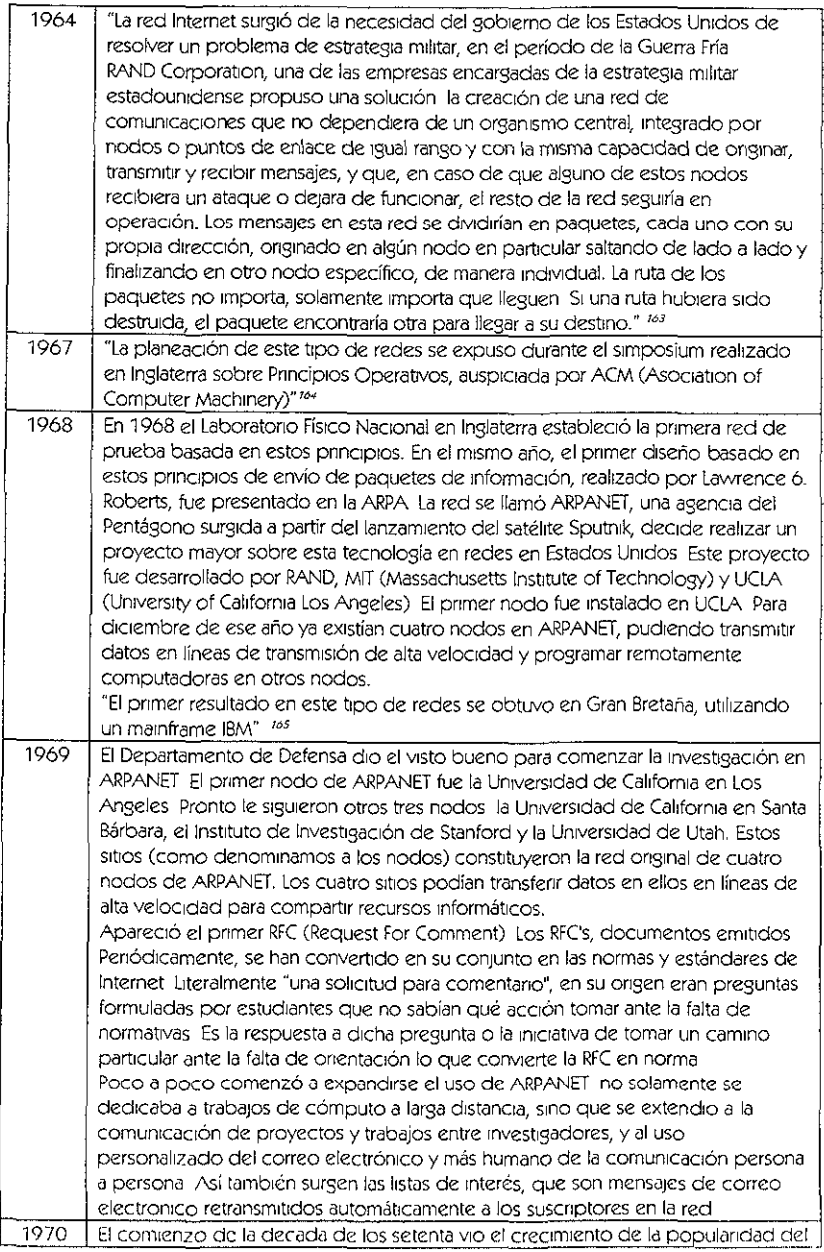

fill) - "''s eas funnease y lothas bhu.<br>Skou

|      | correo electrónico sobre redes de almacenamiento y envío En 1971, ARPANET<br>había crecido hasta 15 nodos con 23 ordenadores hosts (centrales). En este<br>momento, los hosts de ARPANET comienzan a utilizar un protocolo de control de<br>redes, pero todavía falta una estandarización Además, había muy diferentes tipos<br>de hosts, por lo que el progreso en desarrollar los diferentes tipos de interfaces |
|------|----------------------------------------------------------------------------------------------------|
|      | era muy lento                                                                                                    |
| 1971 | Existían ya quince nodos                                                                                                    |
| 1972 | En este año ya existían treinta y siete nodos                                                                                                    |
|      | En 1972 Larry Roberts de DARPA decidió que el proyecto necesitaba un                                                                                                    |
|      | empujón Organizó la presentación de ARPANET en la Conferencia Internacional                                                                                                    |
|      | sobre Comunicaciones por Ordenador. A partir de esta conferencia, se formó un                                                                                                    |
|      | grupo de trabajo internacional para investigar sobre los protocolos de                                                                                                    |
|      | comunicación que permitirían a ordenadores conectados a la red, comunicarse                                                                                                    |
|      | de una manera transparente a través de la transmisión de paquetes de<br><b>información</b>                                                                                                    |
|      | También en 1972 Bolt, Beranek v Newman (BBN) produjeron una aplicación de                                                                                                    |
|      | correo electrónico que funcionaba en redes distribuidas como ARPANET. El                                                                                                    |
|      | programa fue un gran éxito que permitió a los investigadores coordinarse y                                                                                                    |
|      | colaborar en sus proyectos de investigación y desarrollar las comunicaciones                                                                                                    |
|      | personales. Las primeras conexiones internacionales se establecieron en la                                                                                                    |
|      | Universidad College London, en Inglaterra y en el Royal Radar Establishment, en                                                                                                    |
|      | Noruega junto con los ahora 37 nodos en EE UU La expansión en ARPANET era                                                                                                    |
|      | muy fácil debido a su estructura descentralizada.                                                                                                    |
| 1973 | "Tuvo lugar la primera conferencia internacional de ARPANET, con una                                                                                                    |
|      | demostración entre 40 máquinas, conectadas entre sí alrededor del mundo, y sin                                                                                                    |
|      | ninguna pérdida de información, teniendo un éxito impresionante.                                                                                                    |
|      | Otra ventaja de ARPANET es que no importaba los tipos o tamaños de las                                                                                                    |
|      | máquinas en las que se estuviera trabajando, mientras cumplieran con los<br>protocolos establecidos, funcionarían dentro de la red" <sup>166</sup>                                                                                                    |
| 1974 | Se establecio el Transmission Control Protocol (TCP), creado por Vinton Cerf y                                                                                                    |
|      | Bob Kahn que luego fue desarrollado hasta convenirse en el Transmission Control                                                                                                    |
|      | Protocol/Internet Protocol (TCP/IP) TCP convierte los mensajes en pequeños                                                                                                    |
|      | paquetes de información que viajan por la red de forma separada hasta llegar a su                                                                                                    |
|      | destino donde vuelven a reagruparse. IP maneja el direccionamiento de los envíos                                                                                                    |
|      | de datos, asegurando que los paquetes de información separados se encaminan                                                                                                    |
|      | por vías separadas a través de diversos nódulos, e incluso a través de múltiples                                                                                                    |
|      | redes con arquitecturas distintas                                                                                                    |
|      | ARPANET, incluía 40 nodos En este año se creó el grupo INWG (InterNet Working                                                                                                    |
|      | Group), que ayudó a establecer protocolos comunes para el rápido crecimiento                                                                                                    |
|      | del sistema 167                                                                                                    |
| 1975 | En julio de 1975 ARPANET fue transferido por DARPA a la Agencia de                                                                                                    |
|      | Comunicaciones de Defensa.                                                                                                    |
| 1977 | "Comenzo a extenderse el uso de TCP/IP en otras redes para vincularse a                                                                                                    |
|      | ARPANET, comenzando esta red a volverse más pequeña en comparación con la                                                                                                    |
| 1979 | gran cantidad de máquinas que comenzaron a conectarse" ! 68<br>El crecimiento de ARPANET hizo necesario algunos órganos de gestión, el Internet                                                                                                    |
|      | Configuration Control Board fue formado por ARPA en 1979. Más tarde se                                                                                                    |
|      | transformó en el internet Activities Board y en la actualidad es el internet                                                                                                    |
|      | Architecture Board of the Internet Society                                                                                                    |
|      |                                                                                                    |

 $\cdot$   $-$ 

 $\overline{\phantom{a}}$ 

 $63$ 

 $\begin{split} \mathcal{L}^{(1)}(x) &= \mathcal{L}^{(2)}(x) = \mathcal{L}^{(3)}(x) = \mathcal{L}^{(4)}(x) = \mathcal{L}^{(4)}(x) = \mathcal{L}^{(4)}(x) = \mathcal{L}^{(4)}(x) = \mathcal{L}^{(4)}(x) = \mathcal{L}^{(4)}(x) = \mathcal{L}^{(4)}(x) = \mathcal{L}^{(4)}(x) = \mathcal{L}^{(4)}(x) = \mathcal{L}^{(4)}(x) = \mathcal{L}^{(4)}(x) = \mathcal{L}^{(4)}(x) = \mathcal{L$ 

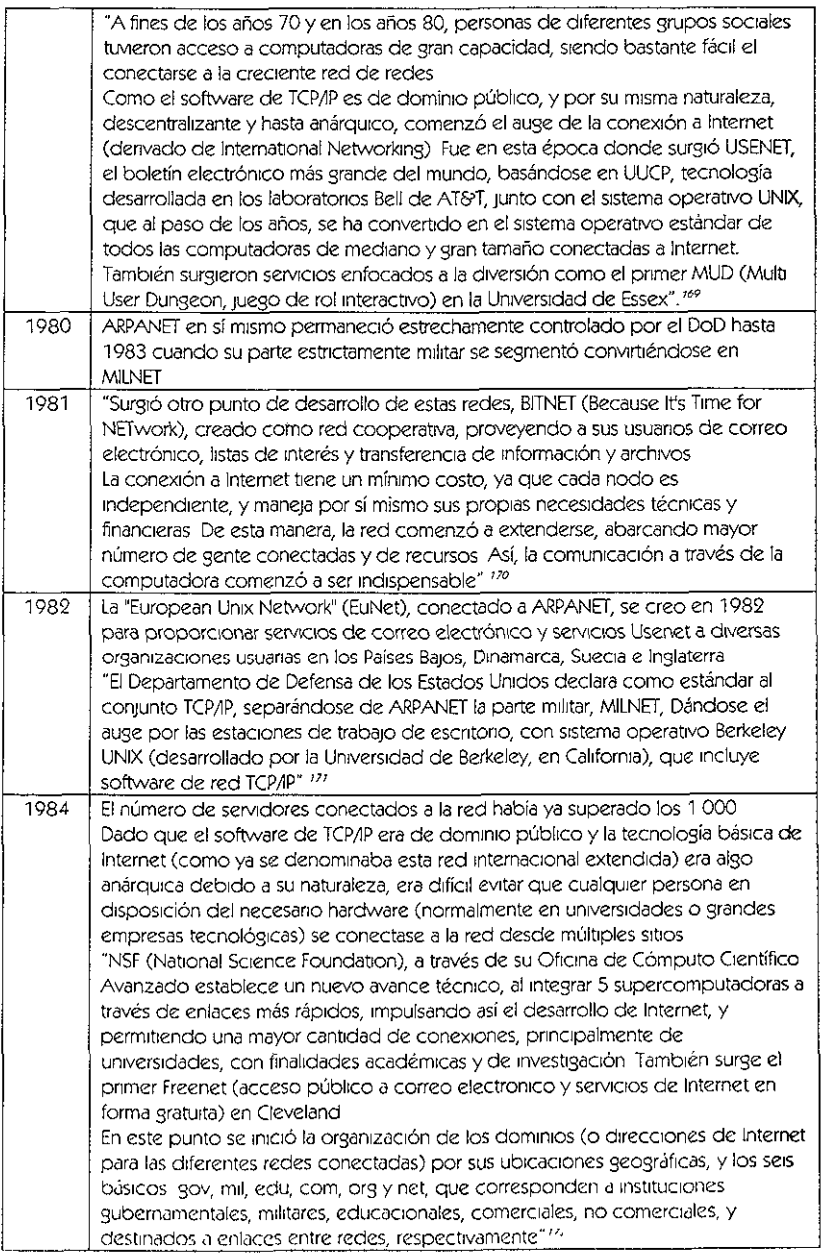

وعود موجبا والموسى والمتعا

.. .

J, ă. l,  $\sim$   $\sim$   $\sim$ 

 $64$ 

 $\omega$  and  $\omega$  and  $\omega$ 

 $\sim 10^{-1}$ 

- 2

 $\frac{1}{2} \left( \frac{1}{2} \right) \frac{1}{2} \left( \frac{1}{2} \right) \frac{1}{2} \left( \frac{1}{2} \right) \frac{1}{2} \left( \frac{1}{2} \right) \frac{1}{2} \left( \frac{1}{2} \right) \frac{1}{2} \left( \frac{1}{2} \right) \frac{1}{2} \left( \frac{1}{2} \right) \frac{1}{2} \left( \frac{1}{2} \right) \frac{1}{2} \left( \frac{1}{2} \right) \frac{1}{2} \left( \frac{1}{2} \right) \frac{1}{2} \left( \frac{1}{2} \right)$ 

- 
- 

 $\label{eq:1} \begin{split} \mathcal{L}_{\text{max}}(\mathbf{x},\mathbf{y},\mathbf{y}) & = \mathcal{L}_{\text{max}}(\mathbf{x},\mathbf{y},\mathbf{y}) \end{split}$  $\begin{array}{c} \text{Lym} \\ \text{wkm} \\ \text{Lym} \\ \text{Lym} \\ \text{wkm} \end{array}$
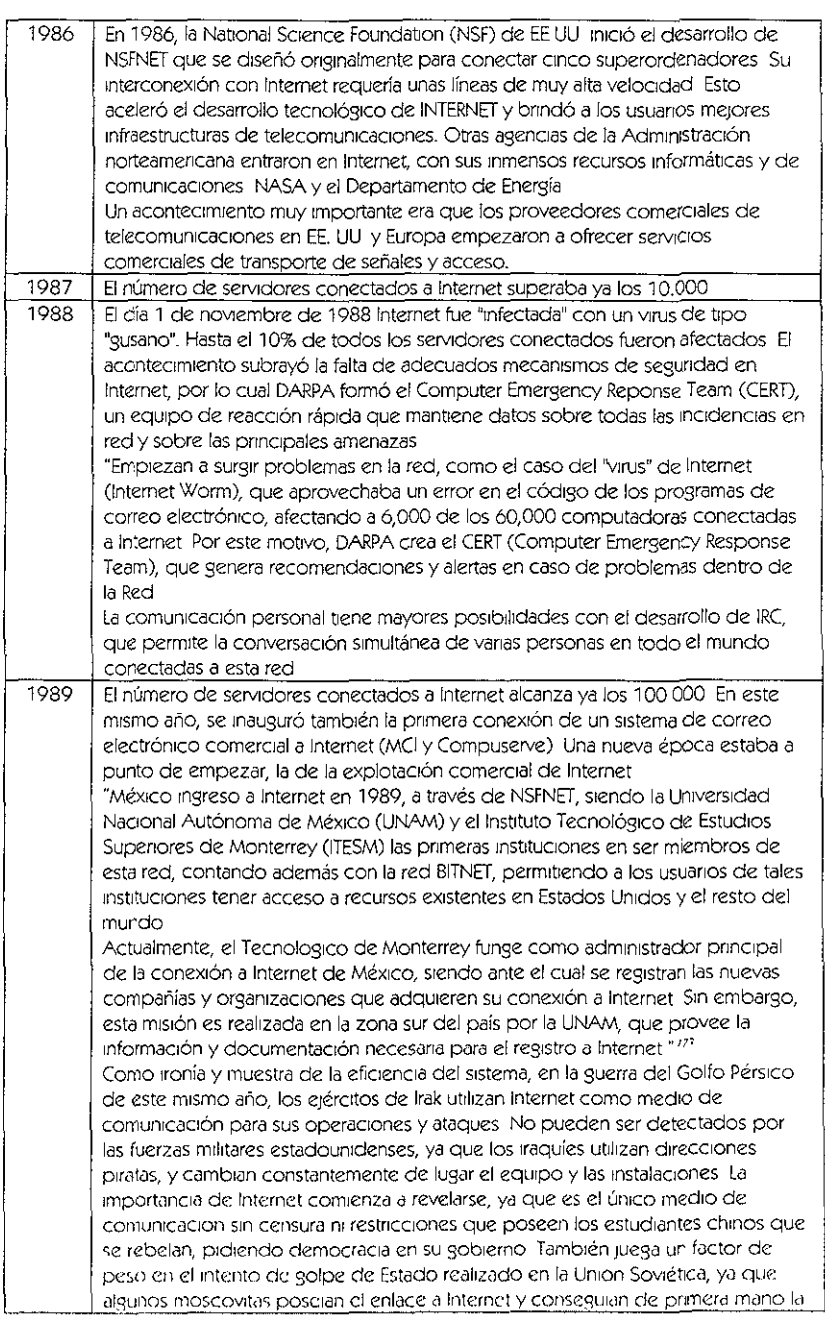

 $65$ 

| información necesaria sobre el golpe para difundirla a nivel internacional.<br>1990<br>ARPANET como entidad se extinguió en 1989/90, habiendo sobrepasado con<br>mucho los objetivos y metas que tenía en su origen. Los usuarios de la red apenas<br>lo notaron, ya que las funciones de ARPANET no solamente continuaron, sino que<br>mejoraron notablemente a través de nuevos órganos más representativos de la<br>utilización actual de la red.<br>Se implementan herramientas que catalogan y facilitan el acceso a Internet Archie,<br>Hytelnet, WAIS, Gopher, PGP <sup>724</sup> , Veronica<br>Surgen las primeras organizaciones dedicadas a la protección de los derechos<br>de las personas conectadas a Internet. Este es el caso de EFF (Electronic Frontier<br>Foundation), y la primera organización que comercializa el acceso a Internet vía<br>módem The World<br>En 1990 redes de diversos países como España, Argentina, Austria, Brasil, Chile,<br>Irlanda, Suiza y Corea del Sur se conectaron también a NSFNET.<br>1991<br>Se retraron las restricciones de NFS al uso comercial de Internet Ese mismo año<br>también se conectaron más países a la NSFNET incluyendo- Croacia, Hong Kong,<br>República Checa, Sudáfrica, Singapur, Hungría, Polonia, Portugal, Taiwan y Túnez<br>Commercial Internet eXchange (CIX) Association, Inc , surge a partir de que NSF<br>levanta las restricciones que existían para el uso comercial de la Red<br>El entonces presidente de los Estados Unidos, George Bush, firmó la High<br>Performance Computoing Act que establecía una nueva red la NREN (National<br>Research and Educational Network). Esta red usaría a la NSFNET como base, con<br>metas de investigación similares a las de ARPANET original. A diferencia de la NSF,<br>ia NREN fue establecida en forma específica para reunir organizaciones<br>gubernamentales y comerciales, lo que significó la desaparición de la política no<br>comercial de la NSFNET. <sup>125</sup><br>1992<br>El número de servidores conectados a Internet sobrepasaba la cifra de un millón<br>de servidores. En ese año, la Sociedad de Internet (ISOC) se formó para<br>promocionar el intercambio global de información y para coordinar el uso de las<br>tecnologías existentes en beneficio de todos los usuarios La Internet Architecture.<br>Board (IAB) fue reorganizada para llegar a formar parte del ISOC<br>Se desarrolla en el CERN la tecnología de WWW (World Wide Web), que permite<br>un acercamiento más fácil a través de hipertexto a los recursos de Internet;<br>también se da la primera muestra de audio y video en tiempo real a través de la |
|----------------------------------------------------------------------------------------------------|
|                                                                                                    |
|                                                                                                    |
|                                                                                                    |
|                                                                                                    |
|                                                                                                    |
|                                                                                                    |
|                                                                                                    |
|                                                                                                    |
|                                                                                                    |
|                                                                                                    |
|                                                                                                    |
|                                                                                                    |
|                                                                                                    |
|                                                                                                    |
|                                                                                                    |
|                                                                                                    |
|                                                                                                    |
|                                                                                                    |
|                                                                                                    |
|                                                                                                    |
|                                                                                                    |
|                                                                                                    |
|                                                                                                    |
|                                                                                                    |
|                                                                                                    |
|                                                                                                    |
|                                                                                                    |
|                                                                                                    |
|                                                                                                    |
|                                                                                                    |
|                                                                                                    |
|                                                                                                    |
|                                                                                                    |
| Red                                                                                                    |
| Como acontecimiento clave en la historia reciente de Internet, también en 1992                                                                                                    |
| se desarrolló la World Wide Web en el Laboratorio Europeo de Física en Suiza.                                                                                                    |
| Esta tecnología provocó un drástico cambio en la apariencia en el sentido y en el                                                                                                    |
| uso de INTERNET                                                                                                    |
| 1993<br>El número de servidores INTERNET sobrepasa los 2,000 000 También NSF                                                                                                    |
| patrocina la formación de una nueva organización, InterNIC, creada para                                                                                                    |
| proporcionar servicios de registro en Internet y bases de datos de direcciones. El                                                                                                    |
| conocido navegador WWW 'Mosaic" se desarrolló en el National Center for                                                                                                    |
| Supercomputing                                                                                                    |
| InterNIC es creado por NSF para proveer servicios de información, así como                                                                                                    |
| registros, directorios y bases de datos referentes a Internet También el Presidente                                                                                                    |
| Bill Clinton, su esposa Hillary y su vicepresidente Al Gore ingresan al WWW. En                                                                                                    |
| este momento los medios masivos de comunicación tradicionales (televisión,                                                                                                    |
| radio, cine, revistas y publicaciones) toman conciencia de Internet y sus                                                                                                    |
| implicaciones. Entonces hay articulos en las revistas Time y Newsweek, aciemas                                                                                                    |

 $\cdots$ 

 $\bullet$ 

 $-66$ 

 $\label{eq:2} \begin{minipage}{0.9\textwidth} \begin{minipage}{0.9\textwidth} \begin{itemize} \color{blue}{\textbf{C} = \textbf{C} \times \textbf{C} \times \textbf{D} \times \textbf{D} \$ 

|      | mereciendo reportajes en las cadenas más importantes de televisión                                                         |
|------|----------------------------------------------------------------------------------------------------|
|      | estadounidense.                                                                                                    |
|      | El crecimiento de la red se vuelve exponencial Mosaic, explorador de Internet                                              |
|      | desarrollado en la Universidad de Illinois Urbane-Champagne, es el primero en                                              |
|      | aprovechar la gran capacidad del WWW, teniendo un crecimiento anual de                                                     |
|      | 341,634% en número de usuanos de esta herramienta                                                                          |
| 1994 | El número de servidores de Internet alcanza los 3,800 000 en 1994 Las primeras                                             |
|      | tiendas Internet empiezan a aparecer junto con "emisores" de radio on-line El                                              |
|      | conflicto potencial entre los internautas tradicionales y los nuevos usuarios se                                           |
|      | manifestó con el tumulto que causó un gabinete legal americano que introdujo                                               |
|      | publicidad en Internet. Hoy, en 1997, se piensa que algo falla si no aparece la                                            |
|      | publicidad en una página Web                                                                                               |
|      | "En 1994, CONACYT delega la administración de los servicios de información para                                            |
|      | empresas e instituciones lucrativas a una organización denominada RTN (Red                                                 |
|      | Tecnológica Nacional), realizándose una actualización de la conexión de alta                                               |
|      | velocidad de México de 64 kilobytes a 2 megabytes, financiado por las                                                      |
|      | universidades integrantes de MEXNET, organización mexicana de instituciones                                                |
|      | educativas en Internet Actualmente, el fidercomiso llamado INFOTEC administra                                              |
|      | RTN y proporciona servicios de Internet a una gran gama de usuarios en México,                                             |
|      | principalmente del sector privado y empresarial<br>En México, el desarrollo de Internet se había limitado al ámbito de las |
|      | unversidades Pero esto ha cambiado a gran velocidad a partir de 1994, con el                                               |
|      | advenimiento de compañías que ofrecen comunicación a Internet vía SLIP o PPP,                                              |
|      | como es el caso de Internet de México, los BBS <sup>176</sup> (servicios de comunicación                                   |
|      | personal via módem) también han evolucionado y se encuentran ofreciendo.                                                   |
|      | conexiones a Internet, como SPIN y Tornado BBS. Aunque se ha establecido en la                                             |
|      | Universidad de Guadalajara el servicio comercial de Mexplaza, no se ha                                                     |
|      | establecido aún en México la posibilidad de hacer transacciones en línea,                                                  |
|      | limitándose el uso de Internet como aparador para la comunidad Internet. Por                                               |
|      | esto mismo, el campo de desarrollo dentro de Internet en Mexico es vasto y                                                 |
|      | peco explorado, y cada vez más personas se conectan y utilizan la Red para sus                                             |
|      | propósitos personales, participando de la creciente globalización mundial "111                                             |
|      | "Internet cumple 25 años de servicio. Ahora hay comunidades completas                                                      |
|      | conectadas a Internet (Lexington y Cambridge, Mass, USA), el Senado de los                                                 |
|      | Estados Unidos provee información y los centros comerciales llegan a la red,                                               |
|      | como internet Shop Network y JCPenny. El auge es tal que surge servicios                                                   |
|      | bancarios en la red, como first Virtual y los negocios comienzan a prosperar,                                              |
|      | como el caso de Pizza Hut                                                                                                  |
|      | No todo es felicidad dentro de la red y surge el caso de Canter & Siegel, que, sin                                         |
|      | respetar las reglas de cortesía de la red (conocidas como nettiquete), inundan                                             |
|      | USENET con anuncios sobre sus servicios para inmigración, tenienco una                                                     |
|      | respuesta hostil por parte de los ciudadanos de la red (net citizens)" 178                                                 |
| 1995 | En 1995 había más de 5 millones de servidores conectados a Internet. La espina                                             |
|      | dorsal de NSFNET empezaba a ser sustituido por proveedores comerciales                                                     |
|      | <i>interconectados</i>                                                                                                    |
|      | Hoy en día Internet está formada, no solamente de restos de la ARPANET original,                                           |
|      | sino que también incluye redes como la Academia Australiana de Investigacion.                                              |
|      | de redes (AARNET), la NASA Science Internet (NSI), la Red Académica de                                                     |

 $\sim$ ''')) de Kileba Barri Seten Bazena de Taska de Anosa) (Jedowick do Jacobsko concada - nenotre genemberte set nyskin voloc<br>| inflavorana de voloció de menzicia y bible eco de programo y Scholar (o 180 pacelen e polísio

 $\sim$ 

 $\omega_{\rm{eff}}$  and  $\omega_{\rm{eff}}$  are also assumed as  $\omega_{\rm{eff}}$  and  $\omega_{\rm{eff}}$ 

 $\mathcal{L}_{\mathcal{A}}$ 

í

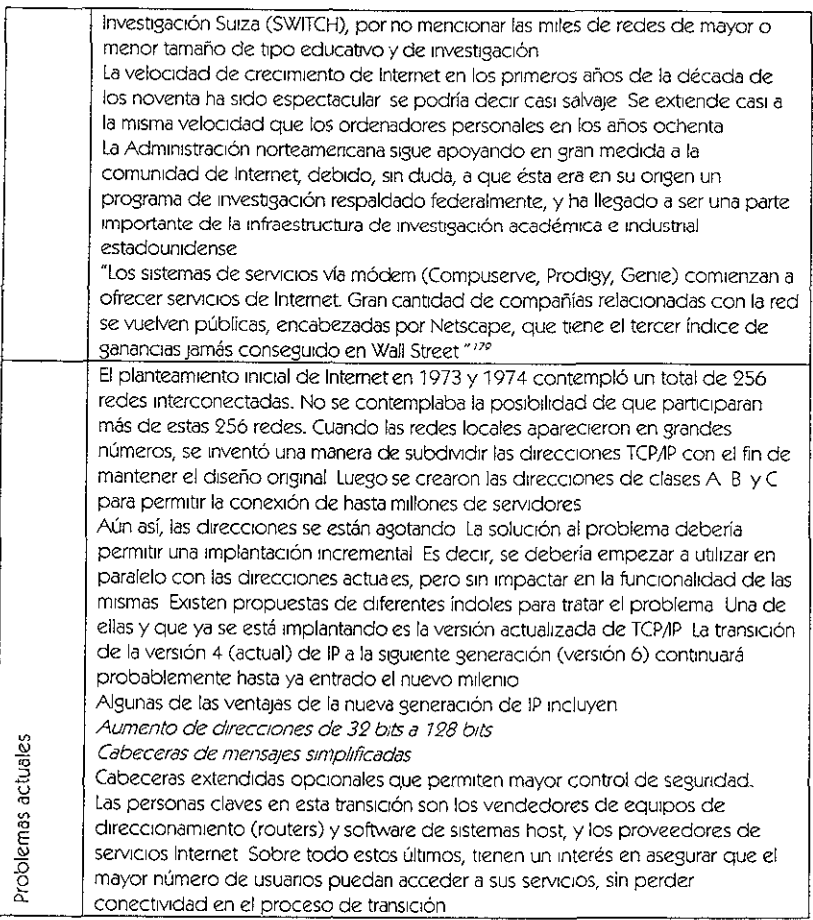

## INTERNET EN MÉXICO

 $\mathbf{r}=\mathbf{r}$ 

La Presidencia de la República y gran parte de las instituciones del gobierno mexicano (Secretaría de Comunicaciones y Transportes, Secretaría de Salud, Secretaría de Educación Publica, por mencionar algunos), cuentan con conexión a Internet

 $\omega = \omega / \omega$ 

"Por qumplo, la Secretaria de Salud ha desarrollado un servicio de información *medic" en* Internet para *acceso* genero¿ *y* ellNEGI (Ins(¡{u(o NaC/on<l1 *de* EstddístlCa, Ceografía e Informatica) también ha puesto su servidor en la Red Cabe mencionar (lIJe Ins 30hwrnoS *de* algunos f'SliJdos, como More/os y Nuevo! con (Jmblén hcm comenzado a crear servicios dirigidos a usuarios de Internet I,J UPI A fuc la primera organización en México encargada de registrar los servidores  $\sqrt{a}$  WWW ch neestro país. Actualmente el Tecnologico de Monterrey se ha chcargade de este servicio y presentamos las ligas mas importantes que se ofrecen a l, \', ,,'/v,('K 1,', ";, '11 >\1, *".1'/(* (.)

- SelVldores por Estado
- Novedades en MéxIco
- InformaCIón Genera! de Méx¡(:o en Internet
- **Servicios Comerciales en México "150"**

Pero todo esto es muy reciente Hace diez años MéxIco no estaba conectado a esta red, y la evoluCión tan rápida que se dio en nuestro país no era Imaginable. Pese a nuestras enormes carenCias, en el ámbito de telecomunicaCiones por lo menos, se pudo cerrar un poco la brecha tecnológica entre nuestro país y los países desarrollados

> "La UNAM tiene una red que Incluye todos sus campus en el área metropolttana de la Ciudad de México y en el intenor de la República Ensenada, Cuernavaca, Morelia, Querétaro, entrelazando así a todos sus institutos de investigación, sus escuelas y facultades, y sus estacIones experimentales En *el país,* todas las Instltlxlones educativas tiene algún tipo de conexión.

> Seguramente la integración de México a la red internacional Internet iba a suceder, tarde o temprano, pero sucedió más temprano que tarde gracias al impulso personas e rnstltuCiones con metas Científicas y educatrvas "191

### IMPLEMENTACiÓN Básicamente para poder conectarse a Internet es necesario contar con

- computadora
- m módem
- programas de acceso y serviCiOS
- proveedor de servicIos

pará poder accesar se puede hacer de la siguiente manera

- 12 Conexión telefonica indirecta <sup>189</sup>
- 11 Conexión telefonica directa<sup>183</sup>
- $\cdots$  Conexión mediante líneas dedicadas <sup>184</sup>

Todas las máquinas conectadas a Internet tienen una dirección numérica única e irrepetible, llamada dirección IP y sirve para poder comunicar a unas máquinas con otras, la dirección no se asigna arbitranamente, se debe hacer una peticion al Network Information Center (NIC), el cual es el organismo responsable de la administración de las direcciones de toda la red; generalmente uno como usuario no se tiene que preocupar por esto, el administrador de la red es qUien tiene que hacerlo, esta direCCión se compone de cuatro partes país, orgalllzaClón, subred, y número de la máqUina La secuenCia de los datos es JerárqUica, o sea, que el primer dato es el más general y el último es el mas particular, va primero el país donde se localiza la maquina (se conoce también como dominio), seguido de la organización o empresa que tiene la máquina, después va la subred donde se localiza la máquina dentro de

I'' http://www.funtoc.org/maxico.html

<sup>\*</sup> Unawa Koemişkis reef lingtituto de A tranomiti UUAM Şurana Biro. Direccion Gonoral de Dimitanum de la Ciencia, UNAM Pe entado en el eventu XI, ai o cik a mobilo en Mexico.<br>Il Altima de un lacatoria d'ornalidad offmada el armita decadactiva que estigue u mar comunicate parl comunicame por lel taxe

Jis mate infrusion had a turn liancelon developed of a eveloped the niemed situation of the material conceptible in a lateral conflicted in order of finding control of finding control of finding control of finding control '1' des istà el celebra.

leowkeje wenie zają alicence wagajiemente radarski włonie począ dalestniem ministorowa medanie kięstok fancs su<br>matolieje obede częć z algobarenta a polocea 1099 zwiech pogróbnia paradelenia dale obrodzia da ministe na dro " in ordative en eté circ) complements d'urince de l'199. Ameriquemes mais les completes en la mais de la complete en la vie et l'architet en la vie et l'architet en la vie et l'architet<br>Aminta de l'interès de la perma des

<sup>&</sup>quot; in "effe metal" is een het een "eter en "element en partieken wat een "en hand dood anterbonen" doud het.<br>Bouard, Marie Harber van terre en "element" en productivatien wat een "en partieken dood anterbonen" doud het

la organización, y por último el número que se le aSignó a la máquina. Hay que señalar que no todas las máquinas siguen esta convención, más adelante se explicará esto

> "A cada uno de estos datos le corresponde un número y juntos forman la direcCión completa cuando se escoben separados por un puntq con /a cual será Idenbficada por todas las demás, por ejemplo la dirección de la máquina donde está este documento es 1322485410 donde 132 es un número asignado a México 248 es el número aSignado ala UNAM 54 es *el* número aSl8nado a la subred de la Facultad de Ingeniería *10* es el número aSignado a la máqUina dentro de la red de la facultad" *IS5*

Como se vio antes, las direcciones IP están compuestas de números, por lo cual son difíciles de memonzar, en 1983 la Universidad de Wisconsin desarrolló el Servidor de Nombres de Dominio o DNS<sup>786</sup>, introducido a la red durante el siguiente año El DNS automática y transparente traduce nombres compuestos en palabras reales en su direCCión IP numérica, lo cual hace a la red mucho más amigable Al prrnClplO, para darle nombre a una máqUina había un archivo llamado HOSTS TXT que contenía una tabla de equivalencias entre nombres y números

> "Por ejemplo, para la máquina del ejemplo antenor, su entrada en el archivo sería así 732248.54 *70* cancunceeafiunammxdonde cancun es elnombre que se le ocurnó a alguien (puramente arbitrario) cecafi del departamento que posee a cancun unam dentro de nuestra querida universidad mx y obviamente en nuestro querido MéXICO

> El nombre va en orden Inverso a la direCCión numénca, pero denota a la misma máquina Como es imposible tener un archivo que contuviera todos los nombres de las máquinas del mundo, se creo el sistema de dominio de nombres, este sistema es una base de datos distribuida en todo el mundo que contiene las equivalencias entre nombres y números, y con el se elimina el uso del archivo *HOSTS. TXT y en su lugar se* utilizan los servidores de nombres, que son máquinas en donde se busca la equivalencia entre en nombre y una dirección, y en caso de que no la tuvieran hacen una petición a otros servidores para que se la envíen y comunicar finalmente a la lIl¿qUlnrJ que hiZO la pe(IClÓn" *11,17*

Como había mencionado antes, no todas los nodos de Internet tienen la misma estructura de direCCión, sobre todo los que se encuentran en Estados Unidos, éstas máqUinas tienen direCCiones un poco diferentes al resto del mundo, también son JerárqUicas, pero no tienen que especificar el país (dominio), en su lugar se escribe el tipo de organización que tiene el nodo

"Por ejemplo, la dirección

Sflnd ISCd Ulowa Ldu

Es de una máquina llamada srind, dentro del departamento de sistemas de la Universidad de lowa, la cual es una institución educativa<sup>-198</sup>

La parte más a la derecha del nombre de dominio usualmente indica el tipo de sitio donde reside. Los más comunes son

com Sitio Comercial

```
represent continued committees from
 Versam Finnen, set leit
titia con la vineta con los tecne fo m
```
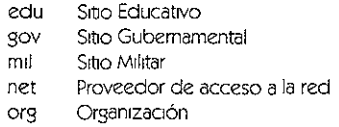

Otras extensiones utilizadas (generalmente compuestas por dos letras) indican el país de origen del sitio. Tal es el caso de "mx" para México, "es" para España, "co" para Colombia, etc.

#### INTERNET EN EDUCACIÓN

El sector económico al que pertenecen los usuarios es medio a medio-alto. La conexión la proporciona el mismo centro educativo al cual se encuentran inscritos, y utilizan las instalaciones de sus universidades principalmente para correo electrónico, seguido por las aplicaciones de plática (IRC, Chat<sup>189</sup>, BBS) y el uso de software e información de la red. La mayoría de los usuarios de Internet son hombres. (es la computadora vista como un "objeto" femenino?, ver Cap II Seducción y Mirada) siguiendo la tendencia actual a nivel mundial 190 El desarrollo tecnológico nos permite en la actualidad accesar a una gran canticad de información, procesarlos y sobre todo transformarlos de acuerdo a nuestras necesidades y de esta manera sirvan de apoyo al desarrollo intelectual de los usuarios

La tecnología está cambiando radicalmente las formas de trabajo, los medios a Tavés de los cuales nos comunicamos y la manera en que aprendemos, la forma de relacionarnos con los cambios al acceso a los servicios que se ofrecen en las comunidades como son transporte, comercio, entretenimiento y gradualmente la educación, en todos los niveles de edad y profesión

> "Con la difusión de los ordenadores personales y las redes de comunicación, está surgiendo un mundo nuevo, electrónico y virtual una especie de nuevo estado, que tiene en el ciberespacio su territorio y en las autopistas de la información su vías de comunicación. Por primera vez estamos ante unos medios que tecnológicamente permiten la participación de cada individuo en un "sólo mundo virtual", donde no hay fronteras y donde teóncamente se pueden expresar opiniones y pensamientos, independiente de una religión, ideología política o pertenencia étnica. Un medio que tambien se presta a favorecer un tráfico de información comercial y lucrativo. Un nundo virtual donde el tiempo y el espacio están perdiendo su dimensión histórica La dimension de un tiempo que es un tiempo único, un tiempo mundial, lo de la comunicación directa, un tiempo que no deja mucho espacio para la reflexión También la dimensión del espacio cambia la mundialización inducida por estos medios y por las autopistas informáticas, borra las referencias espaciales, favorece la desaparicion del espacio público vivido, el espacio de la calle, de la ciudad y del campo<sup>4101</sup>

Hay muchas aplicaciones, sin embargo los beneficios educativos son diversos

- » Internet dispone de grandes apartados dedicados a la educación, en los que podemos encontrar numerosas ideas, proyectos, contactos con otros profesionales de la educación de forma particular o a través de foros de discusión y debate, información sobre congresos, etc.
- » Existe una chorme cantidad y variedad de información disponible en Internet a la que podemos accesar desde muy distintas formas de presentación texto, clibujos, videos, archivos de sonido, documentos multimedia y programas. Hay

**KIND ROLL FOR THE RANGE DEPARTMENT** construction of the policies of mind **Contractor** 

que tomar en cuenta que las precauciones al utilizar Internet con los alumnos debe de ser extrema, considerando que dar Información nos es [o mismo que dar conocimientos

El conocimiento es el resultado de la transformación individual de la información. El conoCimiento es privado, mientras que la InformaCión es pública, por lo tanto el conOCimiento no puede ser comunicado, se puede, eso SI, compartir la InformaCión

Por lo tanto debemos hacer conciencia de que no solo se aprenda a tener acceso a la InformaCión sino más Importante aun, aprender a manejar, analizar, Criticar, vertficar y transformar la InformaCión en conOCimiento utilizable, de manera que se sepa escoger lo que realmente es Importante y saber también, dejar de lado lo que no lo es

- El correo electrónico, gracias a su rapidez, nos SINe como herramienta para el intercambio de experiencias entre docentes o alumnos de distintos centros, acortando el espacio físico, pudiendo tener a corto plazo la información requerida
- En Internet podemos encontrar programas didácticos con los cuales los alumnos podrán poner en práctlca sus conoCimientos en las más variadas áreas del saber, y además de una forma divertida y en constante autoevaluaclón
- Como docentes con la ayuda de Intemet se puede partiCipar con nuestras propias experiencias al resto de la comunidad inmersa en ella disponiendo de espaCios electrónicos en los que su puede compartir todo tipa de materiales, convirtiendo este medio en una potente herramienta de comunicación y expresión de Ideas

"Cuando cada día nos aproximamos más a lo que se *ha* denominado una ''sOCiedad desescolanzada; en la que los niños y los adolescentes, y toda la poblaCiÓn, reCibe un caudal inmenso de información a través de canales como los mass-media, el efecto y el objetivo del "sistema educativo" debe modificarse, procurando ante todo edUCaY a los JÓVenes para "no sólo encender Sino también saber expresarse mediante los nuevos lenguajes de comunicación - audiovisual, informático, telemático "<sup>vor</sup>

Aquí están algunos ejemplos de cómo es utilizado Internet en educaCión En Internet se organizan diversa cantidad de foros Entre los temas abordados se encuentran los siguientes

- l Reforma educativa
- 2 Interculturalldad
- 3, Gestión y OrganizaCión en tos centros docentes
- 4 ¿Qué enseñanza para una SOCiedad del futuro?
- 5 AplicaCiones Multimedia en la enseñanza
- *b* Utilidad de Internet en el sector educatiVo
- 7 OpCIón abierta para proponer la apertura de un debate de acuerdo a las InqUietudes Individuo/es *del* USUclrlO

Otro de los usos educativos de Internet, son las llamadas universidades virtuales, en las que se proporcionan servicios como

- cursos
- $\cdots$  agenda de eventos
- $\cdot$  capacitacion interactiva

the communication of the contract of the

 $\rightarrow$  actividades en línea, donde se pueden llevar a cabo foros de discusión sobre diferentes temas de Interés educatrvo

Para descnblr los usos y recursos en Intemet, que pueden ser consultados libremente o con accesos restringidos dependiendo del domino en el que se encuentren, haré una diferenCiación en 4 ramas que son

- 1 Recursos
- 2. Herramientas de apoyo a la docencia, investigación educativa y formación
- 3 Instituciones y centros educativos y
- 4. Recursos en/de la red

Recursos

CUrriculares Materiales para la planificación curncular Software educativo Audiovisuales CD-ROMs y multimedia. Por áreas/materias como Ciencias Sociales y Humanas, Geografía, Filosofía, Ética, Psicología y Humanidades, Historia, Matemáticas, Estadística, Astronomía-Meteorología, Física, Química, EducaCión Física, Recursos Medioambientales CienCias de la naturaleza 81010gíc, Geología, otras CienCias de la naturaleza Zoología, Botánica, y temas sin claSificar Arte Museos, colecciones Lengua-Idiomas Textos on line en inglés, francés, español, portugués, Italiano, alemán, catalán, gallego, vasco, latin, griego y otras lenguas, Diccionarios y traductores, Gramática y ortografía y otros recursos para Inglés, francés, español, Italiano, portugués, alemán, catalán, vasco, gallego, lenguas clásicas y otros Idiomas Igualdad de oportunidades (CoeducaCión, mUjeres en la SOCiedad de la InformaCión, Igualdad de sexos, razas, ) Prensa y revistas on line Bibliotecas en el mundo Metarrecursos Herramientas de apoyo a la docencia, investigación educativa y formación ReVistas electronlcas de educaCión Bases de datos **Asociaciones** Networking Iniciativas y asociaciones de centros y profesores Ayudas y becas OposICIones y concursos leglslaClon Departamentos y facultades de educación Escuelas universitarias de formación del profesorddo *y grupos* de Investigación Institutos y programas de recursos tecnológiCOS (Informatlca, telemática, hipermedla, multlrnedla) Orientación vocacional y profesional Educacion a distancia y de adultos Investigacion educativa y evaluacion Congresos, Jornadas, scminarios, Informacion bibliográfica

Informacion cultural

Buscaclores de servicios educativos en Internet

InstituCiones y centros educativos Centros educativos en la red a nivel mundial Instituciones de goblemo

#### Recursos en/de la red

Buscadores

- de carácter senera)
- en españoL  $\bullet$
- · metabuscadores
- de personas

de softvvare,  $\bullet$ Software de la red Tutonales Clip-Art Shareware FTP anónimos

Cada uno de estos servicIos permite **la** utilizaCión de Internet de acuerdo a las necesidades de cada usuano

La utilizaCión de esta herramienta tan poderosa permite un acercamiento de manera autónoma enriqueciendo habilidades y conocimientos, aprendiendo de los nuevos avances a través de su uso constante

74

# **CAPíTULO IV**

# LA IMPLICACiÓN DEL SUJETO INVESTIGADOR

#### LA INVITACiÓN.

Un día de marzo de 1996 la Mtra. Laura Ortega me comenta de un proyecto Multimedia que esta en planes de arranque en la Fac. de Odontología de la UNAM en el cual necesitaban a una persona que tuviera conocimientos básicos en computación (realmente muy básicos en mi caso) y además que supiera dIbujar (aptitud que se suponía tenia yo), en este momento Laura me proporCiona los datos de la Doctora con la que debería entrevistarme para que me explicara de qué trataba dicho proyecto Por la tarde de ese mismo día hable con la Dra Rocío Sánchez y quedamos en vemos al día siguiente

Por la mañana del slgujente día nos vimos alrededor de las 9 de la mañana en una cafetería de Ciudad Universitana, específicamente en el CUC, platicamos alrededor de 1 hora u hora y media en la que me explicó en que consistía el proyecto (que a grandes rasgos consistía en elaborar un programa por computadora en el que Simularan casos clínicos de pacientes reales en dIVersos grados de complejidad con la finalidad de que los alumnos aplicaran sus conOCimientos teóncos acerca de la carrera de Odontología sin nesgas) y cual sería mi partlClpaClón en él (la vIsión de Rocío era de la poder crear un equipo de trabajo conformado por diferentes disciplinas de manera que pudiera ennquecerse la creación de dicho simulador, mi participación consistiría en apoyar en la captura de algunos textos y en la elaboración de algunos dibujOS que servirían para ejemplificar e Ilustrar a lo largo del programa) A partir de ese momento, práctlcamente estaba Inserta en dicho proyecto provocando en mi una gran felicidad ya que ésta seria mi primera expenenCla laboral después de egresada de la carrera (claro, Sin olvidar mi experienCia como docente en una Secundarla Técnica), sin embargo, aún no quedaba muy clara la actividad que desempeñaría. Se esperaba que las actividades de dicho proyecto comenzarían a partir de mayo de ese año, sin embargo, por cuestiones administratIVas el proyecto fue atrasando su arranque, tiempo durante el cual nos dedicamos a VIsitar vanos negocIos de venta de equipo de cómputo para que nos asesoraran sobre el equipO y el softvvare que más nos convenía adqUIrir de acuerdo a las necesidades del proyecto, esto fue aproximadamente durante el mes de Julio, mes en el cual conocí a la Diseñadora Gráfica Mtonleta Rodríguez, ella se encargaría del diseño gráfico del proyecto y que basadas en sus conocimientos fue ella la que sugirió sobre la adquisición del tipo de equipa que necesitaríamos para el desarrollo

## COMIENZO DEL TRABAJO

Durante el mes de agosto se asignó en la Facultad de Odontología un espacio para llevar a cabo y ubicar el equipo que serviría para desarrollar el proyecto, un espacio (a mi parecer InsufiCiente) de 1 80 por 2 90 en el cual deberíamos acomodar 4 computadoras, 4 escrrtonos, escdner, Impresora, Sillas y además 4 o 5 personas. A pesar de esto a finales de agosto ya con el pedido del equipo, comenzamos a trabajar, o más bien a organizar las tareas que llevaríamos a cabo una vez que el equipo llegara En dicho espaCio únicamente contabamos con una mesa de 1 mt por 50 cms, hOjas blancas, cartulinas, regla, lápices, 3 Sillas, 1 cafetera y un telefono sin linea, estas eran nuestras herramientas de trabajo

Para entonces las únicas personas que trabajábamos en ese espacio eramos Rocio, Antonieta Rodríguez y yo en el ahora nombrado "Departamento de Desarrollo de Software" y "tras bambalinas" la Mtra Laura Ortega que asesoraba externamente a Rocío en cuestiones psicopedagógicas que apoyaban en el desarrollo del software y "tras bambalinas" porque presencialmente ella no estaba en dicho espacio mas que en algunas ocasiones. En el ahoralDepartumento de Desarrollo de Software" hieimos, con las herramientas que contabamos,

esquemas de cómo planeábamos funcionaría básicamente el software y con las indicaciones que Rocío nos había dado, al menos con la Idea no muy clara que ella tenía y el poco entendimientos que nosotras teníamos en cuestión de Odontología Así poco a poco fuimos armando la Idea prinCipal que de alguna manera ayudaba a que nuestra demanda de seguir avanzando forzara a Rocío a continuar armando su propia Idea ya que había momentos en los que ella Iba a dar sus clases dentro de la misma Facultad en las que debíamos de Ingenlámosla para ver" qué hacíamos"

Pensando en las necesidades que se Iban presentando día con día mediante el armado del proyecto y que le íbamos viendo más forma, se decidió sería necesano contratar una persona más que se encargara del lenguaje de programación que hiciera funcionar el software, para ello Rocío pensó en una conOCida suya que tenía la carrera de Técnico en Mantenimiento de Computadoras, con la Idea de que ella tendría las aptitudes necesanas de dicho puesto Por la mañana de un día de la semana sigUiente se presentó a nuestro espaCio de trabajo Antonieta Mejía en una actitud de duda ante las actividades que desempeñaría (actitud no muy distlnta a la nuestra) platlcó con Rocío alrededor de 1 hora en la que le explicó lo que ella pensaba acerca de su participación y cuáles serían las actividades que pretendía fueran realizadas por ella, a partir de ese momento se Incorporo al eqUipo de trabaja con la Idea de que juntas podríamos llevar a cabo lo necesario para desarrollar el programa

Al día siguiente nos presentamos a trabajar todas y comenzamos a organizar el trabajo, sin embargo el tiempo nos llegaba a sobrar, ya que había momentos en los que Rocío no se encontraba y no podíamos avanzar más aunque quisiéramos, así que mientras el equipo llegaba teníamos que segUir ocupando el tlempo en lo que podíamos sin llegar a ocuparlo óptimamente todos los días, cayendo en el aburrrmlento y en ocasiones la desesperación y desánimo

Estructuramos mapas conceptuales en los Que plasmábamos según nuestra percepCIón de que manera se llevaría a cabo [a estructura medular del programa o al menos como nosotros vagamente podamos Imaglnar[o, esto nos permitiría el día de mañana hacer mucho más ágil el trabajO y no perdemos en el obJetiVO IniCial

Para prrnClplos del mes de septiembre hiCimos la prrmera reunión fuera de la Facultad En ella Rocío hizo nuestra primera presentación oficial en la que estuvimos las 5 que hasta el momento eramos las Integrantes del equipa de desarrollo del proyecto

Para mediados del mes de septiembre llegó la primera parte del equipo, que era la cámara de vídeo y los escrrtOrlos en los que colocaríamos las computadoras con las que aún no contábamos, cirónico no?

Para entonces Rocío había deCidido que se contaría con el apoyo de alumnos de ServicIo Social y algunos otros que estaban en proceso de titulación apoyando en el llenado y elaboraCión de hlstorras clinlcas a los paCientes que a futuro estarían Insertos en el programa, así como apoyar en las tomas de fotografías para ejemplificar los casos, al fin y al cabo ellos sabían más de eso que nosotras Ya para entonces nos Iba quedando más clara la Idea de lo que sería en un futuro un simulador de casos clínicos para los alumnos de la carrera de Odontología (cómo? eso aún no lo sabíamos

Ahora ya contábamos con la parte humana del equipo para comenzar a trabajar, sin computadoras pero con muchas ganas y también muchas dudas, pero ahí estábamos, ahora solamente nos faltaban los pacientes que quisieran colaborar, para ello también necesitábamos elaborar una carta compromiso por parte de los pacientes en la cual cedían los derechos para que el programa que realizariamos usara las imágenes y videos de ellos así como todos sus Odtos En esta carta espeoficabamos que todos los datos y dementas necesarros para el programa serían utilizadas únicamente con fines educativos y que sus datos personales como nombre, direCCión, teléfono, etc no serían presentadOS, esos senan confidenCiales y sólo los utilizariamos en caso de ser necesario. Con esto claro entonces si comenzaríamos con la pesquisa de pacientes y de clonde partiríamos sería de la gente cercana a nosotros \ Ind m¿lI1ana llego Anton](::ta Rodlísu,~ /. con Id nov('oad c!e q\le-' Il,lbl,l consegLlldo di prlmel puciente: que colaboraria con nosotros, ahora sólo había que organizar toclo el equipohumano y técnico para recibirlo, por lo que fue citado para la semana siguiente. Con una cámara de vídeo y la ayuda de los alumnos se citó al primer paciente, Antonio Alcántara, entonces Diseñador Gráfico y colaborador en el entonces CISE (Centro de Investigación y Servicios Educativos de la UNAM) ahora CUAED (Coordinación de Universidad Abierta y Educación a DistanCia). Con él se tuvo, graCias a la confianza, la POsibilidad de probar la forma de tener las tomas de imágenes óptimas de acuerdo a las necesidades especificas del programa que se estaba llevando a cabo

Dichas tomas tuvieron que ser repetidas en muchas ocasiones por dIVersas causas como IluminaCión InsufiCiente, distanCia de la toma, etc, práCtica que nos SirviÓ para no repetir los mismos errores con los paCientes posteriores.

Para desarrollar la parte teórica del programa era necesaria la participación de varias ramas de la Odontología que proporcionaran su punto de vista y sus conocimientos. A principios del mes de Octubre se confonnó por InVitaCión de Rocío un grupo de 3 Doctores de diferentes matenas de la Facultad con los que discutían acerca de los términos y las necesidades de acuerdo a lo que consideraban sería necesario tuviera el software, discusiones que se mantuvieron a lo largo de varios meses en el "grandioso" espacio del departamento En un principio estas reuniones fueron llevadas a cabo de una manera dinámica y de cooperación, SIn embargo conforme fue pasando el tiempo comenzaron los conflictos Este es otro punto interesante que se ve reflejado en la participación de los especialistas Las autorrdades de la Facultad comenzaron a poner trabas para llevar a cabo el proyecto, ¿por qué? AI parecer no había razones suficientes para que eso sucediera, sin embargo, comenzamos a darnos cuenta de las envidias que comenzó a despertar nuestra presencia ahí y SI atamos cabos nos daremos cuenta de muchas irregulandades presentadas hasta el momento en el que nos encontrábamos, por ejemplo y comenzando únicamente con el espacio tan inapropiado para el equipo humano y técnico, así como las demandas de línea telefónica que tardaron meses en ser atendida, la tardanza del equipo para entregarse (incluso hubo que ir personalmente a la Coordinación de Presupuesto Universitano a pedir informes acerca del pedido), la cantidad de faxes recibidos en un principio en la dirección de la Facultad y que nunca llegaron a manos de Rocío, los oficios que nos hicieron presentar y repetir para pedir por ejemplo un paquete de hojas, una caja de radiografías y como estas muchos ejemplos más hay, las caras que debíamos de soportar al paramos en la DireCCIón con tal de conseguir una cita con el Director para presentarle nuestras demandas y peor aún, la cara del Director al vemos llegar, un trato que no merecíamos por el Simple hecho de ser profesionistas que lo único que pedíamos era un lugar digno para trabajar y las herramientas de trabaja para llevar a cabo el desarrollo de un proyecto que ponía a la vanguardia a la Facultad de Odontología y en sí a la UNAM, bueno ya hasta me enoje de recordarlo, mejor continuaré, por dicha actitud tomada por las autoridades de la Facultad, los especialistas que se encontraban colaborando comenzaron a reCibir Indirectamente amenazas por parte de la Direccion gracias a su colaboración, por lo cual comenzaron a distanciar las visitas y por ende su participación, mostrándose nerviosos y algo negados a seguir participando, era algo pareCido a cualqUier complot de película, Increíble pero Cierto, comenzaron a apartarse ya declarado cuando la llamada de atención fue directamente hecha por el Director de la Facultad después de un artículo presentado por la Revista Proceso (esto está más detallado en el siguiente capítulo de mi tesis) donde a grandes rasgos hablaba de cómo se estaba viniendo abajo el proyecto por falta de apoyo de las autoridades, entonces se les dijo que mejor dejaran de colaborar o podrían perder lo que tenían seguro, en el puesto que tuvieran, amenaza fuerte ya que había cosas, que como a nosotros no nos quedaban claras y ellos a su parecer perderian mas Desde mi perspectiva el problema era de genero, el Director no aceptaba que una mUjer estuviera echando a andar un proyecto de tal magnitud, sobre todo con una proyeccion internacional en una rama de la odontología en la que ninguna universidad. del mundo habia trabajado (esto lo puedo afirmar ya que en diferentes ocasiones fuimos Invitados a participar en varios foros y eventos como conferencias, presentaciones, exposiciones, etc.), injusta v a la vez lógica su icaccion, pero ante esto nada podiamos hacer,

se cumplía al día con los Informes, cartas, OfiCiOS, etc, todos los documentos que se requerían, sin embargo, un día nos dimos cuenta (muy tristemente) que parte de la propuesta metodológica que habíamos presentado en un documento para la direCCión, Justo para un Informe de actlVldades anual, había sido utilizado para fines de la direCCión en otro documento presentado al parecer a la Rectoría de la UNf\M y ante esto estuvimos atados de manos de manera que no hubo más que aguantar

Sin embargo, aún cuando el apoyo de estos Doctores fue decayendo, hubo dos Doctoras más que creyeron en el proyecto y que apoyaron con su espaCio (un consultarla y algo de materiales) que permitieron seguir trabajando, además de hacer aportes Importantes en cuanto a teoría se trataba para no dejar de avanzar

Para complementar y enriquecer la parte teónca que los espeCialistas estaban llevando a cabo era necesario también tener una amplia bibliografía así como información suficiente con la cual contar Con el tiempo que contábamos durante la espera llevábamos entre las "Antonletas" y yo búsquedas de información tanto en la biblioteca de la Facultad de Odontología como en la Central y NaCional de la UNM\

A finales del mismo mes, reCibimos las computadoras, con un pequeño detalle, no tenían programas Instalados **ni** tampoco nos los habían entregado aún, así que en ese momento lo único que nos quedaba era comenzar a familiarizamos con el eqUipo y ocupar el tiempo en seguir pensando nuevas alternativas de construcción del software

Cómo aún contábamos con algo de tiempo para pensar y aprender en lo que llegaba el software, se nos presentó la oportunidad de capacitarnos por invitación del CISE tomando un curso introductorio básico de lo que sería el programa clave para el desarrollo del proyecto, llamado Authorware, un programa muy poderoso denominado para ProgramaCión de Alto Nivel, un programa que permite hacer la estructura de un software multimedia, es deCir, la IntegraCión de audiO, vídeo, texto, gráficos, utilizando una programaCión onentada a objetos, pero en fin, ahora no me meteré en esos menesteres

Durante aproximadamente 3 o 4 semanas estuvimos tomando el curso y en ese tiempo llego el software Lo Instalamos Inmediatamente en las computadoras de la facultad y esto nos ayuda a comenzar a practicar los conocimientos que habíamos adquirido previamente y es aquí donde nos fuimos llevando muchas sorpresas que prinCipalmente vendrían a repercutir en los roles que cada qUien llevaría a cabo

#### PLANTEAMIENTO DE ROLES

Comenzamos a organizar las actiVidades que llevaríamos a cabo cada qUien frente a la computadora Por su parte Antonleta Rodríguez tenía claro que ella llevaría a cabo toda la parte de Diseño Gráfica del proyecto, pero entonces quedaba "volando" mi actividad, ya que se suponía yo llevarla a cabo dibUJOS cuestión que en este momento duplicaría el trabajO, así que me dedique a aprender un poco de lo que ella hacía, así como seguir pensando en nuevas alternativas, pero aquí se presentaba otro problema fundamental, para seguir pensando neceSitábamos todas que quedara muy claro el seguimiento del proyecto, Inos estábamos perdlendol Desgraciadamente nuestra cabeza, Rocío, también se estoba perdiendo, no Sdblendo haCia donde debíamos Ir, así que nos tocó Ir construyendo sobre la marcha y de alguna manera no tener en este momento ninguna línea a seguir, tampoco una metodología en la cual basarnos, ni tampoco un lider

#### R[PI ANTFAMIFNTO DF ROl FS

Por todo lo anterior se hace un replanteamiento de las necesidades del proyecto en cuanto a una metodología y es aqui donde se invita a participar oficialmente a la Mtra Laura Ortega, que Implicitamente ya se cncontraba detras de todo este proyecto, ella a partir de este momento colaboraría directamente en la creación de una estructura metodologica que permitiera que el I inoycicto tuviera un esquema creado para las necesidades especificas de este proyecto y por lo tanto me tocaba a mi apoyar como Pedagoga, Ipor fin había encontrado en que apoyarl, el problema era ¿cómo? Yo estaba recién egresada de la carrera y ¿cómo se estructuraba una metodología? peor aún, ccómo se estructuraba para el uso de las computadoras en educación? edónde te enseñan eso? een que matena lo vimos que no me acuerdo? Comenzaban los problemas pero mepr aún los retos

Como anteriormente lo habíamos hecho se siguen llevando a cabo las reuniones extraordinarias formales y ya con regularidad en casa de alguno de los Integrantes Dichas reuniones se llevaban a cabo de la siguiente manera PreviO a la reunión elaborábamos una orden del día en la que planteábamos los puntos que trataríamos, basados en las dudas e Incluso propuestas que Iban surgiendo a lo largo del desarrollo Durante la reunión presentábamos los puntos a tratar y a partir de ahí íbamos poniendo sobre la mesa nuestras dudas y propuestas personales y una vez que los demás estaban enterados de ellas entonces podían aportar sus puntos de vista Ya con los elementos necesarios entonces llevábamos a cabo una lluvia de ideas aportando nuestras propuestas, y a su vez Rocío nos planteaba lo que esperaba día con día del desarrollo en función de los puntos que Iban surgiendo, de esta manera íbamos construyendo el proyecto Un punto Importante que qUiero dejar claro es que en todo momento fue escuchada nuestra opinión de ura manera respetuosa por parte de todos los Integrantes A mi parecer ésta fue la parte medular del desarrollo, gracias a esto pudimos construir entre todos la estructura del proyecto en un principio no estaba claro y además crecer como profeslonlstas y seres humanos

Ya mejor integrados y tomando en cuenta las deficiencias y necesidades del proyecto comenzamos entonces SI a replantear los roles, Rocío como cabeza organizando y llevando la batuta del desarrollo, Laura y yo comenzaríamos a trabajar (yo al menos a Intentar) en desarrollar la propuesta metodológica, Antonleta Rodríguez el Diseño Gráfico tal y como se había planteado en un prrnClplo y Antonleta MeJía se metería de lleno a la ProgramaCión en Authorware en función de sus conocimientos previos en programación y además de la capaCltaClon que reCibimos en el ClSE Pero aquí no estaba solUCionado todo ya que comenzamos a llevar a cabo nuestras tareas en función de lo que nos había sido asignado y a enfrentarnos con nuestras limitaciones Cada quien con sus actividades avanzamos, sin embargo, nos dimos cuenta de que lo que Rocío pretendía que fuera llevado por Antonleta MeJía no estaba Siendo llevado a cabo con éXito y no estaba habiendo un avance que fuera al mismo ritmo de todo lo demás, hasta que un día Antonieta Mejía misma lo hizo público, ella no podía hacerse cargo de la programación ya que su formación era diferente, ella tenía la carrera de TécniCO en Mantenimiento, entonces se dio cuenta de que lo suyo no era la programación y que en vez de presentársele un reto, veía venir una gran frustración por no poder llevar a cabo lo que de ella se esperaba, así que tomo ia deCiSión de dejar el proyecto a mediados de Enero de 1997

De nuevo nos encontrábamos trabajando las 4, Rocío, Antonieta Rodríguez, Laura y yo Días antes de que Antonieta Mejía decidiera dejar el proyecto, Antonieta Rodríguez y yo que habíamos ViStO que no estaba avanzando la parte de programaCión, comenzamos a hacer algunos intentos con nuestros pocos conocimientos y experimentado obtuvimos buenos resultados, así que una vez que Antonieta Mejía decidió dejar el proyecto comenzamos a meternos de lleno en la programación, aún cuando no era lo que correspondía a nuestras actiVidades y poco a poco a falta de qUien llevara a cabo la programaCión y Antonleta Rodríguez debla seguir avanzando con el Diseño fue que se me otorgó la posibilidad de llevarlo a cabo e ir aprendiendo sobre la marcha, en ese momento no teníamos mas alternativa y a mi se me presentaba un reto que comenzaba a apasionarme

Una de esas mañanas en las que estabamos integrando imágenes y que emocionadas por mostrarle a Rocio los avances obtenidos, comenzamos a pensar Antonieta y yo que nombre seria conveniente IIcvara el programa que estábamos haciendo, ya tenía más forma pero aún le faltaba una identidad. Nos pasamos varias horas discutiendo y escribiendo sobre un papel l1uC'str<1S propUc:;,tcls, conforlll<ld,lS por pcll,lbrds 'elaclondrl,l<; con tcrrnlnos oclontologlco<; y d la vez que nos identificaran, pero eran demasiados detalles que debia contener el nombre.

como para pensarlo en poco tiempo, sin embargo, no era imposible, así que haciendo combinaciones llegamos a la conclusión de que una buena opción era que tuviera un nombre conformado de dos grandes partes, una era que estábamos conformados por un grupo Multidisciplinano y otra que nuestra finalidad era meramente educativa dirigida a los estudiantes de Odontología, así que llegamos a la conclUSión de que se llamara MultlDent la mejOr manera de definir nuestro trabajo

A mediados de febrero de ese año platicando con Rocío sobre las necesidades y ahora ya con un avance más veloz graCias a que comenzábamos a ver con más clandad el proyecto, deCidimos que estaría bien InVltar a nuestro entonces pnmer y único paCiente A.ntonlO Alcántara a que participara en el Diseño Gráfico, ya que Antonieta sola no se daba abasto con el trabajo, Antonio aceptó la invitación y se integró al grupo en Marzo de ese año y es entonces cuando la estructura y ambiente de trabajo da un giro de 180°, finalmente habíamos estado trabajando únicamente 4 mUjeres y la entrada de un hombre que tenia una expenenoa mucho mayor a la nuestra viene a provocar un desequilibrio que permluría también reestructurar reles

Una vez que se integra Antonio al equipo comienzan a trabajar en Diseño Gráfico Antonieta y el, discutiendo e Incorporándolo al ambiente y a las necesidades para comenzar a llevarlas a cabo Antonio comienza a trabajar a un ritmo que nos rebasaba, por lo tanto demandaba más trabajO del que habíamos planeado provocando por un lado una presión que a la vez permitía tener más provecho del tiempo y por otro un desequIlibrio y una necesidad de Rocío de aclarar el desarrollo que aún en muchos momentos se tambaleaba En muchos momentos hubo que sentarnos a ubicarnos de nuevo y arrancar, esto nos hizo darnos cuenta que la metodología y MultlDent en SI se fueron construyendo sobre la marcha, que todo lo que teníamos hecho se derrumbaba y teníamos que volver a empezar y que el liderazgo pasaba en muchos momentos por vanos de nosotros sin darnos cuenta

Cuando Antonio se Integra al grupo y con el antecedente de su experienCia se le comienza a delegar el liderazgo, así como la toma de deCISiones, una SituaCión dificil sobre todo SI estaba recién ingresado, sin embargo la asumió o la tuvo que asumir sin más remedio. Analizando la SituaCión, a Antonio se le atnbuía la toma de deCiSiones y la consulta en muchos momentos, por la tonta Idea de que sabia todo, sin embargo, esta carga no podía durar mucho o al menos hasta que él se qUIsiera deshacer del yugo de líder y fue en NOVlembre de ese mismo año que Antonio decide dejar el grupo

y SI analizo con más detenimiento entonces es fáCil darse cuenta que más bien el liderazgo nunca estuvo estático. En un principio yo planteo que Rocío no estaba bien ubicada dentro del desarrollo del proyecto, sin Ideas claras, con muchas dudas y además muchas veces "botando" o sin querer asumir el liderazgo, por lo tanto tdónde estaba el liderazgo? El liderazgo nunca estuvo estático, siempre se fue rolando, pasó por quienes lo quisimos asumir y además teníamos la ventaja de dejarlo cuando no lo qUISiéramos, era algo así como la pelota con la que Jugábamos cuando teníamos energías, pero SI nos cansábamos, mejor la dejábamos un rato a ver "quien la quería ocupar"

¿Qué es lo que sucede cuando se delega el liderazgo? De acuerdo a mi expenenCla, un lider de grupo es aquel a qUien debes mirar mientras mueve la batuta, pero ¿qué hay detrás de ese movllnlento? Por un lado el tener el conOCimiento previo de lo que estas haCiendo frente a los que vas a dirigir, es deCir, tener la Idea clard de lo que qUieres que hagan para pOderlo transmitir, pnnClplo fundamental Por lo tanto ellider es la cabeza y ejemplo a seguir en un grupo, si este falta la coordinación y actividades tienden a perderse por no tener una línea previamente establecida que seguir, por lo tanto ser líder y sobre todo asumirse como líder, no es nada IdClI

Por lo tanto al cielegar un liderazgo se corre el riesgo de perder a un grupo que esta pendiente de tus movimientos y la recta que marques como siguiente paso, el liderazgo no es algo que se aprenda o se adquiera, sino por el contrario es algo con lo que se nace. Para ser lider se debe de tener la capacidad de transmitir lo que quieres que los demas hagan sin rebuscar di masiado y sin requenr demasiado tiempo. A mi parecer el liderazgo es como una bola de

fuego que te es dada en las manos y si no estas preparado para tomaria tiendes a aventarla y que alguien más se "atreva" a tomarla y a ver cuanto tiempo "aguanta"

Retomando la parte de Diseño Gráfico desarrollada por Antonieta y Antonio se llevaba a cabo mediante demandas y en la mayor parte de las veces por gran IniCiativa propia Ellos discutían entre SI las POsibilidades y entonces las desarrollaban, aquí es donde tenían que poner una gran parte de Iniciativa para crear lo que en muchos momentos ni ellos mismos conocían y debían "Inventar" y aún así MultlDent comenzó a verse con una Identidad acorde con lo que se tenía o más bien se fue pensando

A principios de marzo se nos informa que se llevará a cabo en el mes de abril el primer Congreso sobre la Enseñanza de la Odontología en la UNM'I, sin pensarlo demasiado nos apuntamos como expositores y esta sería la pnmera vez que MultlDent saldría a la luz así que debíamos ponerla muy guapo Fue aprOXimadamente un mes en que estlMrnos preparándonos para esta presentaCión y el día 7 de abril salló por pnmera vez Con sus miles de detalles, faltas y problemas de IluminaCión tuvo muy buena aceptación y aunque no hubo mucho quórum las personas que asistieron se acercaron a felicitamos por el trabajo que estábamos realizando

En junio de este año se acercaron a nosotros un grupo de profesores de la División del Sistema de UnIVerSidad Abierta de la Facultad de Odontología (SUA-FO) La Directora de dicha DIViSión era la Doctora Mirella Feingold, tenía a su cargo junto con su equipo de trabajo la elaboración de la presentación para los alumnos de nuevo ingreso del Sistema Abierto de la Facultad. Ellos se acercan a nosotros ya que éramos las únicas personas con un equipo con la posibilidad de capacidad para elaborar lo que ellos necesitaban. Comenzamos a trabajar conjuntamente elaborando la presentación con imágenes sacadas de videos, con fotografías, videos y varios elementos más que debíamos Incorporar en una sola presentación

En JUliO, ya en período de vacaCiones, no habiendo conclUido la presentación continuamos en la Facultad apoyando en la petiCión del SUA y terminamos para que fuera presentada los primeros días del mes de agosto Esta presentación se llevó a cabo con mucho éxito y un gran reconOCimiento por parte del SUA, sin embargo, la DireCCión de la Facultad cada día que pasaba era más su resistencia hacia nuestro trabajo y al parecer con cada actividad era menor su apoyo haCia nosotros Cuando aceptamos colaborar con el SUA, la Dra Felngold prometió ver la pOSibilidad de apoyarnos económicamente, Viendo con la DireCCión la POSibilidad de que nuestro sueldo, entonces de sólo \$ 1,30000 pesos fuera un poco mejor Una vez conclUido nuestro apoyo con el SUA lo ÚniCO a lo que nos hiCimos acreedores fue a que nos prestaran un mes de sueldo que una vez cobrado fuimos a saldar nuestra deuda Las falsas promesas de mejora de sueldo o de conseguirnos plazas en la UNAM fueron nulas porque nunca vimos pasar nada pareCido frente a nosotros

Es también en agosto de ese año que nos InVitan a partiCipar en la Expo Mae '97 en el World Trade Center Mexlco como InVitados espeCiales de Apple MéXICO, un pnvlleglo para nosotros, además la segunda salida ya de MultlDent En ese espaCiO y con gente Interesada ahora en temas meramente computaCionales, nos encontramos con opiniones diversas, sin embargo, todas comulgaban en algo, MultlDent era un producto úniCO y de una calidad Indudable, esto es lo que más nos alentaba a seguir día a día, la gente que conocía MultiDent quedaba encantada de adentrarse en el, aún siendo un producto aún inconcluso y con deficiencias, Con deSilUSiones en nuestro camino, pero aún así regresdmos a trabajar después de las vacaciones de verano, continuamos avanzando, haciendo aportes, cada vez mejorando más y más a MultiDent, sin embargo, cada vez era más difícil continuar, con el poco apoyo y entonces a punto de terminar nuestro contrato, pero aún eso no nos detenía, continuábamos con la esperanza de que en algún momento la Dirección reconociera nuestro trabajo y fue en octubre de ese al10 que terminó nuestro contrato, nos quedabamos Sin CObrdr un solo Centavo por nuestro trabajo, temamos que decidir que hailamos

Como se ha visto MultiDent no arrancó con una metodología establecida, mucho menos tatopia, fue sobre la marcha que se permitió su creación y su crecimiento. De no haber sido noi su construcción diara no se habría dado la creación de una metodología propia que hoy

en día, además de ser el único software con estas características, le permite acoplarse a cualquier otra disciplina para Incorporar los elementos necesanos Integrándolos en un programa multimedia interactivo, lúdico y que permita al usuario construir su propio conOCimiento

En el mes de septiembre fuimos InVitados a parbClpar en el evento sobre desarrollo de software SOMECE '97 (Sociedad Mexicana de Cómputo Educativo) en la Escuela Normal Supenor del Estado de MéxICO, evento en el cual recibimos como en los antenores una muy buena aceptación, aún cuando el público no tenía nada que ver con la Odontología. Mientras tanto en MultiDent nunca dejábamos de trabajar, con cada presentación que teníamos, también detectábamos deficiencias y errores, eso nos permitía mejorarlo día a día. En octubre reCibimos la InVItaCión de nuevo al World Trade (enter México y también para Apple MéxICO, pero ahora al evento Healt Telecom' 97, Infomédlca '97, en ella contamos con la presenCia de un públiCO Interesado más en la rama de salud que en los otros foros, en la cual también tuvimos una muy buena aceptación

Aún cuando la aceptación y demanda por presentamos en diversos foros, incluso con los no relaCionados con la Odontología, en la DireCCión de la Facultad parecía que en lugar de ganar bonos perdíamos con dicha populandad,

Hubo en el mes de noviembre un evento organizado por la UNAM, el 1 er Seminario de Ciencia y Tecnología '97 en el que participaron varias dependencias de la UNAM donde

MultiDent tuvo también una gran aceptación dentro de la comunidad universitaria Para el año 1998, no contábamos con apoyo económico, ni siquiera lo poco que nos daban, Sin embargo aún Vivíamos con la esperanza de que un día el presupuesto para el proyecto se volViera a aSignar, esperábamos que nuestro esfuerzo un día fuera reconocido y mejor aún remunerado

En enero ya del año 98 la FES Zaragoza, UNAM, en el Evento Ciclo de conferencias odontológicas 98-1, nos InVitó a participar y de nuevo la comunidad lo aceptó muy bien Incluso proponiendo trabajar conjuntamente con la FES-Zaragoza desarrollando otros proyectos parecidos con ellos, propuesta que por falta de apoyo quedo inconclusa Después de muchos meses de trabajo y luchar contra corriente, se consigue que sean registrados los derechos de autor de MultlDent y el nombre para protecCión del trabajO llevado el cabo ya por un año y vanos meses

Ya con mejoras, correcciones, avances y nuevas cosas, en Junio del mismo año se presentó por pnmera vez MultlDent a la comunidad de la Facultad de Odontología de la UNNA, con gran incomodidad por parte de las autoridades y casi sin permiso hizo su aparición MultiDent, desgraciadamente contamos con la asistencia de poca gente, sin embargo fue suficiente para hacerse ver dentro de la Facultad

En Octubre se acercaron a nosotros gente de la DGSCA (DireCCión General de Cómputo AcadémiCO de la UNNA) con la finalidad de conocer y apOYar el desarrollo de MultlDent, una vez que lo conocieron y que habían visto que el producto era de calidad, nos informaron que estaba próximo a realizarse el evento de 40 años de cómputo en MéXICO y que SI nos Interesaba aSistir había que registrarse llevamos a cabo los tramites necesarios y en NOViembre presentamos en el evento a MultlDent, sin embargo, en esta ocasión no fue tan grata la expenenCla, en la misma sala donde presentaríamos MultlDent esa tarde y como presentaCión anterior se llevaba a cabo una presentación multimedia elaborada por la Dirección de la Facultad, que además de interrumpir y retrasar el inicio de nuestra presentación, se quedaron a "ver" todo lo que sucedía en nuestra presentación, una situación bastante incomoda Otro de los foros más importantes en los que estuvimos, fue en el 1 er Congreso de proyectos de la UNAM, en dicho evento asistieron personas de todas las facultades e institutos de la UNAM presentando programas académicos desarrollados para la misma universidad y los. dVdIICt:~ obtenidos

.NultiDent ha sido presentado en muchos foros y seria difícil explicar detenidamente cada uno <1r- "'!!QS, dpllCclclO en prud IdS f'lloto <1 10<; ,1Iumno<; ele la t.)(Ulldd y prescnt,lelo Incluso por

vldeoconferenoa, Sin embargo, es triste sobre todo saber que la deCISión o envidia de una persona pueda truncar el desarrollo que con tantas ganas desarrollamos

T UVlmos a lo largo de este tiempo dos InvitaCiones a las cuales no nos fue pOSible aSistir por falta de apoyo económico de la Facultad, una fue a Chile y otra a Guanajuato, ambos eventos relacionados con el área de cómputo en educación

A lo largo de mi trabajo en el desarrollo de MultlDent y como lo explicaba antes, tuve que pasar en diferentes momentos por diferentes lugares, ocupando espaCios que me permitieron darme cuenta de lo que realmente es la multidisciplinanedad en vivo y de esta manera Incorporarme a un campo de trabajo diferente aún cuando mi experiencia laboral era muy poca la diferenCia fue grande, aquí no habia Ilmltantes para crecer y para aportar, en todo momento tu opinión era escuchada y tomada en cuenta y aún cuando no todo fue color de rosa, creo que en mí hubo más creCimiento y más retos que fracasos y sobre todo la manera de conocer en acto la forma de vivir una experiencia laboral muy diferente y enriquecedora MultlDent no se ha terminado, hoy en día se trabaja conjuntamente con la CUAED que propone se terminen de pulir los detalles para que sea dado a conocer y promovido en la UNAM, ya no por la Facultad de Odontología sino por la CUAED que ha encontrado en MultlDent muchas ventajas y aportes a la educaCión Virtual dlngida

#### EVALUACiÓN DE NUESTRO TRABAJO

Pero no todo fue color de rosa, como lo había dicho antes Tuvimos que pasar por un difícil proceso de evaluación de nuestro trabajo a lo largo de un año y medio

No fue fácil haber estado en un espacio tan reducido conviviendo dianamente, y eso había que hablarlo

Un día nos reunimos fuera de nuestro lugar de trabajo, nuestro principal objetivo era el de poder habíar de cómo había sido nuestra experiencia y de qué manera había sido vivida por cada uno de nosotros, esa perspectiva particular nos ayudaría a crecer a cada uno comO personas y como profeslonlstas

Hablamos aproximadamente por 2 horas de los roles por los que cada uno de nosotros tuvo que pasar a lo largo del tiempo que trabajamos juntos, desgraciadamente no pudimos contar con la presencia de José Antonio ya que tiempo antes él ya había de dejado de trabajar ofiCialmente en el equipo, hablamos también de [o difíCil de encontramos en vanos momentos perdidas en el desarrollo por falta de liderazgo, Incluso de las actitudes que a cada uno de nosotros nos agradaban y desagradaban de los demás y obViamente hubo momentos muy duros ya que tampoco era fáCil aceptar Opiniones de ese tipO, Sin embargo, lo superamos y para mi fue la mejor parte de MultlDent y la que más me ha hecho crecer como en ninguna otra experienCia laboral y personal

Es tan importante en cada una de nuestras actividades en la vida hacer un cierre y pocas veces lo hacemos, pero ahora comprendo que cuando se tiene que enfrentar una separaCión, un término o un Cierre en cualqUier etapa de nuestra Vida (en este caso laboral) tendemos a no hacerlo por la vía más apropiada y confundimos o buscamos, mejor dicho, un enfrentamiento o ulla pelea para dar un termino, cuando lo más sano y lo que mas nos enriquece es aceptar que eso debe de terminar y sobre todo evaluar para saber en qué fallamos para mejorarlo y que hemos hecho bien para hacerlo aún mejor

IMPLICACION DEL INVESTIGADOR.

Hasta hoy no habld logrado entender los que Devereux dice con esto, hoy puedo verlo de una manera diferente

I al implicación del investigador es

'La posibilidad de mirarse a uno mismo como ser humano y como profesionista'

Hoy mi expenenCla profesional con MultlDent me ha abierto la posibilidad de mirar y mirarme de otra manera Me ha tocado vivir y vivirme como un sujeto investigador capaz de evaluar, crear, aportar y tomar deCisiones por mí misma, pero sobre todo tener la segundad de opinar al respecto de algo de acuerdo a mi propia expenenCla como pedagoga sin dudar en que aún con muchos errores, soy capaz de decir firmemente que la experiencia me ha permitido construir mi propio conocimiento, situación que de riinguna otra forma hubiera logrado También hoy puedo darme cuenta de algo que se no haber descubierto el hilo negro, Sin embargo me ha tocado vivirlo y eso es lo importante, salimos de la carrera sin experiencia, según nosotros tenemos las armas para defendernos fuera y cuando nos encontramos frente a una SituaCión que nos demanda actuar nos damos cuenta de que no tenemos ningún arma con la que llevarlo a cabo, peor aún, se nos Cierran las puertas viendo que tenemos una vanedad Inmensa de POSibilidades y pareCiera ninguna servimos

Una de las cosas que me toca experimentar en mi incorporación al trabajo en la Facultad de Odontología, notando como una deficiencia y dándome cuenta que no es fácil pero si muy ennquecedor, es la de poder colaborar y permitirme crecer al lado de otros profeslonlstas, aCCión que en ningún momento se nos presenta a lo largo de la carrera como una opción Es triste ver que no logramos Incorporamos ni siquiera InterdlsClpllnanamente, mucho menos lo haremos multidisciplinariamente Considero que sería muy bueno poder tener esta experiencia y fomentarla antes de salir de la carrera como una posibilidad de incorporacion en nuestra vida laboral para un ennquecimiento profesional y personal

Fue difíCil y aún hoy SISue Siéndolo, muy poca gente sabe cual es la actividad espeCifica de un Pedagogo y no fue menor cuando me encontré inmersa en este equipo de trabajo El desconOCimiento me hiZO encontrarme con muchos obstáculos como no saber a CienCia Cierta cuales podían ser miS actiVidades, ya que una vez que egrese de la carrera, creo que ni a mi misma me quedaba claro cuales eran mis actividades como Pedagoga. Sin embargo, me encontré con un proyecto que abnó mis oJos a una nueva perspeCtiva de desarrollo En octubre de 1996 una vez dentro del proyecto, comienzo a darme cuenta que las actividades que estábamos realizando eran cosas que verdaderamente me apasionaban al grado que comencé a proponer cosas que no me hubiera imaginado que con mi formación fuera capaz de hacer y no por falta de capacidad, sino por falta de bases en conocimientos, esto porque hoy conSidero que salimos de la carrera sabiendo todo y nada, sin dejar de lado la InexpenenCla profeSionaL

Para mí sería Importante plantear la posibilidad de Incorporar a lo largo de la carrera puntos como los que describí antes, así como el análisis de que nosotros no salimos teniendo los conocimientos, vamos construyendo los conocimientos una vez que salimos y los ponemos en práctica, de otra forma no, y éste sería un tema que tendría mucha tela de donde cortar para desarrollar y analizar durante la carrera, un análisis profundo de lo que es la vida profesional y laboral Un aspecto importantísimo que cabría resaltar y que apoyaría de manera sustancial esto, sería la pOSibilidad de analizar previamente la Vida profeSional no permitiendo, en los profesionistas "no capaces" de llevar a cabo su tarea, que hubiera una frustración, caso común en la InlClaClon de la Vida profeSional

Muchas veces, como en mi caso, tuve que *pasar* por diferentes procesos de IncorporaClDn de diversas actividades en un solo grupo de trabajo por desconocimiento o simplemente por InexpenenCla en las octlVldades y campo profeSional del pedagogo, no siempre tiene que ver con el desconocimiento de los otros sino con el de nosotros mismos. Sin embargo, hoy puedo darme cuenta de que crecemos como profesionistas cuando nos atrevemos a Incorporar en nosotros el conOCimiento del otro

Sin embargo, hoy hago una reflexión en torno a este debate que traigo en cuanto a la formación. Un profesionista como en mi caso ha sucedido, no podemos enfrentarnos a la <leGón con sólo Jle\'dr d CJbo la profeSión, *esto* no puede *ser* llevado a Ciloo <¡In tCI1('1 cLlrd nuestra meta a seguir como profesionista y en el caso específico del pedagogo es mucho más. <sup>c</sup>ompleja, salimos de la carrera sabiendo un poquito sobre sociologia, psicologia, IIIIVintuación, orientación educativa, etc., etc. perfecto, pero ahora aque es lo que voy a

35

aplicar? ¿de qué manera hago una incorporación de todo de manera que me quede algo unlfonne para aplicarlo? DifíCil, no? y aún así, lo llevé a cabo, al menos así creo haberlo hecho, pero, aquién me ayuda a dar al paso a la acción? Es el equipo de trabajo, mi Facultad o yo misma? ¿Sería demasiado pedir tener la posibilidad y crear en los estudiantes una conciencia para crear su propiO escenario al presentarse frente a nosotros las aCCiones como profesionistas? ¿Crear un espacio en el cual tengamos un acercamiento a la acción? Tal vez y sólo tal vez, éste sea un punto que dejaría de tarea a qUien es resporsable de "formar" nuestra formaClón

UNA PROPUESTA DE INTEGRACIÓN DE LOS MULTIMEDIOS EN LA ENSEÑANZA-APRENDIZAJE EN LA FACULTAD DE ODONTOLOGÍA DE LA UNAM, CON EL SOFTWARE MULTIDENT. UNA PROPUESTA ALTERNATIVA PARA LA ENSEÑANZA DE LA ODONTOLOGÍA

### ¿QUÉ ES MULTIDENT?

"Del síntoma al diagnóstico, pasando por la histona clínica, la inspección y el uso de instrumentos médicos, una nueva tecnología de computación aplicada a la enseñanza de la odontología ofrece a los alumnos, desde el primer año de estudios, la posibilidad de analizar virtualmente casos clínicos de pacientes con distintas y comunes enfermedades dentales.

Gracias a un programa de cómputo llamado MultiDent, en proceso de patente creado especialmente para la enseñanza de la odontología, ahora los alumnos pueden conocer, ensayar y diagnosticar a pacientes virtuales, aplicando conocimientos de diversas materias, sin el riesgo de afectar a un paciente real y con la posibilidad de acercarse a la práctica clínica.

El programa se alimenta con información de pacientes reales, cuyo rostro y dentadura se fotografian para integrarlos a la computadora en la cual se introducen también la historia clínica y antecedentes familiares. Así, aunque el futuro odontólogo nunca conoce al paciente frente a frente, en la computadora atiende un problema común para el que tiene diversas alternativas de diagnóstico que al final del ejercicio se sabrá si fueron correctas "<sup>193</sup>

"Se trata de un programa multimedia bautizado con el nombre de "MultiDent, Una Propuesta Alternativa para la Enseñanza de la Odontología", que propone el uso de la computadora como un instrumento para la simulación clínica de las acciones que un profesional de la odontología lleva a cabo durante la consulta de un paciente, desde la primera visita hasta el momento de darle de alta. Con este soltware el estudiante puede "practicar" muchos aspectos de las materias que cursa durante la carrera sin temor a equivocarse porque su escenario de experimentación es la computadora Este novedoso programa esta en proceso de realización Dada la complejidad y extensión del proyecto se desarrolla en etapas وميد

"Desde un ligero dolor de muelas por caries, hasta una delicada operación dental en pacientes "de alto riesgo", ahora es posible aprender como curar por medio de  $-105$ prácticas computarizadas con pacientes virtuales a través del software MultiDent

Esta es la visión de MultiDent descrita en algunos artículos, para mí como colaboradora puedo describirlo de la siguiente manera

MultiDent es un simulador virtual de casos clínicos dirigido a los alumnos y profesores de la carrera de Odontología de la UNAM, sin embargo, puede ser utilizado en cualquier universidad que imparta la carrera dándole el enfoque que se acerque más a su plan de estudios, esto es gracias a que MultiDent está conformado con su propia estructura metodológica que puede

This back in a look legen and UNAW. Multi's of interest operator part collabor Potrain Letter frame in the lapking our particle world for wralls det persono la tema ti Merico, dicembre del 1997, Numero St., ano VLP p. 1 For overcompany of China Aways development controlled to the osteroid particles for the CYB Robe, then in the Bablow condense that dot covers 1997.

**SOURCE A** (a thorbits and duties) and a consignate desire of the state interaction of environment and factor and as following the system in the power sector of the XESO

as the third shows a new house

adaptarse a las necesidades de la institución, de manera que se tenga una herramienta didáctica 100%

Mediante la utilización de tecnología de punta, una de las propuestas de MultlDent es la de no perder de vista al paciente como un ser humano en su totalidad, con esto qUiero deCJr que no soto se vea una boca sino un cuerpo, esto será Importante para deCidir su tratamiento, ya que de no tomar en cuenta aspectos relevantes en la salud general del paCiente que aparentemente no tienen que ver sólo con la boca se pueden cometer graves 2rrores La utlllzaClón de MultlDent bnnda la posibilldad de practlcar en un paciente virtual, basado en un caso rea! y posteriormente atemzar estos conocimientos en la práctica profesional MultlDent está disenado con casos reales que han sido estudiados detalladamente para posteriormente insertarlos en el simulador; por lo tanto el recorrido o probables recorridos del usuario a través del software están evaluados previamente, no es la computadora la que lleva a cabo la evaluación, sino todo un análisis de las posibilidades de respuesta del usuario y de esta manera podrá accesar a la información en función de sus necesidades o inquietudes Por lo tanto Mu'tiDent es el resultado de un grupo interdisciplinario planteado en el Cap IV La ¡mplicaClón del sUjeto Investlgador

#### t-CÓMO SURGE MULTlDENT?

Surge como una necesidad de articulación entre las materias teóricas con las prácticas

"Por ejemplo, denrro de la carrera hay matenas como anestesia, que se llevan de manera teónca Se estudian 105 equipos anestéSICOs, nesgos de la anesteslit manejo de anestésicos, anatomía, etc El alumno aprende las zonas de aplicación, los efectos *y* reacCiones secundanas, poSibles complicaCiones de la anestesIa, pero de manera teónca porque esta desvinculado de la clínica Una de nuestras intensiones con Mul{IDen! es que el estudiante pueda "atemzar" esa mformaclón en la computadora, *a* través de este programa interactivo y multimedia que le permite poner en practica ese conocimiento ~<sup>196</sup>

"En torno a la chispa que motivo la creación de este producto, relata Rocío Sanchez que surgió del proyecto para la acreditación del diplomado sobre usos educativos de la computadora, el cual realizo en 1995 en el Centro de Investigaciones y Servicios EducatNOs El prototipO que presento en este dIPlomadO fue sobre la preparaCión de cavidades en operatoria dental, producto que abrio la ventana para visualizar todo lo que se pod/a hocer en este campo con la computadora *\_197* 

"MuftlDent surgió por vanas inqUietudes dldactlcas que he palpado desde que me reClb/ en 7974 Lo hice pensando en fa óptima profeSlonallzaClón para qUien cursa la carrera de odontología, donde quede esta implícita la ética del dentista, Por otro lado mi practica docente en las clínicas me encontraba con rupturas o fragmentaciones a veces inquebrantables, pues no hay continuidad entre la parte teónca y la clínica, no se integran los conocimientos y hay que volver a estudiar una y otra *vez* Se concluye el semestre *y* no se alcanzan *a* cubnr las ncccsld<ldcs *del*  programa Entonces consideraba dar seguimiento a este aprendizaje, ir de los principios teoricos que forman la base, para hacer, digamos, una operatoria dental, y reforzar la aplicación de esos principios. Si el estudiante no los tiene claros, obviamente no podrá llevarios a cabo en un paciente MultiDent permite la integración de diferentes materias

Puse el caso tecnico de la operatona, por ejemplo, una de las rupturas fuertes se da en la claboración de las historias clínicas. Con MultiDent no hay que repetirlas Al interactuar con distintas áreas del saber que parecieran no estar relacionadas cntre si, :.,; p .. :mll/¿' IJI) */Ji.Jj() d ...* COlIOCil1'IJI:¡¡/Os /,}II/O oJ .. .' J!llarn~){IC-J romo el) kh (1 Y i!L'!)I{JDS

odontológicos y en equipo de trabajo El aporte que los integrantes del equipo venimos realizando en las diferentes actividades nos permite integrar el conOCImIento" 798

La Dra. Ma del Rocío A Sánchez López, inicia en febrero de 1995 un diplomado sobre Usos Educativos de la Computadora buscando darle un nuevo enfoque a la carrera de Odontología, a partir de lo cual nace un prototipo sobre preparaCión de cavidades que Incluye sólo una pequeña parte de la carrera A partir de éste es que se le va dando forma una vez comenzado el desarrollo, enfocada en la Idea prinCipal pero dándole una amplitud mayor, Incluyendo todas las áreas de la carrera

¿CÓMO SE FUÉ ESTRUCTURANDO?

and a substance

 $\omega$  ,  $\omega$  ,  $\omega$ 

En un principio fue la estructuración del equipo de trabajo que llevaría a cabo el desarrollo (Ver Cap. IV)

Para nosotros fue difíCil comenzar el trabaja con multimedia prinCipalmente por la falta de aceptación social (resistenCia al cambio)

Tomando en cuenta los medios con que contábamos en principio para desarrollar (hojas blancas y lápices), comenzamos por Imaginar un mapa mental de la forma en la que el usuario ¡ría accesando al programa, es deCIr, hacer una deSCripción detallada de que elementos contendría cada pantalla (gráficos, texto, botones, etc) para posteriormente realizar mapas de flujo que guiaran los recomdos del usuario que nos ayudaran a elaborar la parte interna (programaCión) de MultlDent

Esto nos fue de gran ayuda, ya que después de 4 meses de espera del equipo, el trabajo en papel economizó mucho tiempo para el desarrollo

Conjuntamente a la parte estructural de MultlDent se fueron realizando con ayuda de prestadores de SeMclo SOCIal de la carrera de Odontología la reVISión y realizaCión de Historias Clínicas de los diversos pacientes que serían insertados en MultiDent. Para la realizaCión de éstas fue necesano hacer tomas de Video y fotografías entre otras muchas

cosas para darle al usuano todas las herramientas necesarias para la elaboración del diagnóstico

Este trabajo requirió de muchas horas e incluso experimentar de qué forma obtendríamos las mejores imágenes, llegando al punto de literalmente poner al paciente "de cabeza" para obtener mejores resultados en cuanto a IluminaCiÓn y completud de las tomas.

Todos los elementos de las pantallas de MultiDent tienen una finalidad y un objetivo específico La riqueza en imágenes y color de MultiDent crea un atractivo en el usuario al que difícilmente podemos resistirnos, sin embargo, esto no fue algo que solo se llevó a cabo al azar, nos requinó de un estudio detallado de las necesidades para elegirlos

Los colores utilizados debían de ser atractivos a la vista y no cansar al usuario ya que utilizar MultlDent reqUieren momentos de vanas horas

LaS Imagenes debian contar con cafilcteristlcas de calidad que también demandaron tiempo en su realizaCión como antes lo deSCribí

la localizaCión de todos los elementos en cada pantalla tamblen tiene una finalidad ya que siempre se tuvo que tener en cuenta la lógica que los usuarios utilizan al Insertarse en programas multwnedla basándonos en una proporCión áurea

El color, tamaño, tipo de letra y locallzaclon de los textos tuvo que ser trabajado también en funCión del tiempo de trabojo, además de que llegamos a la conclUSión de que textos demaSiado extensos terminan sin ser tomados en cuanta por el usuano, por lo cual tomamos la deClSlon que debian ser breves y cidras

 $\{1,1\}$  . And a model in the case operate  $\{1,1\}$  . We have the second section as a section of the section of the sections of  $\{1,2\}$  . If  $\{1,2\}$ 

## ¿DE QUE MANERA ESTÁ CONFORMADO Y EN QUE FORMA BENEFICIA A LA EDUCACiÓN?

Nla hcenClatura se cursa en CincO años y el simulador MultlDent esta estructurado en cinco niveles, creando una correlación entre los conocimientos que se van adquiriendo en cada uno de ellos. MultiDent integra multimedia en la odontología, invitando al estudiante para trabajar con pacientes virtuales no solo con el conocimiento, sino también con su atreverse a liberar la imaginación "<sup>199</sup>

La LicenCiatura en Odontología, se lleva a cabo en 5 años, MultlDent está estructurado en 5 niveles que van de acuerdo al mismo, permitiendo mediante la utilizaCión de el softvvare Integrar los conOCimientos que se reciben de manera aislada, en una sola herramienta, utilizándolo dentro del aula o de manera IndMdual

Para crear MultiDent se hizo una investigación de diversas teorías educativas, planteadas en el Cap II de esta tesis, para estructurar una metodología propia, que sirviera para la creación del software, considero que esta metodología puede ser utilizada para el desarrollo de otros programas similares y adecuarlos a otras áreas como alternativa para auxiliar el proceso enseñanza-aprendizaje

El éxito de MultiDent se debe a la colaboraCión constante con otras áreas no limitándose únicamente a la Odontología; esto ha permitido el enriquecimiento de cada uno de los profesionistas que hemos participado en el desarrollo del software, ya que la creación de un equipo multidisciplinario permite la retroalimentación constante y el beneficio común Con la utilizaCión de MultlDent no se pretende desplazar al profesor, por el contrario, es necesario que se encuentre siempre presente para aUXiliar al alumno en las dudas que surjan a lo largo de su Incursión en él, de la misma manera MultlDent puede ser utilizado por el profesor dentro del aula pudiendo aplicarlo como una herramienta didáctica auxiliando las clases frente a grupo

MultlDent brinda al usuano las ventajas y bondades de un programa Multimedia, está conformado por 5 expedientes de pacientes a los que se les ha hecho un estudio minucioso y detallado para lo que fue necesaria la conformación de un grupo multidisciplinario que apoyara en conjuntar la InformaCión, así como diferentes áreas de la Odontología La utilizaCión de la Realidad Virtual en MultlDent permite al usuano tener un acercamiento a la realidad, permltréndole de esta manera evitar al máxrmo dañar un paCiente real Estas son las partes en las que está dividido MultiDent en su primera fase

- Registro del usuano
- Expedientes
- HistOria Clínica
- $\cdots$  Diagnóstico
- ,~ Plan de tratamiento

Estas 5 divisiones que se han hecho para diferenciar cada fase de MultiDent, permite crear un mapa mental de cómo se Ira haCiendo el recorndo

En el proceso enseñanza-aprendizaje esto brrnda grandes benefiCIOS, un alumno que puede tener claro cuáles son las herramientas de las que puede valerse para su aprendizaje, lleva gran camino avanzado y de ésta manera podrá ir construyendo el conocimiento sin tener que aislar un ared de Id otra como sucede en la licenCiatura en Odontología

المراجعة كالمتميز والمتبد

**The complete complete the complete the complete of the complete complete the complete complete the complete** 

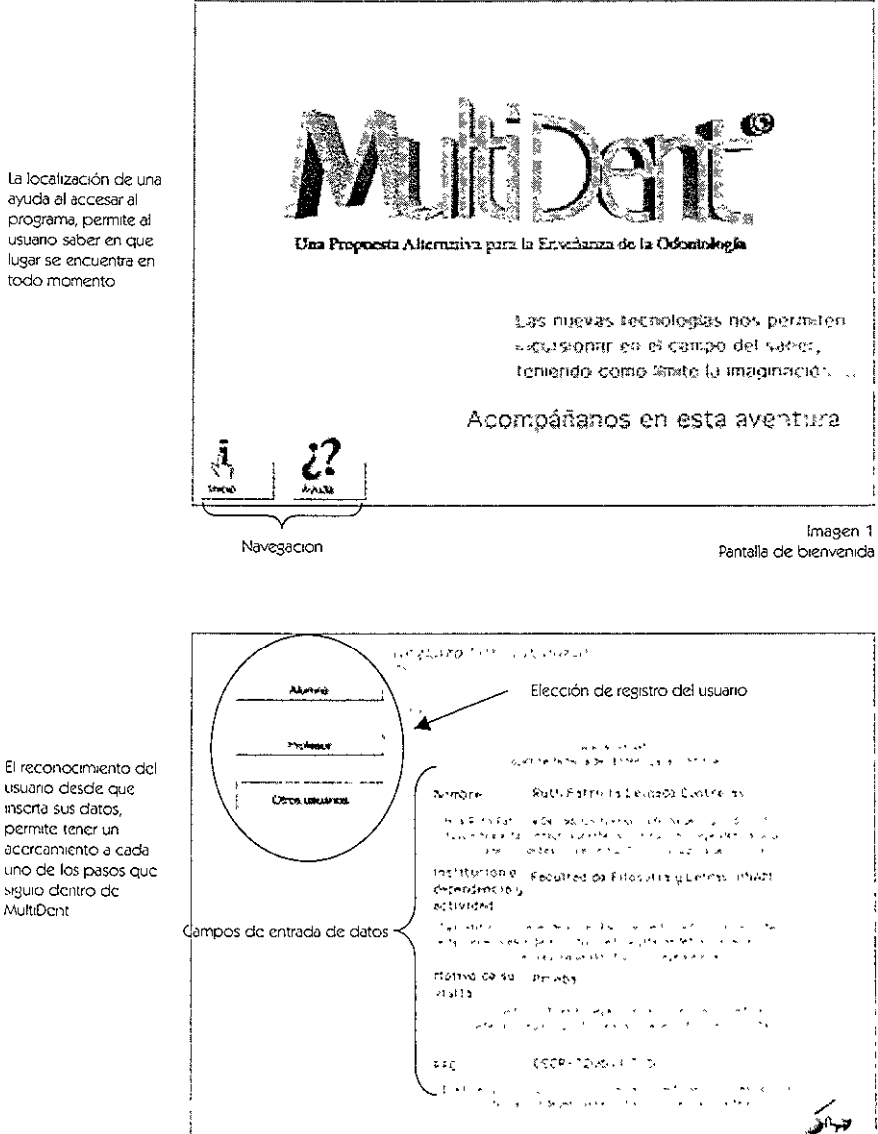

La localización de una ayuda al accesar al programa, permite al usuario saber en que lugar se encuentra en todo momento

usuario desde que

inscrta sus datos,

permite tener un

siguio dentro de

MultiDont

90

Imagen 2 Pantalla de Registro del usuario

### REGISTRO DEL USUARIO

Una vez que el usuano ha accesado al programa se encontrará con la fase de Registro del usuario (Ver Imagen 2), donde insertará sus datos de acuerdo a la actividad que realiza cividido en: Alumno, Profesor u Otros usuanos. Éstas divisiones son con la finalidad de crear una base de datos de cada uno de los usuanos que han utilizado MultiDent con base a su RFC o número de cuenta dependiendo de la elección y de esta manera registrar cada uno de los pasos que siguió a lo largo de su incursión en MultiDent

Esta es una de las cosas que más nos interesa en la utilización de MultiDent, el usuario es reconocido y tomado en cuenta como un sujeto pensante y que aportará cosas nuevas de acuerdo a sus propias inquietudes. Si esto lo llevamos al aula, nos daremos cuenta que el alumno debe de ser motivado para que su aprendizale sea mucho mayor y con mas frutos. por esto enfatizamos darle un trato especial al usuario al accesar a MultiDent.

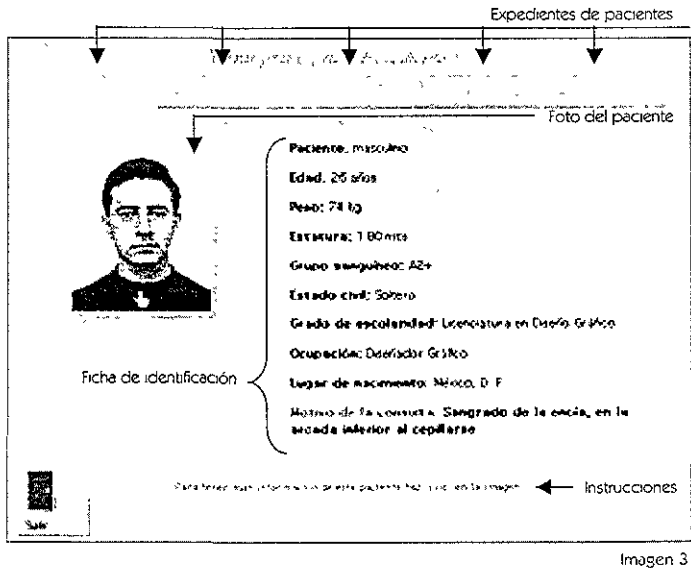

Pantalla de Expedientes

#### **EXPEDIENTES**

Una vez llevado a cabo el registro, el usuario tendrá acceso al "archivo" donde se encuentran los 5 Expedientes (Ver imagen 3) Cada uno de estos cuenta con la foto del paciente y su ficha de identificación donde estarán los datos principales como sexo, edad, peso, estatura, grupo sanguineo, estado civil, escolaridad, ocupación, lugar de nacimiento y por último el motivo de su consulta.

Una vez que decide cual es el caso que quiere analizar, únicamente necesitara hacer "clic" sobre la foto del paciente y podrá accesar a la Historia Clínica

En MultiDent el usuario cuenta con los elementos que le permiten construir el conocimiento, esto dependerá de su capacidad para ello, para esto elegira el camino más largo o el más corto

la parte virtual de MultiDent comienza desde que accesa el usuario. En todo momento la propuesta es que el usuario se "signta dentro de su consultorio atendiendo a su paciente"

#### todos los elementos para conocer a su paciente virtual es teniendo sus datos principales y su foto para poder identificarlo en todo momento

El usuario cuenta con

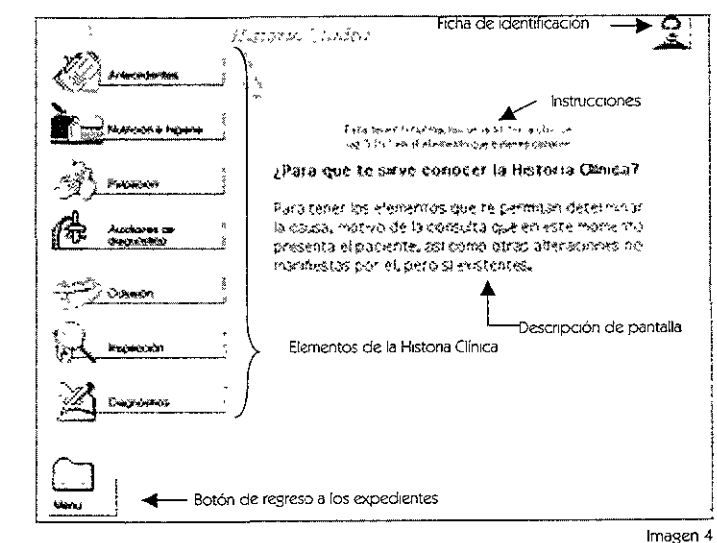

Pantalla de Histona Clínica

## **HISTORIA CLÍNICA**

- Los elementos que

conforman la Historia

Clinica pueden ser

manera aleatoria de

intereses del usuario

consultados de

acuerdo a los

En la Historia Clínica (Ver Imagen 4) el usuario encontrará varias opciones que le permittrán tener acceso a información desglosándose de la siguiente manera:

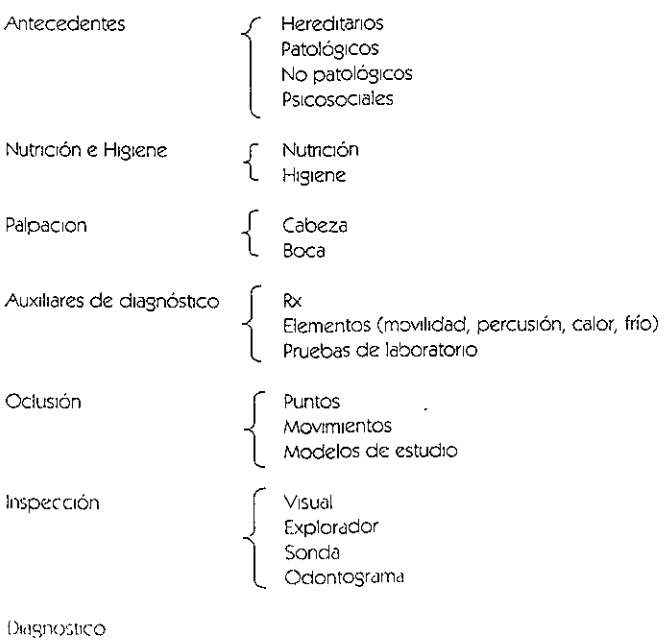

#### 92

Cada uno de los elementos que se tienen en MultiDent permiten de una manera didáctica Integrar los conOCimientos de la carrera, el uso que se le dé a MultlDent es lo que hará la diferencia, si el usuano quiere dar un mayor énfasis a alguna situación en particular, puede hacerlo, sin dejar de lado los demás elementos de los que está compuesto, ya que como dije anteriormente, la finalidad es la integración de todas las materias de la carrera, así como la construcción del conocimiento y esto es lo que se va aprendiendo con la incursión en el software

Con lo anterior, se puede deCIr que MultlDent es como una rompecabezas, donde se tienen cada una de las partes que formarán un todo, el usuano tendrá que construir en funCión de su conoCimiento teórico no teniendo que recorrer grandes distanCias, ni estar en nesgo al realizar las actividades prácticas

Una cuestión con la que nos topamos frecuentemente dentro del aula, es la falta de atención y concentraCión por parte de los alumnos en matenas de difíCil comprensión por ser meramente teóricas, sin embargo, en la actualidad las nuevas tecnologías acaparan la atención de todos aquellos que tenemos la oportunidad de experimentar un acercamiento a estas, por lo tanto MultiDent propicia tener la atención y concentración de los alumnos al ser un programa novedoso, con una interfaz atractiva y amigable, ya que cuenta con la óptima utilización de los colores, los gráficos y la perfecta localización de cada uno de los elementos que componen la pantalla, obteniendo una mayor retención de los conocimientos, propiciando con esto un aprendizaje significativo

Todos estos elementos desglosados a lo largo de la Hlstona Clínica permiten al usuario tener una VISión detallada del paCiente, que le permitirá llevar a cabo el diagnóstico para el tratamiento del caso

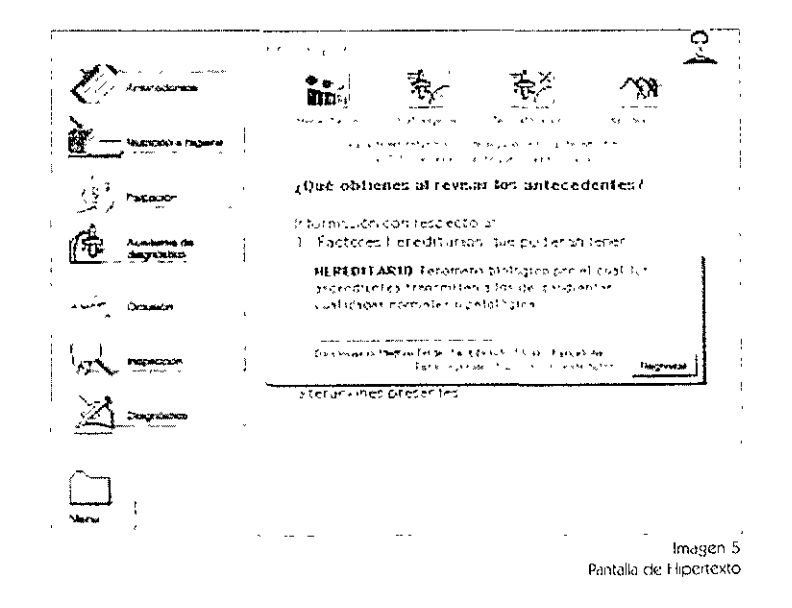

Todas las pantallas que conforman MultiDent se encuentran enriquecidas por hipertextos (Ver-Imagen 5), es deoir, de palabras de dificil comprension se desglosa una descripción detallada de sug significado, resaltadas por una apariencia distinta al resto del texto.

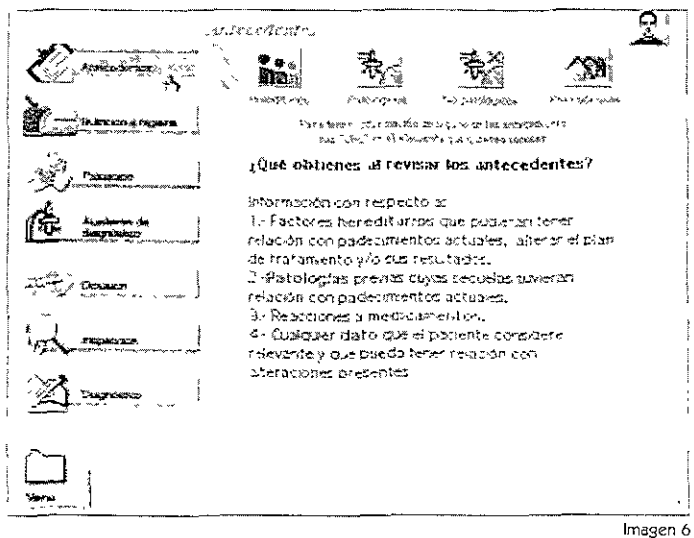

Pantalla de Antecedentes

#### **ANTECEDENTES**

En los Antecedentes (Ver Imagen 6) se encuentran cuatro divisiones, en las que se encontrarán mas datos que ampliarán la información del usuario

Como dije con anterioridad, lo que se pretende en MultiDent es propiciar que los usuarios aprendan a tener en cuenta al paciente virtual como un ser humano, que aunque no se cansa, ni se queja, podría ser un paciente real en un futuro, dañado por la imprudencia al tomar una decisión equivocada

En ocasiones hay materias muy difíciles de estudiar y comprender, ya sea por su complejidad o porque creemos que no tienen ningún sentido, esto se refleja en falta de concentración y falta de retención de lo que estudiamos, sin embargo, el tener una herramienta como MultiDent, donde se integra la parte lúdica en el aprendizaje, permite al alumno un aprovechamiento del tiempo de estudio y un aprendizaje mayor, llevando a cabo prácticas y tomando decisiones que ayudan a reforzar el aprendizaje

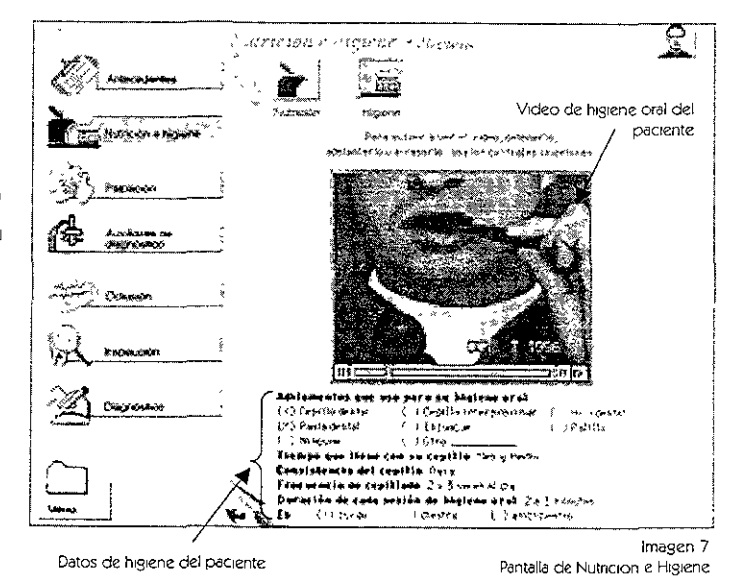

Con MultiDent el usuano podrá observar como lleva a cabo el paciente "virtual" su higiene oral cuantas veces sea necesano ya que

## NUTRICIÓN E HIGIFNE

En la pantalla de Nutrición e Higiene (Ver Imagen 7) el usuario accesará a cualquiera de las dos opciones donde encontrará un cuadro de nutrición del consumo aproximado de alimentos del paciente en una semana y en higiene tendrá la posibilidad de observar detenidamente el video de cómo se lleva a cabo el cepillado y los principales datos de higiene

La integración de la parte teórica con la práctica en cualquier carrera resulta difícil, es muy necesaria, sobre todo porque es un territorio en el cual nunca se ha caminado o si lo hemos hecho, nunca ha sido firmemente, ya que siempre se cree no estar lo suficientemente preparado para enfrentarlo Sin embargo, cuando tenemos la posibilidad de contar con herramientas que nos permitan tener un acercamiento a lo real y adentrarnos a la parte práctica sin riesgos y mediante nuestras propias decisiones, esto se hace menos difícil en el momento de llevario a cabo

la palpaCión debe de ser llevada a cabo con el conocimiento prevro de anatomía, tanto en la cabeza como en la boca, por lo tanto aqui es donde se ennquece el conOCimiento conjuntando matenas que en otro momento se velan aisladas

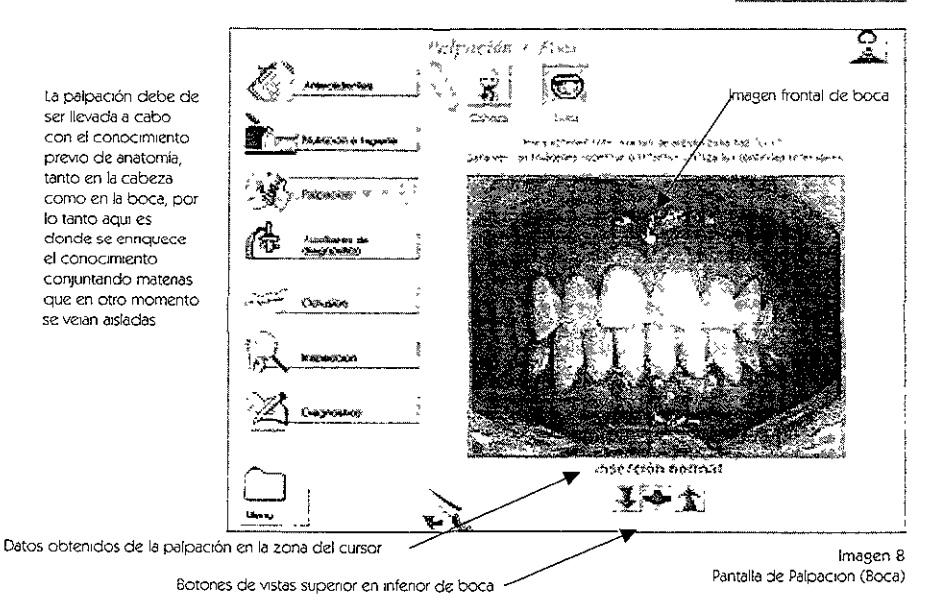

## PALPACiÓN

En la pantalla de PalpaCión el usuario tendrá 2 opCiones para llevarla a cabo, en la cabeza o dentro de la boca

En la Imagen de la cabeza el usuario "VIrtualmente" palpará los pnnClpales músculos en 3 vistas frontal y laterales y en la boca podrá palpar las principales zonas en 3 vistas: frontal, inferior y superior, donde al momento de hacer "clic" en una zona, obtendrá información referente al registro hecho del paciente

Muchos de los conoCImientos que adquIrimos a lo larso de nuestra vida son adqUIrIdos de manera ImplíCita, es deCir, no nos damos cuenta de estar aprendiendo, sin embargo, lo hacemos, con MultlDent pasa lo mismo y el ejemplo en esta pantalla es muy claro, en el momento que el usuario lleva a cabo la "palpación" de la cabeza y boca del paciente, debe de tener el conocimiento previo de los músculos involucrados en la masticación, el usuario lleva a cabo esta accion sin darse cuenta de que esta teniendo que utilizar sus conocimientos previos y a la vez reforzándolos al momento de llevarla a cabo

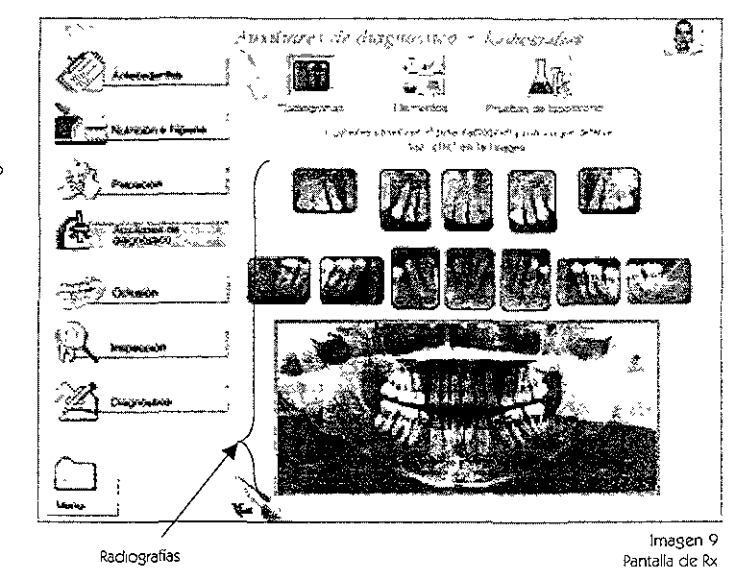

Una forma de ennquecer el aprendizaje y hacerlo significativo es poniendo a la mano tanto de alumnos como de profesores hemamientas didáctlcas que lo permitan

#### AUXILIARES DE DIAGNÓSTICO

En los Auxiliares de diagnóstico el usuano encontrará 3 opciones Radiografías, Elementos de diagnóstico y Pruebas de Laboratorio

Al accesar a la opción de Radiografías el usuario contará con las imágenes de las radiografías apicales y la panorámica, en un tamaño que aparecen todas en la pantalla, observándolas en conjunto, Sin embargo, tendrá **la** opCión de observarlas también Individualmente y con acercamiento, viendo detalles que Incluso en **la** práctica diana es difíCil experimentar **Al** accesar a la opción de Elementosel usuario encontrará 4 opciones que son movIlidad, percusión, pruebas al calor y al frío, donde se encuentran los datos de respuesta a cada una de estas pruebas y es donde el usuario experimenta la simulación en la realización de dichas pruebas

Por último las Pruebas de Jaboratorio, en estas el usuario podrá conocer el resultado de las pruebas realizadas al paCiente y de esta manera no ponerlo en nesgo con un tratamiento que se contraponga a los resultados

Uno de los problemas comunes en diversas carreras, es que las herramientas de trabajo son sumamente pequeñas y de difícil visualización, sin contar el manejo, MultiDent 'orinda la POSibilidad de observar con una mayor amplitud y comodidad, como en el ca50 de las Radiografías, aquí se tiene la opción de maniobrar con ellas libremente, que puede en un momento dado. aUXIliar al profesor en el aula en la expllcaClon de Situaciones que de otra manera serían imposibles y al alumno hacer un análisis detallado para diversas s,tuaciones

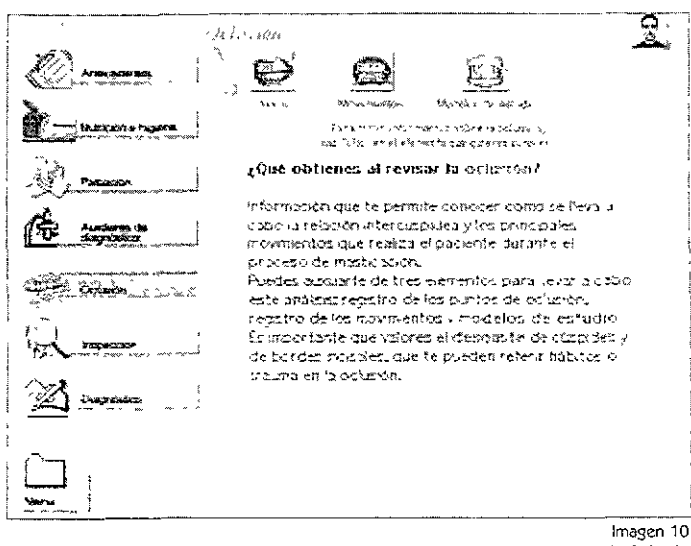

Pantalla de Oclusión

#### OCLUSIÓN

En la Oclusión (Ver Imagen 10) el usuario tendrá 3 opciones. Puntos, Movimientos y Modelos de estudio, que permiten conjuntamente tener diferentes perspectivas de trabajo, con base a la Oclusión.

En la opción de Puntos el usuario podrá visualizar las imágenes que podrán referirle datos relevantes sobre los puntos de contacto de la boca del paciente, otra opción son los movimientos que complementan los datos anteriores mostrando al usuario un video de los movimientos realizados por el paciente al momento de la masticación y por ultimo los Modelos de estudio que permiten tener en un molde de yeso la impresión de los dientes del paciente que permitirán al odontólogo determinar otro tipo de características del paciente Otro factor importante para el aprendizaje, es la posición de trabajo, un odontólogo no tiene la posibilidad de ver de otra forma que no sea de afuera hacia dentro de la boca del paciente, esto impide, en cierta forma, que algunos conceptos no sean entendidos, ni explicados en su totalidad, con MultiDent, el alumno o el profesor, tiene a la mano aplicaciones insertas en el programa que pueden ser ejecutadas y manipuladas por el usuario de acuerdo a sus necesidades, pudiendo tener una vista diferente y nunca antes utilizada, permitiendo tener otra perspectiva enriqueciendo el aprendizaje

#### CAPITULO<sub>V</sub>

Lo posibilidad de plasmar los elementos obtenidos a lo largo del recomdo por MultlDent, permite al usuano la toma de decisiones. cuestion Importante en el momento de la elaboración del diagnostico

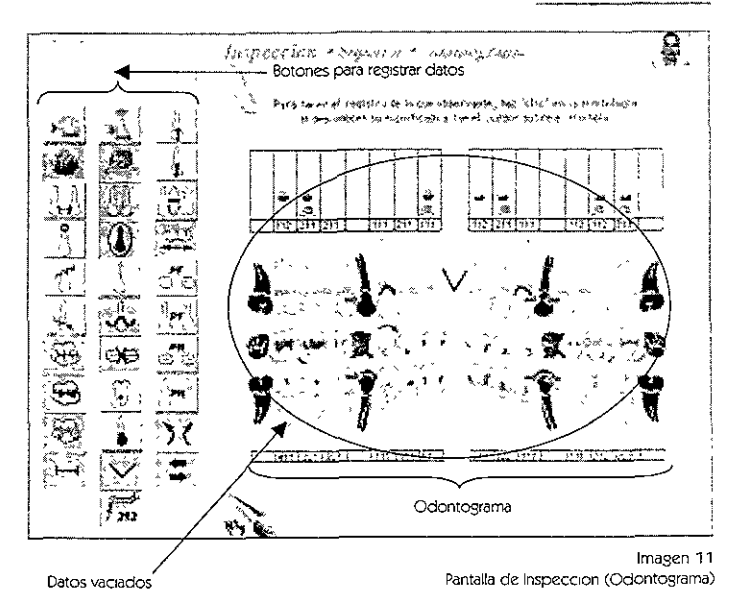

### INSPECCiÓN

En la Inspección el usuario tiene 4 opciones que son Inspección visual, Inspección con exploradory Inspección con sonda penodontaly una opción más para hacer el vaciado de InformaCión, el Odontograma (Ver Imagen 11)

En cada una de estas opciones el usuario obtendrá InformaCión del análiSIS hecho a cada paCiente y como opCión final podrd vaCiar toda la InformaCión que ha Ido obteniendo a lo largo de su Incursión en el software, en un Odontograma.

Un odontograma es un dibujo de los dientes en donde se registran todas las anomalías que encuentra el odontólogo al momento de revisar al paCiente El usuario podrá hacer lo mismo pero de una manera mucho más sencilla, donde también tendrá la opción de imprimir esa pantalla para continuar revisando y tener a la mano dicha InformaCión

Una herramienta que se encuentra siempre a la mano, nos permite recordar constantemente lo que de otra manera olvidaríamos fácilmente, MultiDent nos permite integrar en el odontograma lo que hemos venido haCiendo a lo largo del software teniéndolo presente y recordando para no dejar de lado ningún aspecto que puede ser Importante para la realizaCión del diagnóstico

La toma de decisiones y la construcción del conocimiento es la médula espinal de **MultiDent** Con todos los elementos que se presentan al usuano es posible llevar a cabo acciones didacticas ennqueciendo el proceso enseñanzaaprendizale haciéndolo significativo

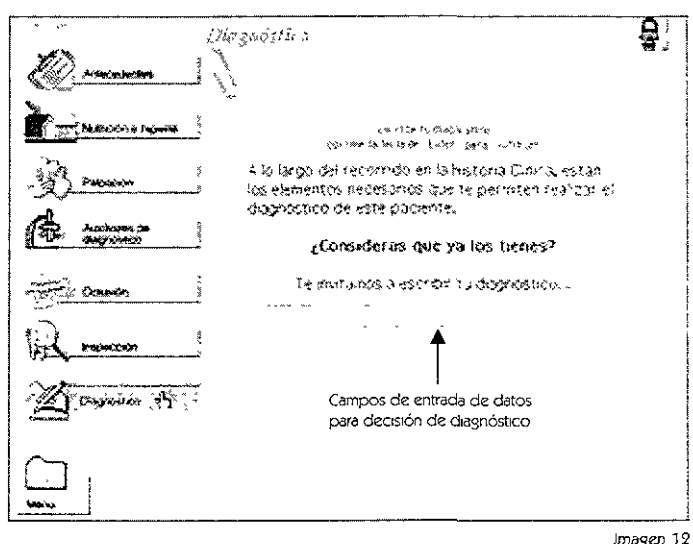

Pantalla de Diagnóstico

#### **DIAGNÓSTICO**

Por último en esta primera parte del programa se encuentra el Diagnóstico (Ver Imagen 12) que es la primera evaluación del recorrido del usuano, ésta será en función de lo que observó llevando a cabo el diagnóstico de el caso que eligió, tal y como si estuviera frente a un caso real

Para la elaboración del diagnóstico el usuario escribirá en la zona de texto, este diagnóstico será evaluado posteriormente de acuerdo a parámetros establecidos previamente, por lo tanto, si no se escribe el diagnóstico correcto aparecerá un mensaje en el que se recomienda observar con más detenimiento, ahora, si el usuario ha elegido el diagnóstico correcto, el programa le permitirá continuar, felicitándolo por haberlo realizado correctamente Como complemento al diagnóstico, el usuario podrá enlistar otras patologías encontradas para elegir cual será la rama de la odontología por la que iniciará el tratamiento, decisión que también será evaluada, ésta tendrá que coincidir con el diagnostico para que pueda continuar y finalmente decidir aqué va a hacer?, revisar otro caso o llevar a cabo el tratamiento. La motivación durante el proceso enseñanza-aprendizaje es crucial para un buen desempeño, con MultiDent las retroalimentaciones que se dan al usuario no lo agreden, le hacen tomar conciencia de que lo que decidió puede no ser lo más adecuado, no haciéndole sentir que quienes hemos realizado el programa tenemos toda la verdad, en caso de ser positiva su respuesta se le hace saber que ha tomado la decisión correcta e invitándole a que continúe con su recorrido
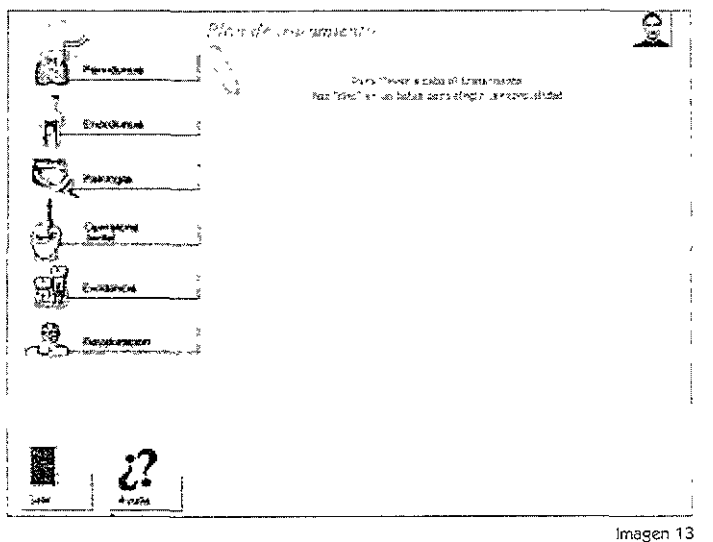

Pantalla de Plan de Tratamiento

Una vez que el usuario ha terminado esta pnmera parte (Ver imagen 13), pasará a la segunda fase del programa, fase que aun se encuentra en desarrollo, la parte que se encuentra como piloto, esta conformada por 5 ramas de la odontología que son

- Periodoncia  $\ddot{\phantom{a}}$
- » Exodoncia
- Patología
- .~ Operatoria Dental
- >, EndodonCla y
- H RevaloraClón que llevará al usuano a otras espeCialidades

Cada una de estas áreas, tendrá un tratamiento específico para el usuano, en esta parte solo descnblré el funCionamiento de ia rama de Operatoria Dental, que es la que se encuentra mas avanzada, en esta el usuano podrá elegir uno de los dientes que tienen problemas solucionables, para posteriormente elegir con que tipo de material lo curará, por ejemplo

- $\cdot$  Amalgama
- Resina ó
- Incrustación

elegirá que tipo de curación y después en que orden llevará a cabo el proceso, sonde vendra una retroalimentación en caso de no elegir el orden correcto con una advertencia de que esta parte deberá llevar un orden

#### CAPITULO V

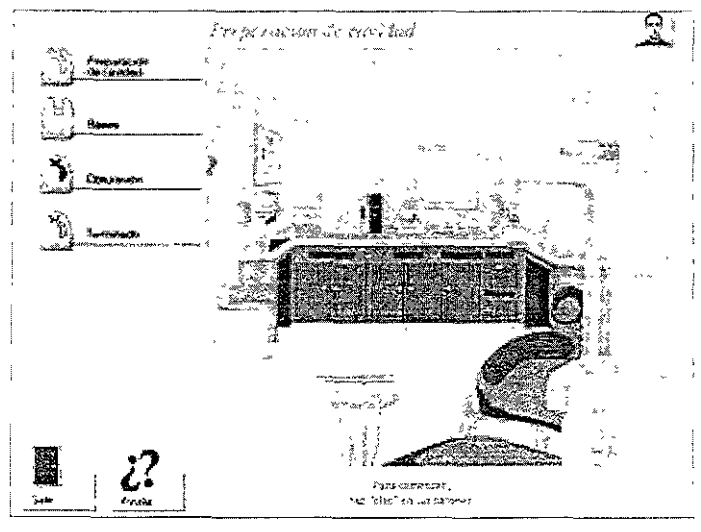

Imagen **14**  Pantalla de Preparacion de Cavidad

Al accesar a esta parte del programa el usuario, se encontrará en un "consultorio virtual" (Ver Imagen 14) donde podrá encontrar todos los accesorios necesarios para llevar a cabo el tratamiento del paciente, con los instrumentales y materiales idóneos

Hasta aquí MultiDent ha sido desarrollado por el momento por circunstancias ajenas a nosotros, sin embargo, no perdemos de vista la posibilidad de concluirlo a corto plazo, sin olvidar que hasta el momento no hay otro producto en el mercado Similar a MultlDent.

#### MI EXPERIENCIA

El proceso de creación y desarrollo de MultlDent ha sido muy ennquecedor y, además dlverttdo

Es difícil plasmar una experiencia tan rica y aun en este momento retomarla me remite a momentos sumamente gratos como Jos que he vIVIdo en la colaboración de este desarrollo Me ha tocado vivir el proceso de crecimiento de este software que creo hoy en día podemos llamar "nuestro hijo" (Rocío nos ha permitido sentirlo así), ha sido en muchos momentos difícil, sin embargo, es una experiencia que me ha ayudado a llegar a donde estoy ahora Desde convocar al equipo de desarrolladores Junto con Rocío, nuestra coordinadora general, decidir que equipo para trabajar necesitaríamos, así como adecuar el espacio de trabajo, optimizar tlempos, materiales, etc, para hacer nuestro desempeño más ágil y sobre todo ameno.

No fue nada fáCil conVMr durante 2 años seguidos, todos los días de la semana con unos cuantos centímetros para desplazamos, en un espaCio de 2 x 3 mts en un pequeño cubículo de la Facultad de Odontología, sin embargo, hoy puedo deCir que esta cercanía y trabajar literalmente "codo con codo", nos permitió conocer y respetar nuestros puntos de vista lo cual se VIO reflejado en MultlDent ya que Rocío siempre estuvo abierta a la POSibilidad de escuchamos, pero sobre todo tomar en cuenta nuestras observaCiones y no solo eso, Incorporarlas para ennquecer MultlDent

A pesar de todas las adversidades que se han presentado a lo largo de este trabajo, lo mejor fue haber aprendido a escuchar otros puntos de vista de profeslonlstas que como yo soñábamos en que MultiDent fuera el reflejo de nuestras potencialidades y empeño, pero sobre todo de *ese amor* a nuestra quenda UniverSidad, plasmado en un producto de gran calidad.

Hoy reitero lo que ya he dicho en otras ocasiones "gracias Rocío por esta oportunidad"

## **CONCLUSIONES**

La realización de este trabajo ha sido difícil por diversas razones, sin embargo, es probable que la principal sea esa dura separación que implica el término de una fase de nuestra vida y dar el paso hacia otra mejor o peor, que en este caso es, "por fin" terminar la licenciatura que aunque aparentemente lo deseamos todos no es nada fáCil saber que estamos pasando a una nueva etapa de nuestra Vlda a la que hay que enfrentamos

En lo que se refiere a mi situaCión como teslsta frente a este tema, considero que aun cuando el acelerado avance de las tecnologías me hizo senbr que "me pisaban los talones" no había mucho que hacer ante mi resistencia de enfrentar el siguiente paso que hoy estoy dispuesta a dar

Encuentro tantas cosas interesantes que concluir en este trabajo, verdaderamente ha sido muy ennquecedor, sobre todo por la manera en que me he Visto como persona y como profesionista. Me he dado cuenta tanto de beneficios como de deficiencias y considero que eso ha sido lo mejor no Siempre nos encontramos con el mundo color de rosa que queremos QUiero replantear algunos aspectos que me ayudan a no dejar en el aire cosas que son sustanCiales y que sustentan el trabajo que hoy tengo en mis manos.

**El** recorrido hlstónco que llevé a cabo en los Capítulos I y 111, pareciera en algún momento quedar desligado por su poca Importancia en el ámbito educativo aparentemente, por fo tanto surge la pregunta «y para qué llevar a cabo una reseña histónca y concluir finalmente con una experiencia profesional en el ámbito laboral? Considero que este "bonche" de InformaCión me permitió ubicarme y contextual zar este trabajO en un lugar y un momento, es decir, no dejar "flotando" una experiencia profesional sin darle un fundamento histórico en el cual estamos VIViendo hoy en día los avances que se dieron en Siglos antenores en cuanto a tecnología se refiere y los avances actuales, no pueden ser dejados de lado, sobre todo SI estos nos dan los parámetros para concluir en un proyecto multimedia como es el desarrollado en el Cap. V, que 51 bien estuvo dzsublcado su desarrollo en su fase Inicial, sin rumbo definido, Sin liderazgo por parte de ningún Intesrante, en su fase final estuvo mucho más definida su estructura, su funcionamiento y lo mas importante su finalidad Pero bueno, estos dos capítulos principalmente históricos, no solamente me han servido para poder contextualizar el Cap V, también es Importante tomar en cuenta qué sucede con nosotros los profesionistas en educación cuando nos refenmos al uso de nuevas tecnologías en la enseñanza, en cómo transmitir conceptos a nuestros alumnos que muchas veces rebasan en mucho nuestro manejO de las computadoras, de los lenguajes de programación, de Innovaoones, ¿cómo? Es una pregunta Interesante de responder ¿Qué pasa con una generaClon de Pedagogos que se enfrentará a una generación diferente de alumnos, de maestros, de personas?, tQué pasa en un mundo donde la InformaCión corre a una velOCidad ImpreSionante, apenas perceptible? La pregunta que InclUiría a las antenores es, testamos preparados para estas nuevas generaciones, estos cambios, estamos preparados para una nueva forma de enseñar y de aprender? tpreparados a encontrarnos hoy en día con una generaCión anterior a la nuestra que no se qUiere poner frente a una computadora por miedo, que se resIste a actualIzarse? *¿A* una generaCión aferrada a su forma de enseñar y aprender tradiCional y sin abnrse a la posibilidad de nuevas alternativas?

Un papel fundamental, un reto fuerte y una alternativa dinámica se presenta ante los ojos de los nuevos Pedagogos. Un papel en el que podemos ser propositivos, lúdicos y dinámicos. Un momento en el que pOdemos Innovar, expenmentar, Incluso fallar para poder proponer algo nuevo que permita IntroduCIr nuevas formas de aprender mediante el uso de nuevas tecnologías, de educación a distancia, de información al alcance de la mano, de niños ansiosos de aprender y de inaestros y pedagogos que tienen en sus manos la posibilidad de moldear esas mentes inquictas y hacer mentes reflexivas, racionales, que sepañ discriminar información, que sepan obtener información, pero no quedarse solo en eso, en obtener información, sino licvaluar sus necesidades y sus alcances.

I

#### CONCLUSIONES

La realidad es que aun no estamos preparados, la realidad es que a nosotros ncs toca formar una nueva cultura de pensar y pensamos como entes diferentes, pensantes, propositivos y comprometidos con una nueva forma de enseñar y aprender, dispuestos a actualizamos permanentemente y preparados a cambios radicales a veces Imperceptibles No podemos quedamos viendo un mundo que pasa como una película ante nuestros oJos, en que no partlcipamos, debemos ser protagonistas, partÍCIpes y que apartadores de nuevas alternatrvas Nuestro papel hoyes el de formar profeslonlstas comprometidos con el quehacer laboral Yo puedo hablar hoy en día de haberme visto envuelta en un grupo multidisciplinaro de trabajo, pero <.qué me deJÓ eso? ¿qué me dejó como profeslonfSta, como pedagoga? Una cosa principalmente, entender que no es nada fáCil comprender un lenguaje diferente entre profesiones, aprender a escuchar un punto de vista diferente, entender que entrando en debates se logran grandes aportaciones, pero sobre todo se abren canales de comunicación que permiten entre profeslonlstas aprender a escucharse

Ahora bien, me queda muy claro que comencé este trabajo siendo una profesionista completamente diferente a la que soy hoy. Me integré a un grupo de trabajo, como lo dije anteriormente, conde los demás Integrantes también me han de haber Visto diferente como los vi yo a ellos, una vez conformado el grupo de trabajo comenzamos a estudiar algunos conceptos importantes que nos permitirían en ese momento conformar una estructura metodológica qJe nos ayudaría al desarrollo de nuestro trabajO Después de ese proceso cada uno de nosotros nos VJmos de manera diferente entre nosotros y de esta manera pasamos a la fase de trabajO de la que se denva lo que hoy hago profeSionalmente Hoy encontré graCIas a este Proceso ProfeSional una nueva forma de aplicar mi carrera en el ámbito educativo Me he dado cuenta de que los alumnos tienen mas potencialidades de las que nosotros como maestros somos capaces de explotar, que si nosotros planteamos retos en sus tareas escolares son capaces de dar mucho más de lo que nosotros podríamos Imaginar También reconozco que aunque la generación pasada se resiste al cambio, no quedándole mas remedio, se ha "atreVido a entrarle" a los nuevos cambios, a Ir lentamente acoplándose al acelerado avance de las tecnologías Me he dado cuenta de que los Padres de niños en edad escolar se tienen que dar a la tarea de aprender m6s de "lo nuevo" SI no qUieren quedarse obsoletos ante lo que sus hijos ya saben hacer o de otra manera pedirle a sus propios hijos que les enseñen un poco de lo que ya saben

Observando todas estas coses, ya sean Ciertas o no, caí un día en la cuenta de que sería Interesante plantear un capítulo en el que se explique de una manera novedosa la forma en la que nos relaCionamos hoy en día con las computadoras y ¿cómo ejemplificarlo de la mejor manera? poniéndome de eJemplo, no encontré mejor manera de hacerlo, yo, un usuano que desde hace ya 6 años no me he despegado de las computadoras y gracias a esta relación JJego a vanas conclUSiones, algunas agradables, otras chistosas, otras *Interesantes, otras* fumadas y otras crudas. Cada quien vive de diferente manera su relación, sin embargo, surgen situaciones comunes en las que probablemente muchos n05 vemos ViSto Inmersos Cuantos de nosotros no hemos tenido la oportunidad de vernos reflejados en una "doble personalidad" con tal de no enfrentamos a nuestros miedos y hublor desde el "otro lado" de Ja computadora SIendo lo que no nos atrevemos a ser I\Jsuna vez nos hemos preguntado ¿qué Viene a representar la computadora o que vacío en nuestras vidas viene a "llenar". A mi parecer casi en su mayoría los usuarios nos hemos visto proyectados a nosotros mismos, vía nuestra "convivencia", con las computadoras Todas estas cuestiones raras tal vez, planteadas en el Cap 11 me permitieron analizar cosas que tal vez nunca me había puesto a pensar, cosas como, ¿qué relaCión eXiste entre las dimenSiones de atractivo O de deseo en relaClon a las computadoras con el usuario? ¿cuántas veces nos hemos visto escudados en un chat para no ser nosotros mismos?, ¿cuantas veces no nos hemos dejado envolver por una especie de seducción vía las computadoras? ¿es internet una conexión al mundo o una "desconexión del mundo"? clas nuevas tecnologías nos brindan la posibilidad de encontrar información mas rapido, sin embargo, eso nos garantiza que sea enriquecedor? Y por que no tomar en cuenta Iodas estas proquintas con sus respuestas personales, es muy válido a nil parecer, tener en

#### (ONCLUSIONES

cuenta que no necesariamente estaré equivocada, puedo tener algo de razón al dejarme llevar por algunas locas ideas. Además no podía dejar de lado todo lo que implicaba la utilización de Teorías como la Gestalt vinculándolo al Cap V, el capítulo final en donde se explica el por qué fueron usados ciertos colores, Ciertas formas, o simplemente el por que se acomodaron algunos elementos de esa forma en la pantalla para el usuano

Sin embargo, todo esto me lleva a conclUir que el hecho de no estar actualizado no qUiere deCir que seamos arcaIcos o que estemos retrasados

En cuanto a mi experlenCla profeSional con relaCIón al Cap IV y V, hablaba de un equipo multldisClpllnano, pero ¿por qué muitldisCiphnano? ¿por qué no buscar un grupo de Odontólogos solamente?, La finalidad principal de esto fue la conformación de un grupo en el que se pudiera debatir, proponer y confonnar una metodología propia no trabajada antes por nadie más y mucho menos implementada en la UNAM, y ¿cómo se lograría eso? solamente teniendo diversas disciplinas con algún tipo de experiencia en relación a las computadoras que aportaran una propuesta de trabajo diferente, especial e innovadora.

Y todo Io antenor equé me deja a mi como Pedagoga? Me deja la posibilidad de plantear nuevas formas de trabajo, conformando equipos de trabajo en el ámbito que sea, donde se Involucren diferentes d!sClplinas que puedan enriquecerse unas a otras a través de una forma de trabajO diferente Me bnnda la poSibilidad de verme de manera dlstlnta como Pedagoga y plantearme nuevos retos, retos en donde no nos dejemos llevar "por las olas~ sino que nos demos la oportunidad de crecer, de aprender y de actualizamos

TrabajOS como MultlDent (Cap V) nos dejan muchas preguntas en el aire y sobre todo un gran vacío, o al menos a mi sí Un proyecto con tal magnitud, un proyecto pedagógico al 100%, lúdico, dinámiCO, con fundamentos didáctiCOS y metodológiCOS dejado en el olVido por apatía y desconocimiento. Nos deja con preguntas como evale realmente la pena luchar por la educación? Viene la contraparte, arealmente estamos preparados para innovar? ¿Vale la pena rompernos la cabeza planteando InnOVaCiones, planteando nuevas técnicas de enseñanza, nuevas formas de Incorporar la teoría con la práctica? Para qué, SI los educadores o al menos los que estan al frente de ellos no están dispuestos a aplicarlo A fin de cuentas este proceso de Involucrarme en MultlOent nos dio un resultado, no e! que esperábamos, pero SI nos permitió darnos cuenta de lo poco preparados que estamos

y nos queda preguntarnos, sobre todo en cuanto a la narrativa de! Cap IV, Lqué pasa hoy, después de dos años y medio de haberme retirado de MultlOent, al menos fíSicamente? Lqué hicimos mal y qué hicimos bien? ¿por qué hubo situaciones llevadas a cabo "tras bambalinas"? Hoy me queda un sabor de boca entre melancólico y satisfactorio La constante lucha por defender *en* lo que uno *cree como* Profeslonlsta de la EducacIÓn, una alternativa Innovadora casI echada a la basura, no es nada fáCil de enfrentar, sIn embargo hoy nos queda el reto de plantearnos nuevas alternativas, en otros lugares tal vez, que permitan un crecimiento real y que mejor, con una experiencia previa. Tal vez hubo muchos errores y muchos aciertos y de todos es importante aprender, por ejemplo habría que retomar la forma de trabajo, el liderazgo no encontrado en muchos momentos del que hablaba en dicho capitulo, la evasión de dicho liderazgo por ignorancia o por inteligencia «Aciertos? Haber experimentado atinadamente con un grupo participativo, dispuesto a aprender y a ensenar, haber coincidido en tiempo y en espaCiO con profeslonlstas comprometidos, de provecho y sobre todo de grandes potenCialidades Y la respuesta que tal vez nunca me he respondido, es el por que de haber trabajado de esa manera en momentos "escondiéndonos", ade qué o de quién? De ser descubiertos haciendo algo que tal vez no le parecería a alguien por ser innovador, o tal vez que fuera robada la idea, o simplemente por no dejar ver nada hasta comprobar que verdaderamente daba resultados

Resultados o no resultados, cosas fumadas o no, aCiertos o eqUivocaCiones, en fin, lo mejor de esta tesis fue que finalmente me encontre a mi misma en ella, que lo que dice aquí fue justamente lo que yo queria decir y como lo queria decir y que aunque siempre los cierres y toques finales son los que mas trabajo cuestan, intente hacerlo lo mejor que pude

## **BIBLIOGRAFÍA**

- » Academia Francesa
- » AGUIRREGABIRIA, M. (1988) Tecnología y Educación. Madrid, Narcea
- » ALCALDE LANCHARRO, Eduardo, et al "Informática básica" McGrawHill, España, 1988. 247 p.
- » ÁLVAREZ MANILLA, José Manuel, et al "Usos Educativos de la Computadora" UNAM/CISE México, 1994 240 p.
- >> ARDILA, R (1970). Psicología del aprendizaje Buenos aires. Siglo XXI
- » ARRECHIGA, R. et al "Fundamentos de computación". Ed Limusa, 1984-391 p.
- » AZPIROZ LEEHAN, Joaquín. "Ps, PC's y GUIs Historias en Paralelo" Departamento de Ingeniería Eléctrica.
- » B. TUCKER, Allen, et al "Fundamentos de informática Lógica, resolución de problemas, programas y computadoras" Ed McGraw Hill, Madrid, 1994. 392 **D**
- >> BAECKER, R.M., and Buxton, W.A.S. (Eds.) (1987). Readings in Human-Computer Interaction a multidisciplinary approach. Morgan Kaufmann
- » BARON Robert A. Psicología Ed. Prentice-Hall México, 1996 767 p P p 320-330
- >> BRUNER, Jerome S "Investigaciones sobre el desarrollo cognitivo" Madrid, 1980. Pablo del Río Editor 360 p.
- » BUENO MONREAL, Mº J (1996). "Influencia y repercusión de las nuevas tecnologías de la mformación y de la comunicación en la educación", en Revista Bordón 48 (3), pp. 347-354, Madrid, Sociedad Española de Pedagogía
- >> CALVINO, Jesús http://members.xoom.com/jorgegl/histcomp.htm Publicado.en las ediciones Nº 27, 28 y 29 de Lenguaje Binario, el 29 de octubre, el 5 de noviembre y el 12 de noviembre de 1996
- >> CAMPBELL, Mary Friendly Multimedia Random House Electronic Publishing USA, 1994 210 p.
- + CÁRDENAS ACEVES, Lucía La tesis, metáfora de un sueño . cde angustia? construcción del sujeto investigador UNAM-Fac, de Filosofía y Letras, México,  $2000 - 195$  p.
- » CÁRDENAS DE LA PEÑA, Enrique, "El Teléfono" en Historia de las comunicaciones y los transportes en México, 1987, p. 13.
- >> CELLERIER, Guy "El pensamiento de Piaget" Barcelona, 1978 Ediciones Península, 137 p.
- » CRUZ-NEIRA C., et Al. (1993). "Scientists in wonderland a report on visualization applications in the virtual reality enviroment". Symposium on Research Frontiers in Virtual Reality, U.S.A.
- » DELVAL, Juan Crecer y Pensar La construcción del conocimiento en la escuela Barcelona Ed Laia, 1989 (Cuadernos de Pedagogía, 11)
- » DEL TORO, José. Internet Personal Computing México, septiembre de 1995.
- >> DOLLE, Jean Mariel Para comprender a Piaget. Méxicol Ed. Trillas, 1993.
- » Enciclopedia Microsoft Encarta 97
- » Enciclopedia Británica
- » FERNÁNDEZ MUÑOZ, R "WWW de Ricardo Fernandez Muñoz" http://www.civila.com/universidades.(25/4/97)
- » FERNÁNDEZ MUÑOZ, R (1996)<sup>, it</sup>las Nuevas Tecnologías aplicadas a la Educación en la Formación inicial del Profesorado la modo de justificación" en Docencia e Investigación, Revista de la Escuela Universitaria de Magisterio de Toledo Ano XXI, encro diciembre, (pp. 77-100).
- >> EERNANDEZ MUNOZ, R. (1997). "La formación Inicial y Permanente del

Profesorado en la era de la información y de la comunicación· nuevas demandas, nuevos retos" en Actas del I Congreso Internacional de Formación y Medios (pp. 130-137), Universidad de Valladolid, E.U. de Magisterio de Segovia http://www.civila.com/universidades/Segovia.htm

- » FLAVELL, John H. La psicología evolutiva de Jean Piaget.
- » FOLEY, J.D. (1990) Computer Graphics: principles and practice, 2nd ed. Addison Wesley
- >> FRATER, Harald y PAULISSEN, Dirk El gran libro de Multimedia Ed. Marcombo, México, 1995 697 p
- >> FURT, Hans G. "El conocimiento como deseo. Un ensayo sobre Freud y Piaget" España, 1987. Alianza Editorial, 195 p.
- » G BITTER, Gary "Computación Fundamentos, aplicaciones y programación". Ed. SITESA, México, 1989, 339 p.
- .. GARCÍA GONZÁLEZ, Enrique. Piaget México, Ed Trillas, 1991, (Biblioteca Grandes Educadores, 5)
- » GARCÍA-PELAYO Y GROSS, Ramón "Diccionario Pequeño Larousse Ilustrado" México, 1978
- » GOLDBERG, Kenneth P y SHERWOOD, Robert D. "Microcomputadoras. Una quía para los padres" Ed CECSA México, 1993-194 p.
- >> GOLDSTEIN, Herman H «The computer from Pascal to Von Neumann» Princeton University Press, 1972
- » GÓMEZ JIMÉNEZ, Jorge http://members.xoom.com/jorgegy/diosabur.htm. extraído del Publicado en la edición Nº 26 de Lenguaje Binario, el 22 de octubre de 1996
- Gran Diccionario Patria de la Lengua Española
- \* Guiness, «Enciclopedia de las Respuestas», tomo 14
- .. HARTMAN J., Wernecke J., The VRML Handbook, Addison Wesley Developers Press
- HAYWARD, T (1993) Adventures in Virtual Reality QUE CORP
- » Historia de la Telefonía en México 1878-1991 Teléfonos de México
- » (BM DE MÉXICO "Historia de la computación, el siglo del procesador electronico" México, 1980?
- » IBM DE MÉXICO. "Historia de la computación el siglo del procesador electrónico" México 1987
- » Informática básica Volumen 5 del módulo de "Matematicas e Informática" Imago Biblioteca Santillana de Consulta 5 Madrid, 1986 110 p
- JA Castorina, et al Coll, César "La teoría genética y los procesos de construcción del conocimiento en el aula" en Piaget en la educación. Debate en torno a sus aproximaciones, Ed. Paidos-UNAM-CESU. México, 1998. 211 p.
- >> J., Vince. 1995, Virtual reality systems, Addison-Wesley Publishing Company
- 11 JAMSA, K. (1993) Instant Multimedia: for Windows 3.1
- sy. KINDSEY, Dorling Houghton Mifflin Company & Zeta Multimedia S A (C) 1995
- » KOENIGSBERGER, Gioria, Instituto de Astronomía, UNAM, Susana Biro, Dirección General de Divulgación de la Ciencia, UNAM Presentado en el evento XI, años del computo en México
- ., LAFUENTE ALARCÓN, Alejandra (compilador) "Nuevas Tecnologías". En Diplomado de Educación a Distancia, Módulo IV, UNAM, México, 1996-449 p.
- LEVINE GUTIFRREZ, Guillermo "Introducción a la computación y a la programación estructurada" Ed McGrawHill México, 1984-281 p
- .. LONG, Larry "introduccion a las computadoras y al procesamiento de información" Segunda Edición, Tr. Leonora Catalina Sanchez Fonseca. Ed. Prentice Hall Hispanoamericana, S.A., Mexico, 1990-447 p.
- >> LOPEZ MELENDEZ. Marco Antonio. ¿Como Afecta el Problema Informático del

Año 2000 a las Computadoras Personales? Dirección General de Servicios de Cómputo Académico, UNAM Presentado en el evento XL Años del Cómputo en México, noviembre, 1998

- >> M DEITEL, Harvey, «Introducción a los sistemas operativos», Addison-Wesley foeroamericana, 1987
- » MC LUHAN (1974) El aula sin muros Ed. Cultura popular Barcelona.
- » MEDINA RIVILLA, A. (1995a) "Implicaciones pedagógicas de las redes en la formación y perfeccionamiento de los profesores" Ponencia impartida en el ll Congreso de Nuevas Tecnologías de la Información y la Comunicación (EDUTEC.95), Palma de Mallorca, 22 al 24 de noviembre Material policopiado.
- >> Microsoft Encarta 96 Encyclopedia "Compute" @ 1993-1995 Microsoft Corporation, All rights reserved
- » MILLMAN, Jacob y Christos C. Halkias, «Electrónica integrada», Editorial Hispano Europea, S.A. Barcelona, 1983
- » Mundo Electrónico, 31 de junio de 1974
- » Neisser, U (1976) Psicología cognoscitiva México. Trillas
- >> NORTON, Peter "Toda la PC" Tr. Ing Sergio Luis Ma. Ruiz Faudon et al Prentice Hall, Mêxico, 1994 609 p
- » NUNCIO LIMÓN, Reynaldo. "Historia y perspectivas de la programación" Fundamentos de informática" Editorial Trillas México, 1991-224 o
- >> OLGUÍN, Heriberto Transición Informática al Año 2000, IMSS Presentado en el evento XL Años del Cómputo en México, noviembre, 1998
- >> ORTIZ, Alma "El CD-ROM como generador de cultura" para la revista Tiempo Libre, septiembre 1997 José Luis Oliva, gerente general de la empresa CD-Todo, para la revista Tiempo Libre, septiembre 1997
- » PALACIOS CHARRON, Rolando. Arte y deseo en Internet Instituto de Investigaciones Sociales, UNAM. XL Años del Cómputo en México
- » Periódico HUMANIDADES, Un periódico para la Universidad # 148 "El Universo A medio siglo de la ENIAC " por José de la Herrán Centro de Comunicación de la Ciencia México, D.F., a septiembre 3 de 1997
- Penódico HUMANIDADES Un periódico para la Universidad # 148 "INTERNET NO ES COMO LO PINTAN (I)" por Jorge Vasconcelos Santillán Museo de las Ciencias, Universum México, D.F., a septiembre 3 de 1997
- » Periódico HUMANIDADES Un periódico para la Universidad # 148 "Viñetas tecnológicas<sup>,</sup> LA INFORMÁTICA, ¿ES UNA CIENCIA?" por Marco A. Murray-Lasso Facultad de Ingeniería México D.F., a septiembre 3 de 1997
- → Periódico la Jornada, LÓPEZ SUÁREZ, Patricia Tecnología odontológica en la UNAM. MultiDent, aprendizaje con pacientes virtuales. Suplemento Investigación y Desarrollo México, diciembre de 1997 Número 55, año VI
- » PEÑALOZA BÁEZ, L.I. Marcela J Estrategias para el Manejo del Problema. Informatico del Año 2000, DGSCA, UNAM Presentado en el evento XL Años del Cómputo en México, Noviembre, 1998
- .. PIAGET, Jean "¿Qué sé? El Estructuralismo" México, 1995. Consejo Nacional para la Cultura y las Artes 131 p
- » PIAGET, Jean "La psicología de la inteligencia" Barcelona, 1983. Ed. Crítica 197
- >> PIAGET, Jean "Memoria e Inteligencia". Librería "El Ateneo" Editorial Buenos Aires, 1978 370 p
- >> Revista CYBERMac Lecciones de Odontologia desde la Mac con MultiDent por Ma Eugenia Mansilla para la Año 2 Num 11 Publicación bimestral dic enero 1997 - 1998
- .. Revista PROCESO La UNAM canceló la fase concluyente de un CD ROM alternativo e innovacíor para la enseñanza de la odontología por Roberto Ponce

No 1145 11 de octubre de 1998

- » Revista Scientific American de febrero de 1993
- "> Revisa Tiempo Libre septiembre 1997, El CD-ROM como generador de cultura Alma Ortíz
- >> Scientific American, febrero de 1993
- » TEJEDA RUIZ, Javier Año 2000 ¿Fin de la Civilización Moderna?. Instituto Mexicano del Petróleo Presentado en el evento XL Años del Cómputo en México, noviembre, 1998.
- >> WATT A, Policarpo F, 1998, The Computer image, Addison-Wesly Longman Limited.
- >> WILEY. Copyright 1994 LANIA, A.C

# **BIBLIOGRAFÍA INTERNET**

- >> http://dns.centinet.com.mx/breve.html
- >> http://mordor.sec.uchile.cl/dic/resmult.htm
- >> http://mordor.secu.uchile.cl/dic/rescdrom.html
- >> http://server.sedet.com.mx/conexiones/hisint.html
- >> http://virtual.umb.edu.co/simpos.o
- .. http://www.abity.com/navegar/internet/interser.html
- http://www.activamente.com.mx/vmi/aplicaciones.html
- >> http://www.activamente.com.mx/vml/historia.html
- http://www.activamente.com.mx/vmi/index.html ъe.
- http://www.civila.com/colombia/harold/inter.htm  $\mathbf{a}$
- » http://www.civila.com/universidades/Segovia2/Segovia2.html
- >> http://www.funtec.org/introd.html
- $\mathbf{a}$ http://www.funtec.org/mexico.html
- >> http://www.fut.es/~ilmc/hardware/hardware.htm
- >> http://www.geocities.com/CapeCanaveral/Lab/3925/graf3d.htm
- >> http://www.geocities.com/CapeCanaveral/Lab/3925/hard.htm
- >> http://www.geoc.ites.com/CapeCanaveral/Lab/3925/hard.htm
- http://www.geocities.com/CapeCanaveral/Lab/3925/queesvr.htm
- http://www.geocities.com/CapeCanaveral/Lab/3925/vml.htm  $\sim$
- http://www.geocities.com/kadmg/gestalt.html#index  $\mathbf{r}$
- .. http://www.geocities.com/SiliconValley/Way/3473/
- .. http://www.geocities.com/SoHo/6032/historia.htm
- » http://www.geocities.com/Yosemite/5319/
- » http://www.geocities.com/Yosemite/5319/#Campos.de Utilización
- » http://www-internet telecom.com.co/recomend/recint04.htm
- >> http://www-internet.telecom.com.co/recomend/recint05.html
- >> http://www-internet telecom.com.co/recomend/recint06.htm
- >> http://www.internet2.edu/html/about\_i2.html
- http://www.internet2.edu/html/proiect\_description.html#  $\sim$
- >> http://www.lania.mx/spanish/publicaciones/newsletters/fall94/art4.html
- >> http://www.mexredinet.mx/Cibertitlan/Articulos/con-internet.html
- .. http://www.planet.com.mx/habitat/wind-internet.htm
- .. http://www.reuna.cl/reuna/tlg.html
- .. http://www.teknoland.es/talento/histo.htm
- http://www.teknoland.es/talento/glosano.htm#transfer
- .. http://www.telmex.com.mx
- >> http://www.udec.cl/~clbustos/apsique/apre/gestalt.html
- >> http://www.uruvaca.com/historia.htm
- http://www.wilches.com/historia.htm